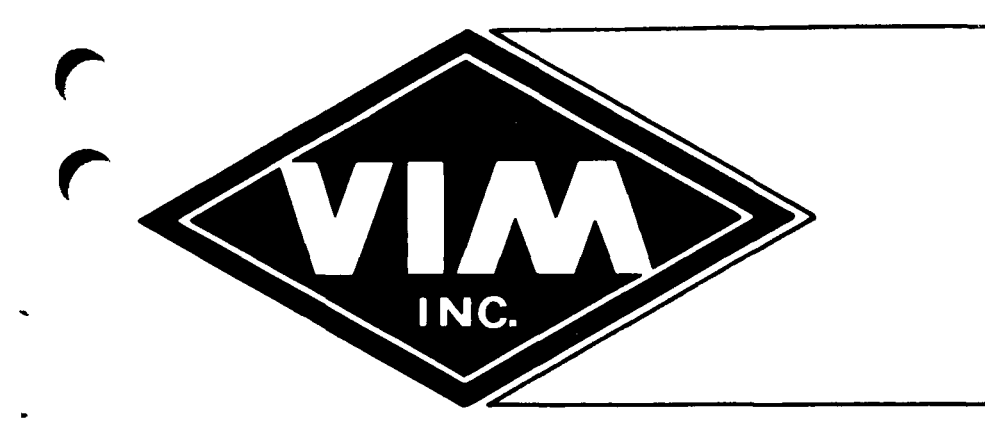

# **NOS/BE TO NOS MIGRATION A WHITE PAPER**

 $\blacktriangledown$ 

**JANUARY, 1980** 

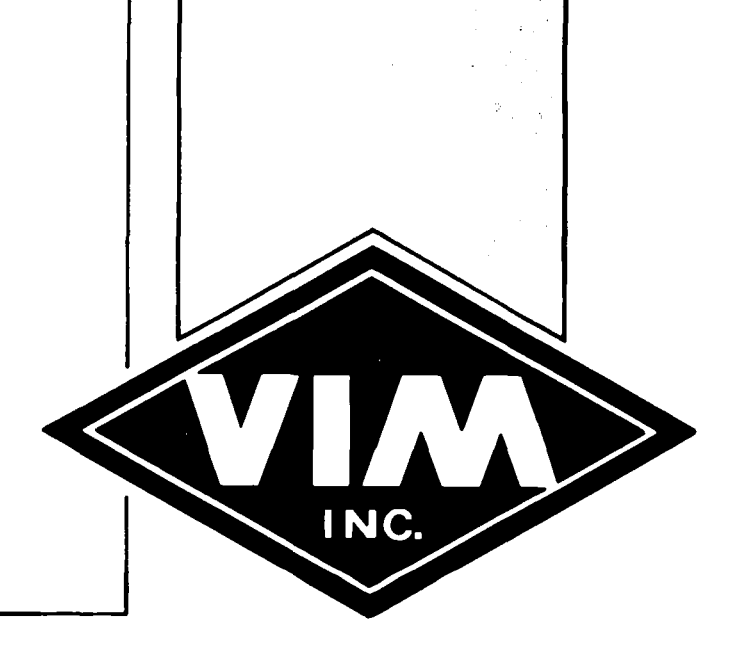

Jt/Z

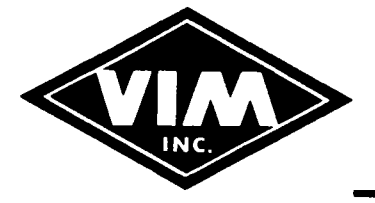

## **PRESIDENT**

Mr. James F. Presti (BCS) Boeing Computer Services Mail Stop 36-04 P.O. Box 24346 Seattle, Washington 98124 206-433-1432

February 4, 1980

To: VIM Membership

Subject: NOS/BE to NOS Migration White Paper

At VIM 30, in May of 1979, the VIM Board of Directors established a task force to address issues related to NOS/BE to NOS migration. These issues had been the subject of innumerable discussions in VIM as well as at many of your sites. It was felt that appropriate attention in the form of a task force might generate information sufficient to allow factual comparisons and escape the paralyzing effects of extensive rhetoric.

With the establishment of the task force, Abe Levine of Rockwell Intl., was asked to serve as chairman. The enclosed White Paper **is** evidence of the fine work done by Abe and the task force. Abe has presented the findings of the task force to the Operating Systems Committee and will present these findings in a VIM 32 session in San Francisco in late April. At that conference, it will be determined if any further activities are in order for the task force.

On behalf of the VIM Board of Directors and the VIM membership, I would like to thank Abe, the entire task force, Rockwell Intl., and the support from the CDC Los Angeles office.

**J.** F. **Presti**  VIM President

JFP/bjs

Enclosure

cc: T. N. Burt for VNL A. S. Levine

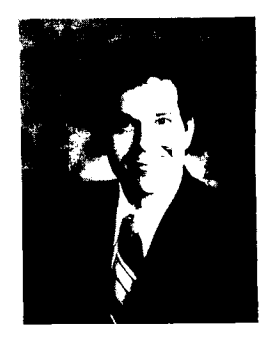

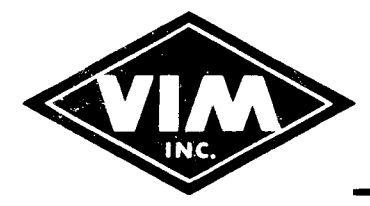

#### FORWARD

As all of you are quite aware by now, Control Data has decided to standardize it's software product offerings around the NOS operating system. This has created quite a bit of anxiety among the installations still using the NOS/BE operating system. Therefore, on May 1979 at VIM 30 at Phoenix, the VIM board of directors created the NOS/BE to NOS migration task force. Its purpose is to bring into focus many of the issues effecting a site's decision whether or not to convert (or migrate) to NOS. As part of its activities the task force has created this white paper in order to aid installations make the correct decision for their site.

Though all of the chapters form one complete document, they can also stand alone as separate entities. Thus, the different chapters can be distributed separately to different members of the organization. The NOS/BE-NOS differences and the MACRO comparison document were specifically designed to be used as separate migration aids.

No conclusions are presented in this white paper. Each individual installation will have to make its own decision to migrate for its own unique reasons. It is hoped, however, that the material contained herein will aid the site make an intelligent and informed migration decision.

I would like to take this opportunity to thank the many people who devoted the time and effort to make this paper possible. Thanks to Lorraine Minor (NRDC) for preparing, distributing and analyzing the questionnaire as well as helping in the differences document. Thanks to Tom McCune (Rockwell) for his help in developing the MACRO differences document and for general support in other chapters as well. Thanks to Ron Dawson, Don Rowland, Len Sweet and Jerry Sherman (all from Control Data, Los Angeles) and to Don Larson, Joe Loy and Frank Minor (all from Rockwell International) for their help in designing, executing and analyzing the benchmarks.

Abraham S. Levine Chairman, NOS/BE to NOS Migration Task Force

#### INTRODUCTION

So you want to convert NOS? Maybe you have decided to tough it out with NOS/BE. Before you make up your mind, you should consider the issues. Of primary concern is what the computing requirements are at your site.

Do you support many interactive terminals on your machine?

Is batch turnaround of primary importance?

Do you have to interface to foreign mainframes?

Do you have a requirement for systems like MSS or LCN?

Most probably, "all of the above" would be your answer to those questions. In that case, a closer analysis of your job mix is in order. Are your jobs CPU bound? Do they use large amounts of CM/LCM/ECS? Maybe they use large amounts of disk space. Your answer to the above is probably "yes" in all cases. In that case, a detailed analysis of each system is in order. Does each system satisfy all your present and future computing requirements? If so, a conversion is not for you. The answer is probably somewhere in between. Then you must decide which features are most important to you. Performance is also a consideration. CEMS/PSR support is also important. NOS/BE is obviously not going to receive its fair share of Control Data's attention.

After having performed the same analysis, you now decided that NOS is for your site. Have you considered what a conversion is going to cost? One site said that it cost them over a quarter of a million to convert. How long will it take to convert? By the time you do, there could be a new mainframe announcement. Have you considered how many people in your staff you could devote to a conversion? Maybe you will have to hire new Your systems programmers will have to learn NOS fairly quickly in order to expedite your conversion. Your user coordinators and applications programmers will have to get started learning and rewriting many programs, especially the accounting programs.

After reading this section, you are probably very tired thinking about your conversion. Just think about all the lost sleep, bad dreams, late (or all) night computer time, arguments with the spouse and kids, or mother-in-law. If you are still reading this, then NOS is for you.

Seriously, though, an NOS migration is a complicated decision to make. Large amounts of money will be spent in the migration itself. Be sure that the benefits justify the cost. Included in this White Paper are some handy documents that should aid in making an informed, intelligent and correct decision regarding a migration. Happy Reading!

7766B AL

 $\overline{2}$ 

#### ANALYSIS

Many factors must be weighed in deciding whether or not to convert (or migrate) to NOS. These factors must be analyzed in terms of the benefit to the corporation in making an operating system switch. Presumably an operating system change will only be undertaken if the benefits outweigh the costs incurred in the conversion process. The benefits to the corporation can be broken down into two parts: The benefit to the computer installation and the benefit to the user. Though an argument can be made that benefits to the installation accrue as well to the user community, that is not always the case. The impact of a conversion may be such that the productivity and ability of the user to do his job in an acceptable time frame may be impaired. This could cost a corporation a small fortune. Thus, user benefits must be analyzed on their own merit. It must be shown that a conversion will, in the long run, increase productivity and therefore save the divisional entity and the corporation money.

The benefit to the installation:

It is in this area that a conversion to NOS is most attractive. Most of the new NOS features are in the areas that aid in the management and expansion of the computer and its resources. These are: job administration, security, communications software, additional hardware support and operating system internal design changes. Some of these new features will indirectly benefit the ultimate user as well. The current as well as future security features will enhance the user's ability to protect his data files and programs. While NUS/BE also provides file and program security, its philosophy is different. NOS/BE requires explicit password protection while NOS uses implicit protections. This seems to be the current trend in security software. New communications features will allow more users to access the central host computer through networking techniques. Support of more terminals will also benefit the user.

Control Data has stated that NOS/BE will support new hardware (such as disks) as long as it does not become a major project to do so. MSS is a case in point. Double density 819 disks are another. In both cases it is a major undertaking to provide the necessary software support. However, 885 support is present in both systems. Since the useful life of these devices will be at least a few years, a purchase/lease of these disks could forstall an expensive NOS conversion. SC0PE2 sites with 176 mainframes and double density 819s could never convert to NOS/BE if they so desired. A NOS conversion is feasible if

3

not actually practical for other reasons. For those 176 NOS/BE sites with field upgradeable 819s NOS becomes attractive. The cost of upgrading to double density is quite low. Considering the enormous transfer rate of these disks and the storage capacity (800 million characters) many 844s could be returned and a power and space savings realized.

MSS should be considered on its own merits before a conversion to NOS is investigated. It has been shown, for example, that MSS does not substantially reduce a site's tape requirements and mounting. It does, however, reduce the number of private packs and their associated pack mounting. MSS would provide the installation with a nice archiving medium. Anyway, once the MSS analysis is complete NOS should then be considered for all other reasons as well.

The area of communications is extremely important. Vast sums of money can be lost if careful analysis is not made. A site must plan its requirements for some years ahead and decide in this context if a NOS conversion is desirable. More protocols, remote front-ends, and foreign hosts will be supported under However, it is possible that such capabilities are not needed by the site. Then a conversion will not be necessary based on communications needs alone. For sites planning networks from scratch, a make or buy decision is in order. What would it cost to design and implement a custom network? What are the benefits? What is the cost of converting to NOS and using CCP and/or RHF? Since communications networking software is long in coming from Control Data, many sites have already implemented their own communications system. What would it cost to convert these systems to NOS? Maybe such systems are old enough and cost enough to maintain that they should be discarded. Most probably, however, sites with their own front-ends and possibly networks, will need to find other justifications in order to migrate to NOS.

More and more installations are finding it necessary to communicate with foreign host mainframes. In many cases the CYBER is not the main computer at the installation (it is brand 1). For them, networking usually means hooking into SNA. Loosely coupled networks (LCN) could be the answer. It will allow communication between foreign mainframes and peripherals. LCN software will only be supported under NOS and its Remote Host Facility. However, LCN will not communicate with SNA. It is designed to communicate with JES only. Considering the potential of the product VIM should take an active interest in LCN and guide Control Data in the design in order to best satisfy member installations' requirements.

 $\overline{\mathbf{4}}$ 

As computer mainframes and peripheral equipment become faster and sites increase their workload, stress on the operating system internal design increases as well. Many NOS/BE sites  $\,$ are currently experiencing service degradations due to limitations in critical operating system resources. They are: FNTs, RBT chains, terminal IDs, number of permanent files and number of control points. The current NOS design solves some of the problems. NOS supports 131071 unique username/password combinations. NOS/BE supports only 1296. however, is investigating the terminal ID problem and may implement a solution that expands the limit to 4095 IDs. This may be enough to allow sites to remain on NOS/BE and still expand their remote user base. To those sites who already have some 16000 unique permanent files on their default device set,  $\,$ NOS may be a godsend. There is no such limit on the number of permanent files. NOS also supports more control points, but not that much more. After using control points for BATCHIDO, WHAM, RBF, IAF, MAGNET, TAPF, etc., not much extra remains, Currently NOS has the same FNT problems as does NOS/BE. However this is due to be solved in NOS R6. Control Data,

NOS is not without its design limitations as well. EST size, MST and TRT locations can be a major problem for sites with large disk configurations. Disk overflow, permanent file name sizes and cycles are others, for example. A site will have to weigh the limitations of both systems and the future enhancements of each before making its decision. It's sometimes like choosing the lesser of two evils

General level of support and responsiveness by Control Data toward either system must be analyzed. Many feel that NOS/BE support from Control Data is minimal. Many feel that NOS/BE sites are subsidizing NOS with their monthly CEMS charges. Operating system stability (both present and future) is of prime importance to an installation. Is NOS a more stable system? Are PSRs answered in a more timely fashion? These questions must be answered before a conversion is decided upon.

What about performance? This affects both the user and the installation. While those are important to the installation as well, the number of jobs and sessions per day are also important. The system that allows the most efficient use of the hardware is the one that will keep down the cost of CYBER computing.

The benefit to the user:

In this area the benefits are less profound. One of the reasons is that both systems share basically the same product set. Thus an FTN compilation is the same on both systems. A site must approach an analysis of user benefits from the following points: feature differences benefitting or hindering the user and performance differences (batch turnaround and interactive response time).

NUS seems to have more "goodies" control cards than does NOS/BE (e.g., COPYEI, TCOPY). NOS certainly has a different permanent<br>... file philosophy than NOS/BE. NOS/BE supports longer permanent file UPDA products that will only be supported under NOS. ASCII character processing is different under NOS. NOS has more editors than NOS/BE (some feel that NOS/BE has no editor at all - pardon the editorial opinion). Both systems support the common decks and their macros. NOS interactive processing and commands are much different from INTERCOM. One could almost migrate from a GE440 system to NOS and not notice much of a difference (well, the hardware is faster). User libraries are much more convenient under NOS/BE. In any event, a site will have to examine the reference manuals and the feature difference document contained in this white paper to extract further details. names an TE. NOS/B d PF BE s eye uppo les. rts NOS just suppor<br>-----UPDATE rts . The both MODIF here are C Y an ontr d ol Data

Performance may be what sells or k ills the conversion in the eyes of the user. If he feels that he can get faster response and turnaround from NOS then he will accept it. Benchmarks will need to be run to prove the case one way or the other. Sites with high interactive usage will probably have an easier time selling NOS because of its normally faster response time. However, the effort involved in converting batch users is much less than for interactive. After all, the interactive user needs to learn a new language. For many batch users a new set of accounting cards may be the extent of the conversion.

Stability will be a major concern to users. A fast system that hangs alot is a highly negative influence (as it should be ). Perhaps a series of "stress" benchmarks could weed out operating system bottlenecks and weak points. Recoverability will also be important to users. How well does NOS recover from hangs? How much is saved? The last thing a user wants to do is lose his edit session when the system goes down.

How friendly is NOS versus NOS/BE? What happens if a user hangs up his telephone? How are the error messages? Are they cryptic? Are they understandable? These are also valid and important user concerns?

Finally, how much will it cost the user to convert to NOS? How much free computer time will he receive? How much of his time will be spent converting rather than producing? What kind of service impact will the conversion have? Considering general user skepticism toward operating system change benefits these concerns may override all others.

6

Summary:

It is hoped that this section will aid sites in clearly analyzing whether or not to convert. It is neither an easy nor inexpensive decision. The key point to remember is which system satisfies the corporation's current, as well as future, computing requirements the best.

7769B/AL

#### QUESTIONAIRE ANALYSIS

A questionnaire was distributed during the summer to many VIM sites. The purpose of the questionnaire was to see first how many NOS/BE sites were planning to convert to NOS. NOS/BE sites were also asked to list the features that must be present in NOS before thay would even consider converting and whether these features must be supplied in standard software. Finally, NOS/BE sites were asked to list the local modes currently in their system. This was to see how many of the enhancements are present in NOS and how many could never be installed due to its architecture. NOS installations were asked to comment on NOS/BL features they did not want to see in NOS. This question was very significant in that many NOS sites did not want features deemed essential to NOS/BE installations.

Judging by the answers to the first question it would appear that the overwhelming majority of NOS/BE sites have no intention of converting to NOS. Of the 30 respondents, 17 indicated that they are not going to convert. Four were not sure and nine intended to convert. Of those planning a conversion, two were converting immediately, three are planning a 1980 conversion, two are waiting for NOS R6, one for mid-1981 and one site is patiently waiting until 1984 to convert. A few sites have deferred their migration plans pending a new mainframe announcement by Control Data. They felt that if this new system is going to require a major conversion from NOS they would rather convert one time only from NOS/BE to the new system. One site felt that the thrust of a migration analysis should be in this area.

The responses to the second question dealing with essential features were quite varied (some 75 aifferent essential features were listed). This was to be expected with an open-ended question like this. No list of features was presented to the respondents to choose from. Some NOS deficiences have been so publicized as to make some answers almost automatic to many. In addition, a significant percentage of the NOS/BE respondents are not that well-versed in NOS. This could lead to the exclusion of important but not well-known NOS deficiencies. The features receiving the most attention (double-digit responses) were:

- Device overflow as a means to prevent a job from aborting if the device is full (14 respondents).
- Longer permanent file names, not necessarily 40 characters (14 respondents)
- User-initiated permanent file archive (12 respondents)
- Job-card priority (10 respondents)
- Permanent file cycles (10 respondents)

As for who should be responsible for implementing these features it was generally felt that Control Data should implement these in the standard system. In fact, for the top five features listed here only one site was willing to receive code other than standard. This was for job card priority support. Some sites were willing to develop their own code if it were not available from other sources.

The next question dealt with the local enhancements sites have installed in their operating system. The intent of the question was to see how many of the NOS/BE local mods are either<br>presently in NOS or easily integrated by the site. The NOS presently in NOS or easily integrated by the site. installations were asked the same question to determine if the mods were features present in NOS/BE or local. By and large it seems that many NOS local modifications 13 are current NOS/BE features. NOS/BE modifications, on the other hand, seem designed to enhance features already present in the operating system. Of the 18 most popular local mods only 4 are present in NOS. Ten of the 18 modifications will soon be present in NOS. Of the 10 easy-to-install modifications only one (performance measurement code) is also on the NOS local mod list and it will soon be standard software. Thus, converting sites will have some coding to do in order to install their local enhancements in NOS. Additionally, seven of the 10 NOS-type local mods found in NOS/BE are high on the list of features essential to a migration effort.

The last question was asked of the NOS sites only. They were asked to list NOS/BE features they did not want added to their NOS system. Though some wrote that they did not know enough about NOS/BE to answer the question many sites presented detailed lists with accompanying explanations. The overwhelming negative vote was cast against the NOS/BE permanent file structure and many of its features (long permanent file names, cycles). It was generally felt that the NOS permanent file structure is much more efficient and faster. Some typical comments were: "The NOS method for economizing directory searches is much better than allowing 'random' ID's with the resulting expense" and "I consider the solution to have private permanent files with the permissions to individual users better than the password-controlled solution of NOS/BE." Interestingly, the longer permanent file names feature was tied for first in rating by the NOS/BE sites. This conflict will create some obvious problems for Control Data in choosing which features to add to NOS to encourage a migration.

As a side note it should be observed that two sites (both universities) stated that the loss of 40-character permanent file names in converting to NOS was hardly felt. At worst it was a mild inconvenience. No industrial installations have yet commented on this, however.

It is known, though, that a large service bureau is running KRONOS/NPS with well over 100 permanent file disks. The absence of long permanent file names doesn't seem to be a major problem to them.

There were three other significant negative votes cast against NOS/BE features. All received the same number of votes  $(3)$ . They are: Device overflow, a stack processor and "dirty coding". Many respondents to the questionnaire were afraid that code would be installed in NOS that came directly from NOS/bt. Such code would not adhere to coding standards and would cause instabilty in NOS. In general, concern was voiced that any new feature not impact the reliability of the system. Many other NOS/BE features were mentioned as undesirable by NOS sites but they were not listed as essential NOS features by NOS/BE sites.

What can be concluded from this questionnaire? It would be very important to know why most of the responding NOS/BE sites are not planning to convert. Is it because of NOS feature deficiencies or a "Hell no I won't go!" attituae? If the questionnaire were to be sent again, say in six months, how many of the sites would have changed their mind as more information about the NOS system and future features became available? I suspect that the more NOS is talked about and analyzea the less fearsome it becomes.

NOS/BE sites will have to install a fair amount of code to install their local enhancements in NOS. Some of these can be obtained from other sites as well as QSS code from Control<br>prime to the sites as well as QSS code from Control Data. Though almost every site wrote that all such mods which are essential standard NOS features must be installed and supported by Control Data, many of the small ones will probably be locally coded and installed if necessary. Perhaps the greatest amount of effort will be spent on an item barely listed in the NOS/BE local enhancement section of the questionnaire. That is local accounting, both off-line and charge algorithm. A significantly higher percentage of the NOS sites listed local accounting as one of their local enhancements. The greater capabilities of NOS is that area<br>probobly requires a greater cophistication of coopyrtips probably requires a greater sophistication of accounting programs. It is partly because of these programs that some NOS programs. It is partly because of these programs that some No<br>sites do not want any tampering with the permanent file names<br>sites fortunes. Some accounting programs will boye to be sites of not want any tampering with the permanent fir<br>or other features. Some accounting programs will have of other reatures. Some accounting programs will have to be rewitten: To summarize, no matter which position you take on to expend quite a bit of man-hours installing local code to co expend quite a pic or man-nours in<br>smooth-out a migration or upgrade the accommodate new features**.** e their NOS system to

Finally, as expected, device overflow and long permanent file names were deemea the most essential features to be added to NOS before a conversion would be attempted. The addition of

these features, however, is being vehemently opposed by NOS sites as being unecessary, unstable and requiring conversion on their part as well. The opposition to device overflow is not as strong as the NOS/BE vote is to incorporate it in NOS. The opposition to longer permanent file names is much stronger on a percentage basis. While NOS sites are against any name greater than seven characters, many NOS/BE installations are willing to compromise and accept some smaller number, around twenty. This was also established at a closed VIM meeting in July, 1979.

Control Data, it seems, is caught in a classic dilemma. Does it add features in order to encourage a migration and alienate its established NOS base or refrain from adding certain features and have the migration fall flat? Compromise will certainly be the order of the day.

7757B/AL

#### NOS/BE Migration Project Office

The NOS/BE Migration Program Office was established to provide a focal point within the corporation for the accumulation and dissemination of information pertaining to customer conversions from NOS/BE to NOS. More specific responsibilities include:

- development of training classes and literature required  $\overline{\phantom{0}}$ to meet the combined needs of internal Control Data and customer personnel.
- assisting the development of specific site migration strategies.
- technical presentations/discussions related to software differences and work-arounds.
- sponsoring the development and distribution of conversion aid utilities.

The conversion aids currently offered are designed to be: stand-alone utilities; to be used only during actual conversion; will generally be discarded when the conversion is complete.

Plans for the conversion aids include:

- standardization by the first quarter of 1980
- packaging as a single product with multiple aids
- requirement of a NOS license and right to use with PSR support at no charge
- additional aids to be added when available

The currently available conversion aids are:

- BELOAD multiple NOS/BE permanent file load onto a NOS system
- LOADBE single permanent file load
- HELPBE on-line user assistance

In addition to conversion aids, the Migration Project Office will sponsor training classes in the following areas:

- $\rightarrow$ NOS Application and Software Education (a current standard CDC offering)
- usage difference class  $\blacksquare$

 $\sim 10^7$ 

- how to do the same (NOS/BE) job on NOS  $\qquad \qquad -$
- control statements  $\qquad \qquad -$
- interactive  $\overline{a}$
- SCOPE 2 NOS file conversion guide (available soon)  $\overline{\phantom{a}}$
- magnetic tape difference pamphlet  $\overline{\phantom{a}}$

7678B/AL

NOS/BE-NOS MIGRATION: SOFTWARE QSS (s)

 $\bar{\phantom{a}}$ 

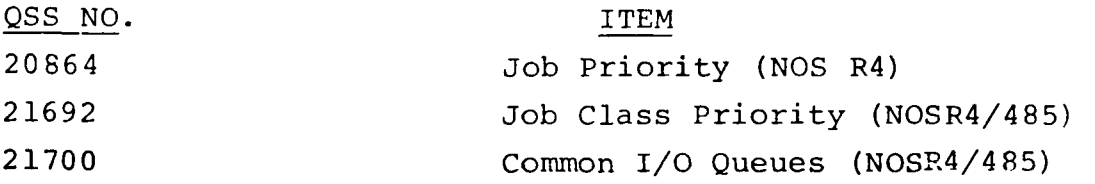

ś

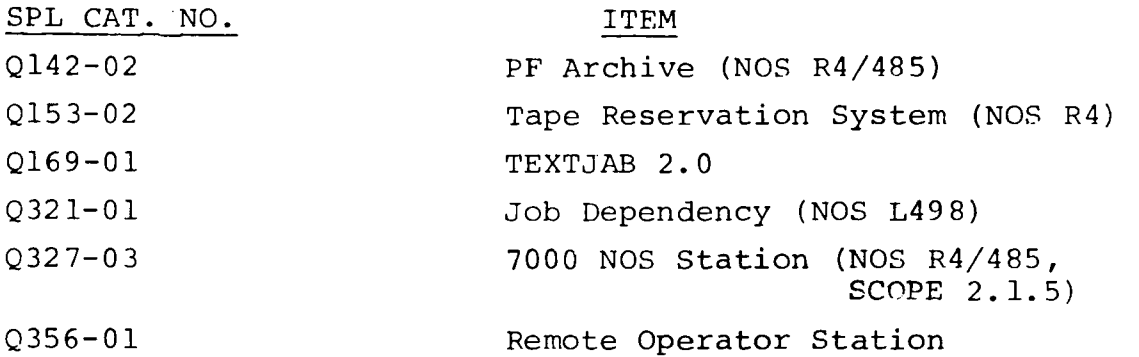

#### NOS - NOS/BE Comparison Document

#### A. Introduction

The purpose of this document is to provide an unbiased tool to be used in the decision whether or not to convert to NOS. Contained in this document are basic differences and comparisons between NOS and NOS/BE. Many of the differences and comparisions may not apply to all sites since many installations have added local modifications and enhancements to their system.

As this is not a purely original document, many people must be thanked for their prior work in preparing comparison documents for their own sites. Additional people must be thanked as well for their help in preparing this document. Many thanks to:

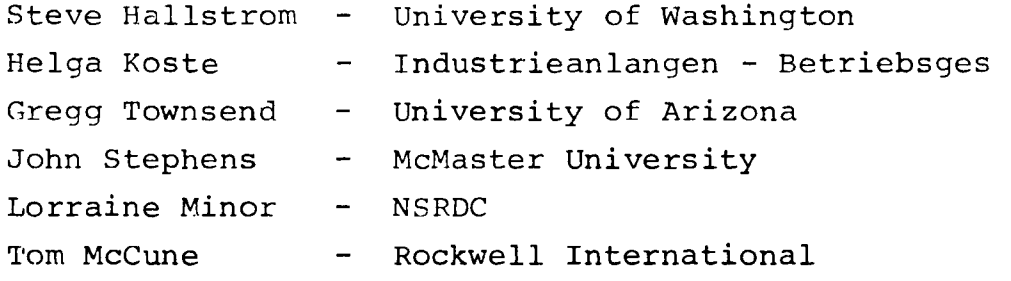

#### B. JOB DECK STRUCTURE

#### 1. General Job Deck Structure

The basic job deck structures for NOS/BE and NOS are the same. Both use the logical record concept, where the job deck may be broken into logical records, and the first logical record contains the control statements.

NOS further allows a job deck to contain files, where each file may contain one or more logical records. NOS/BE does not permit this feature.

#### 1.1 Delimiter Cards

Both NOS and NOS/BE use the 7-8-9 and 6-7-8-9 cards for end-ofrecord and end-of-job terminators respectively . NOS terms the 6-7-8-9 card as the EOI or end-of-information card while NOS/BE calls it the EOF or end-of-file card.

NOS provides an additional delimiter card, the EOF  $(6-7-9)$ card, allowing another level of delimiting.

NOS/BE provides record level numbers which in a sense provide 16 more levels of delimiting, although not all utilities differentiate between level numbers. These level numbers are entered on the 7-8-9 (EOR) cards.

#### 1.2 Logical Records

The structure of logical records within the job deck is again the same for NOS and NOS/BE with the exceptions noted under delimiter cards.

The first logical record contains the control statements, and subsequent logical records contain miscellaneous types of data<br>(program source, raw data, etc.) for both NOS and NOS/BE, Both (program source, raw data, etc.) for both NOS and NOS/BE. systems permit similar manipulation of the input file, including copying, rewinding, skipping records, etc.

#### 1.3 Card Formats

The delimiter card differences have already been discussed.

The 026/029 mode options for interpreting Hollerith cards are present on both NOS/BE and NOS, but NOS offers further differentiating possibilities: mode can be indicated on the job card, and/or on EOF card, and/or on a special "change conversion" card (5-7-9).

The rules for reading binary cards (checksumming, word count, sequence number convention) are the same.

The convention for handling "literal input" or "free form binary" (accepting cards in full 80 column binary format whether or not column 1 has 7-9 punch) is available on both NOS/BE and NOS, but the delimiter cards are different.

#### 2. Job Identification, Accounting and Resource Control Cards

In both systems the control card record contains the job's control cards which direct the processing that is to occur. Under NOS/BE the Job Card and Account card are the first cards in a deck and are always required. Under NUS the Job and User Cards are required to be the first two cards in a deck. Depending on other factors two more cards (Charge and Resource Cards) may be required.

- NOS/BE jobname, Tt, IOs, CMfl, Pp, Dym, MTn, NTn, Stxxx. Accounting Card (Installation-Defined)
- NOS jobname, Tt, CMfl, Pp. USER, usernum, passwrd, familyname. CHARGE, chargenum, projectnum. RESOURC,  $rt_1 = u_1, \ldots, rt_n-u_n$ .

NOS/BE's Job Card includes fields for specifying time limits, central memory requirements, job priority, and tape drives required.

NOS Job Card contains equivalent for central processor time limit and central memory requirements. The Job Card differences are:

- 1. Priority NOS has defined a priority field but it is disregarded by the system. NOS/BE uses the priority as a factor of choosing which job to initiate next and which output file to print/punch next.
- 2. Time limit on NOS defaults by 100<sub>8</sub> seconds. Under NOS/BE, default is installation parameter. Time limit on NOS is for each job step; for NOS/BE it is for the entire job.
- 3. Default field length under both systems is either  $^{50000}$ 8 words, or installation defined. But, as under NOS/BE, this field length is changed for different job steps by the required field length in a loader table  $(54-table)$ .
- 4. NOS has no equivalent field for NOS/BEs:
- Dym Job dependency (Job dependency is handled differently in NOS. CDC has mentioned possible support of Job Dependency as either a special product or standard software by late 1979.)
- CPp Selects a specific central processor on a dual processor system. Under NOS, the USECPU control statement provides an equivalent function with the additional flexibility that the user can change the central processor specification at any point in the job.
- STxxx Provides a destination id for multi-mainframe configurations.
- 10+ Defines the I/O time limit, based on dynamic accumulation of I/O channel time.
- 5. The NOS equivalents for NOS/BE's tape scheduling parameters MTk and NTk are specified on the RESOURC card.

The tape and disk resource scheduling for NOS/BE and NOS have several basic differences:

- a. NOS/BE requires that the maximum number of devices in use at any one time always be pre-scheduled on the Job Card, else the job is aborted. NOS permits a user to use a single device (maximum of one device in use at any one time) without pre-scheduling it.
- b. The Resource Card need not be at the beginning of the job deck in NOS. It can occur anywhere. If no device is assigned to the job at the point where a Resource Card requests devices, the devices are reserved for the job if available or the job is rolled out awaiting availability. If the user is not validated for the requested devices, the job is aborted.
- c. NOS/BE does not initiate a job until the scheduled devices are available. NOS will initiate a job regardless of whether or not the devices are available, as the system does not interpret the Resource Card until the job has been initiated. If a device is already assigned and the newly requested devices are not available, the job may be aborted or rolled out.

The User Card in NOS specifies the user's user number and password. If user account validation is active, the card must follow the job card. The user number is used in system bookkeeping and defines the user's permanent file catalog area. The password may be up to seven characters and its value is whatever the user selected, when his user number was originally entered into the system (placed on VALIDUS file). The user may be allowea to change his password via a PASSWOR command, depending on his validation privileges.

Other privileges or attributes are kept in the VALIDUS file associated with each user, such as:

- Equipment usage Maximum number of magnetic tapes ana removable disk packs allowed.
- File usage Maximum number of permanent files allowed. User allowed to create DA or IA permanent files. mum size of IA permanent files. Access to system files
- Machine usage Maximum central processor time. Maximum central memory space.
- Terminal usage Which terminals are available for inoividual users. Terminal type. Transmission mode.
- Priorities and the number of deferred batch jobs, etc.

The Charge Card permits the entry of a charge number and project number. User numbers may be validated to either require the Charge Card following a User Card or to make it optional.

The information on the Charge Card is checked against the PROFILB file. This is a system file containing:

- o list of valid charge numbers
- o list of valid project numbers within each charge number
- o set of constraints for using each project number, including:
	- which users are allowed to use it
	- hours of the day during which use is permitted
	- limit of amount of processing time
- o master user number for each charge number who is allowed to query and change project numbers, etc., for that charge number.

The RESOURC Card is used to schedule magnetic tapes and removable packs for the job. The card may occur more than once<br>in the job deck to increase or decrease scheduled devices. The in the job deck to increase or decrease scheduled devices. Resource Card is not required if only one device is to be used at any one time during the job.

3. Other Control Cards

#### 3.1 Control Card Format

The general format for NOS/BE and NOS control cards is very similar. Both use an initial keyword of 1 - 7 characters followed by an optional list of parameters, terminated by a period or closed parenthesis. Some differences exist in the rules about separator characters and regarding the control language for NOS.

- a. Under NUS, a \$ preceding the initial keyword forces the system to not search the job's local file names for a match with the keyword, but rather search the system library immediately. Therefore, even if a local file of the same name is present, it will not be executed. Without the \$, local files are searched first.
- b. Parameter field separators in NOS/BE may be:

any character with a display code value greater than 44 except  $*$  )  $\frac{1}{2}$  . and blank. The , and ( are the preferred separators.

In NOS the valid separator characters are:

 $+ - = / = , ($ 

and any character with a display code value greater than 44 except  $*$  )  $\frac{1}{2}$  . and blank.

c. NOS ignores any imbedded spaces except in literals. Under NOS/BE, a blank may serve as the separator after the initial keyword and is significant in literals, but is otherwise ignored. Blanks are preserved in comment fields which fall after the terminator character.

#### 3.2 Control Card Flow

The control card flow for NOS and NOS/BE is similar in that the control card record is read sequentially by the system and each statement directs the next activity.

Both systems support CCL (Cyber Control Language).

Both NOS/BE and NOS have provisions for dropping into a separate stream of control cards within the control card record in the event of an abort by using the EXIT card. NOS/BE allows for options of the EXIT card - EXIT, EXIT(S), EXIT (C) and EXIT (U).

NOS provides a NOEXIT card which suppresses the transfer of control to the statement following the next EXIT card if an error occurs. The error processing can be resumed with the ONEXIT card.

Both systems allow comments on control cards, either on normal control cards following the terminator character or on a special COMMENT, card. NOS treats a card containing an \* in column 1 as a comment card. In both systems, these comments are merely copied onto the job's dayfile and serve as information only.

#### C. CHARACTER SETS AND CONVERSION

#### 1. Cards Read

The EOR card is the same in both systems. The NOS/BE EOF card corresponds to the NOS EOI card. They are used for the same purpose (deck terminators). NOS has an EOF card which is used as a file terminator as opposed to a deck terminator.

#### 1.1 Coded

Under NOS and NOS/BE the conversion mode is either 026 or 029, depending upon an installation parameter. The user can select an alternate conversion mode in both cases.

#### 1.2 Binary

Standard binary decks are the same. The NOS absolute binary corresponas to the NOS/BE free-form binary except in the way they are flagged in the deck. NOS identifies this type of binary with a card with  $5,7,9$  in column 1 and  $4,5,6,7,8,9$  in column 2. The binary deck is terminated with a similar card. NOS/BE identifies the deck with a card with all rows punched in column 1 and all rows punched in any other column with the remaining columns blank.

NOS/BE produces a message indicating a conversion mode change, but NOS doesn't.

#### 2\_. Cards Punched

#### 2.1 Coded

The keypunch mode under NOS/BE is either 026 or 029 depending 'on an installation parameter. Under NOS the keypunch mode depends on the job origin type. If the job is of local batch origin, decks are punched in the initial keypunch mode (e.g., mode specified on the job card or set by system default). For all other job origin types, decks are punched in the system default keypunch mode. However, the DISPOSE request allows the user to specify that decks be punched in either 026 or 029 mode, regardless of the job's keypunch mode.

#### 2.2 Binary

No significant differences. Both standard binary and absolute/ free-form are punched.

#### 3. Printed Data

The following carriage control characters are available under NOS/BE, but not under NOS.

A - Page eject after printing.<br>B - Skin to last line after pr  $B = S$ kip to last line after printing. I-L - Skip to channels 7,8,9,10 respectively, after printing.  $X-Z$  - Skip to channels  $8,9,10$  respectively, before printing.<br>9 - Skip to channel 7 before printing. 9 - Skip to channel 7 before printing. PM - Stop printing and display remainder of line on B display. To continue, the operator must type GO.

#### 4. Character Sets Used

Under NOS/BE and NOS, the 026 and 029 character set can be set up for either 63 or 64 characters and they are identical.

### D. CONTROL CARDS

This section covers control cards that are not covered elsewhere. Only NOS/BE control cards that do not exist under NOS or exist in a different format are discussed. The following compares standard NOS/BE and NOS control cards.

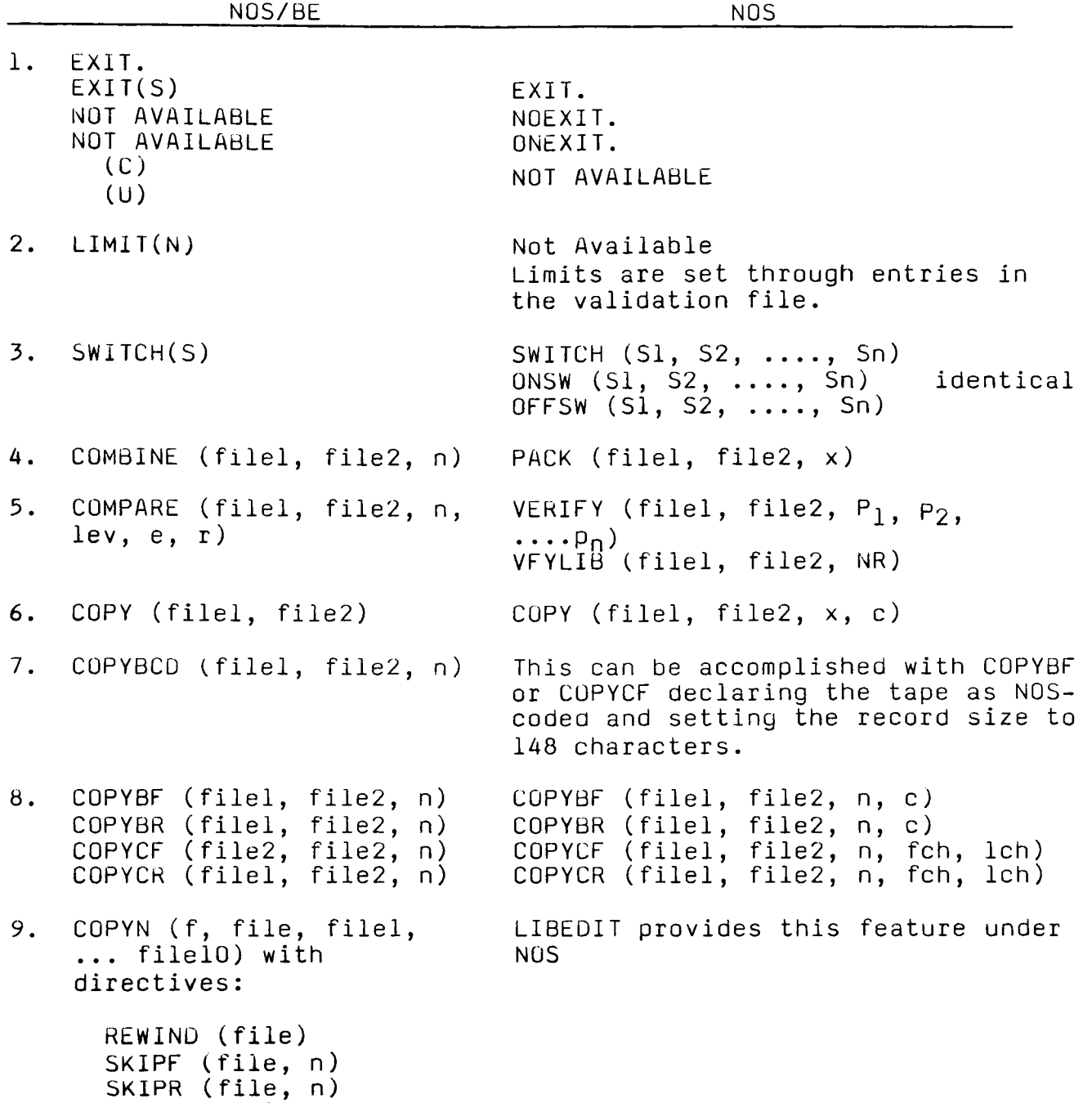

WEOF (file)

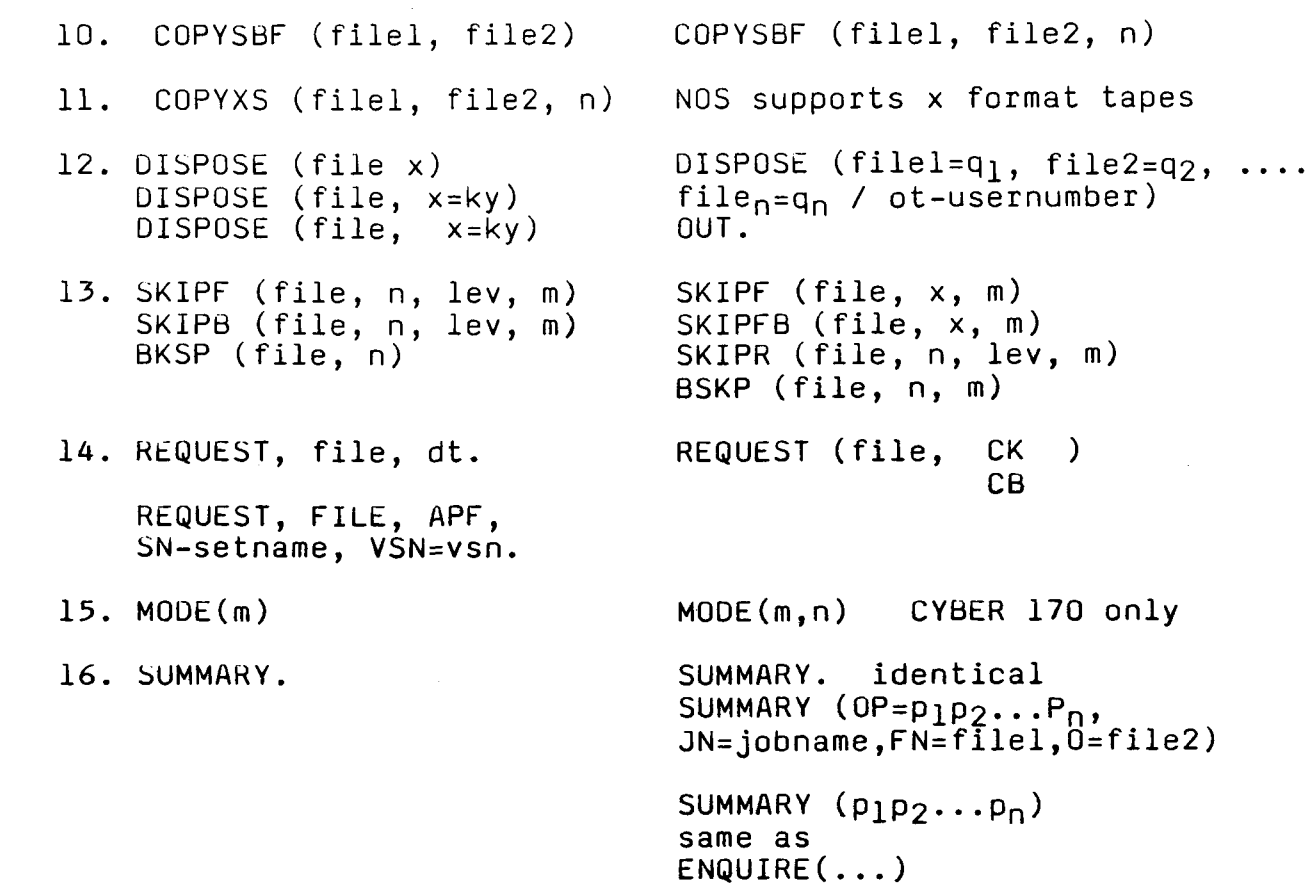

 $\bar{\mathcal{A}}$ 

 $\overline{a}$ 

#### E. JOB SCHEDULING

NOS/BE and NOS define classes of jobs for scheduling purposes. NOS defines job classes or the basis of the following job origins: local unit record equipment, remote batch terminals, interactive terminals, or operator console. NOS/BE defines job classes on the basis of the following types of activity and speed of response required: express, batch, batch with tapes, interactive, graphics, multi-user jobs, and ECS jobs.

NOS/BE and NOS associate scheduling parameters with each class which can be modified from the console during normal system execution. This feature allows the system to be tuned in reaction to externally applied requirements. NOS defines three queues within each class: these queues are governed by the scheduling parameters and include the input queue, the rollout queue, and the output queue. NOS/BE does not distinguish between job classes except in considering jobs that use central memory. Its scheduling parameters define a set of priorities to control the activity of jobs in each class.

Once jobs have been scheduled for execution, both systems provide a minimum control point time (quantum for NOS/BE and CM and CPU time slices for NOS). The systems differ inasmuch as NOS/BE prevents swapout of jobs with non-mass storage equipment assigned. These jobs are only rolled out, freeing memory, but tieing up a control point and FNTs. NOS does not impose this restriction. As a result, it allows all jobs to be completely swapped out.

A few other important differences are mentioned below:

#### 1. Input Queue Scheduling

In NOS, input queue scheduling is a part of the integrated scheduler. All jobs (with the exception of TRANEX "transaction" jobs) initially reach a control point by being scheduled from the input queue. In NOS/BE input queue scheduling is not done by the integrated scheduler and only batch jobs initially reach a control point by being scheduled from the input queue.

2\_. Tape Job Scheduling

- NOS No previewing of a job's tape requirements while it resides in the input queue. Operator does not control entry of tape jobs into the input queue.
- NOS/BE The operator may preview tape job requirements and control the entry of tape jobs into the input queue.

Swapping  $3.$ 

- NOS Provision is made for a job being swapped out until an event occurs or a time period elapses. This provision may be used either by the system or the user job. Also jobs waiting for access to permanent files and unavailable tapes are swapped. In addition, TTY I/O causes swap out of jobs waiting for terminal I/O and does not put them in the swap queue until this I/O is completed.
- NOS/BE Jobs are either swapped from a control point or rolled out. A rolled out job remains at the control point but gives up all but 100B words of its field length. A job will be swapped unless operator action is required and/or nonallocatable devices are assigned to the job. In these cases, a rollout is performed.

A job is swapped or rolled out for the following:

- 1. Waiting for permanent file access
- 
- 2. Waiting for a tape<br>3. Waiting for intera 3. Waiting for interactive terminal I/O
- Waiting for operator action

#### 4. Dependent Job Processing

NOS - Dependent job features are:

- 1. SUBMIT control card<br>2. Procedure files
- 2. Procedure files<br>3. Timed event roll
- 3. Timed event rollout
- NOS/BE The job dependency feature allows the user to structure job dependent trees which are controlled either through control cards or macro calls.
- F. SYSTEM INTERACTION

#### 1. System Requests

RA+1 calls used for system requests are the same; however, the routines used for making the calls differ. NOS/BE routine CPC is called to make RA+1 calls. In the case of file action requests, all FET processing is done by CPC including handling of abnormal conditions and entry of an OWNCODE routine. If the FET is busy, the program is put into recall status. NOS routine SYS= is called to make RA+1 calls. It does not do any

FET processing. Special routines (CIO=, OPE=, LFM=, etc.) exist for this purpose. They check for busy and will put the program into recall status, but they do not handle abnormal conditions. This is up to the user. The routines call SYS= to make the RA+1 call.

#### 2. User/System Communications

In both cases, RA through  $RA+101<sub>8</sub>$  is used for user/system communication. The differences are as follows:

When parameters are stored, the delimiter is stored in the lower 6 bits of the word. NOS stores display code equivalent while NOS/BE stores code identifiers. On common products the NOS/BE convention is followed.

## 1. File Structure

Generally, file structures are the same under both systems:

BOI...EOR...EOF...EOI

 $\sim 10$ 

Differences exist in the format of the latter three delimiters: NOS/BE:

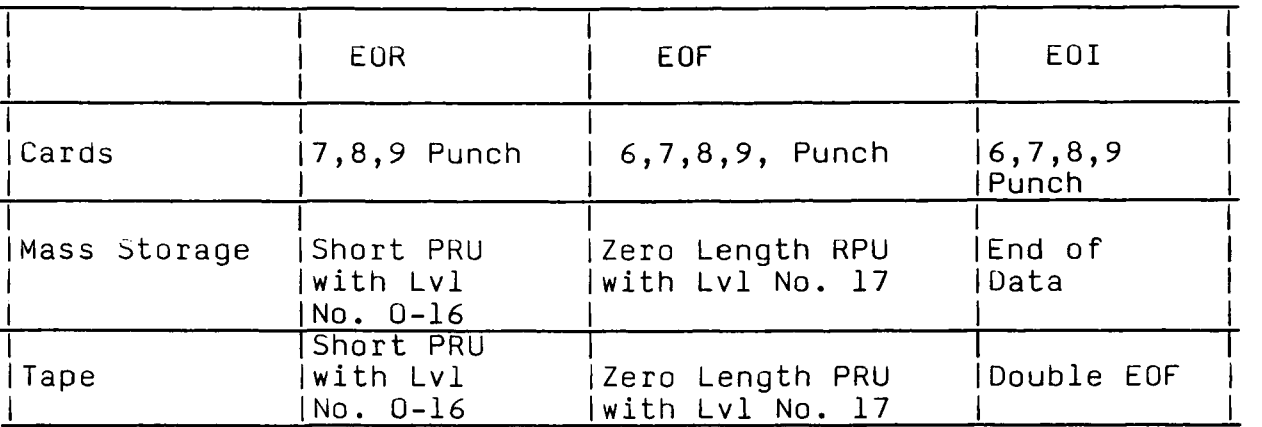

NOS:

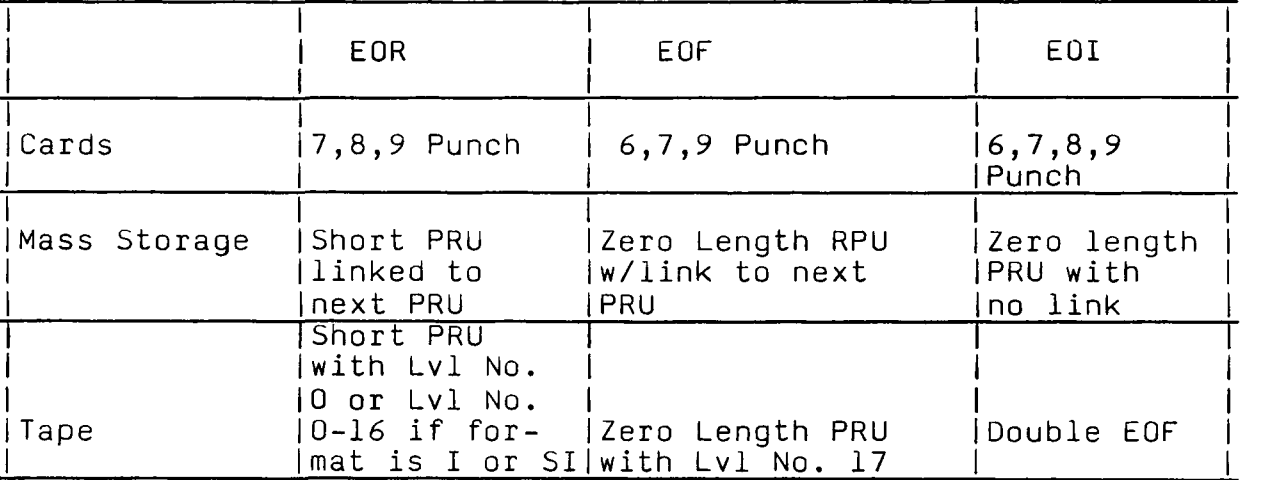

NOS supports level numbers on tape in that, when read, they are detected and removed.

#### 2. File Definition and Usage

#### 2.1 FET

The File Environment Table is a communications medium between a CP program and the system processors.

NOS/BE uses the FET for passing tape labeling parameters and for all I/O requests. All other file action requests use parameter lists, i.e., permanent file requests use the FOB.

NOS uses the FET for all file requests -- tape labeling, I/O, permanent file, etc.

#### 2.2 CIO

Under both systems, CIO performs I/O requests. In general, they are the same, including function codes.

#### 3\_. Sequential/Random Processing

NOS/BE provides the user with macros (WRITOUT, WRITIN, READIN) for maintenance of random file directories. They set up the directory, insert the random address in the FET and make the I/O request. NOS users must perform these functions. Similar macros do not exist. NOS/BE converts random files to sequential files when copying to tape. NOS maintains the random file structure even on tape.

#### 4. Disk Pack Files

Under NUS/BE there exist public devices, which can be accessed by all jobs and can hold permanent files, and private device sets, which consist of a group of RMS devices and can hold permanent files. One of the devices in a set is designated as master and it holds all the tables related to that set.

Under NOS every permanent file a user creates resides either in his family of permanent file devices, which consists of  $1$  to  $63\,$ RMS devices, or on an auxiliary device. An auxiliary device can, but must not necessarily, be a disk pack that can be physically removed. An auxiliary device is a self-contained permanent file device and may be defined as public or private. Anyone permitted to use auxiliary devices who supplies the appropriate pack name can create, replace and access files on a public device. Only one user, the owner, can create and replace files on a private auxiliary device, but others may access those files as permitted by the owner.

#### 1. Scheduling of Tapes

- NOS/BE The number of 7-track and 9-track tapes (and their varying densities) to be used concurrently is specified on the job card.
- NOS The number of 7-track and 9-track tapes to be used concurrently is specified on the RESOURC card, which may appear anywhere in the job stream.

#### 2. Tape Labels

Both systems support labeled and unlabeled tapes. The ANSI X3.27-1969 tape label standard applies to both NOS and NOS/BE.

#### 2.1 Trailer Labels

Trailer labels are always present on NOS/BE standard tapes and NOS I and SI tapes. NOS/BE S,L tapes and NOS F,S,L tapes also have compatible trailer label sequences.

#### 2.2 Heaaer Labels

NOS/BE and NOS header labels are the same except for the following fields:

- VOLl Field 4 Accessibility NOS/BE does not use Field 4. NOS allows the user to enter this field during BLANK labeling. Fielc 4 controls future labeling of the tape.
- VOLl Field 7 Owner ID User can supply up to 14 characters. If the user omits an entry in this field, NOS/BE inserts blanks while NOS inserts a family name and user number.
- HDR1 Field 7 Generation Number This field is not used by NOS/BE (blank). NOS allows the users to insert four characters: default is 0001.

HDR1 - Field 13 - System Code Under NOS/BE, the default for this field is blank. Under NOS, the default is yyy-nn, where yyy is the version of the 0/S and where nn is the EST ordinal of the unit on which the file was written. The EST oroinal is reported in read error recovery operations on NCS to aid in tracking inoperative tape drives.

#### 2.3 Extenaed ANSI Label Processing

Extended ANSI label processing is the same at the user level under both systems.

#### 2.4 3000 Series Labels

While 3000 series labels are supported by NOS/BE, they are not supported by NOS. Under NOS, 3000 series labels can be treated as non-standard labels and will be skipped.

#### 2.5 End-of-Reel Processing (Write)

NOS provides a default end of reel option which is compatible with end-of-reel processing on NOS/BE. It also provides two other selectable end-of-reel processing options for compatibility with other systems. These additional options are not available on NOS/BE.

#### 2.6 **Termination Processing (Write)**

Termination processing for write operations is the same under both systems.

#### 3. Record Levels

The binary record terminator is different:

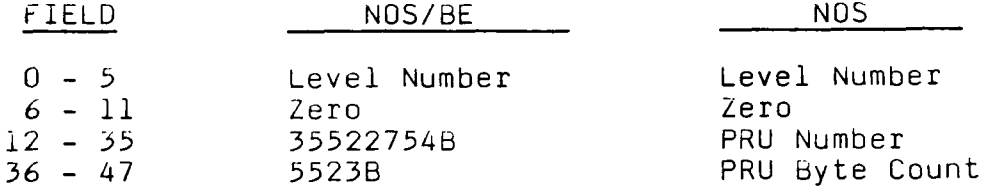

The cooed recoro terminator is the same under both systems.

NOS/BE supports level numbers for standard binary and coded tape formats. On READ/WRITE operations the level number in the FET is used. NOS supports this same procedure for I and SI tape formats. For all other formats, level numbers do not exist or are written as zero and ignored when read.

NOS/BE uses level number 17 as an EOF. NOS also does, but only for I and SI tape formats.

#### 4. Tape Formats

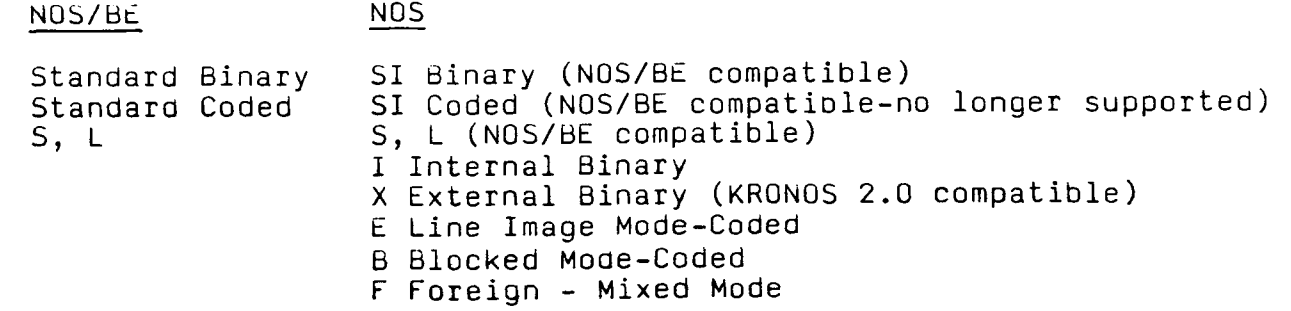

#### 5. Parameter Definitions

Differences exist in tape format selection. Under NOS/BE, S,L formats are selected. If not given, standard format is assumed. Mode is always controlled by the mode flag in FET. Under NOS, one of eight formats (I,X,E,B,SI,S,L,F) is selected.  $\,$ The format dictates the mode except for SI,S,L in which case mode is controlled by the mode flag in the FET.

#### 6. System Communication

Both systems use the FET to hold label information (NOS/BE REQUEST macro uses parameter list). The format is notably different.

7. Magnetic Tape Control Cards

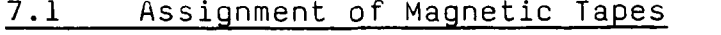

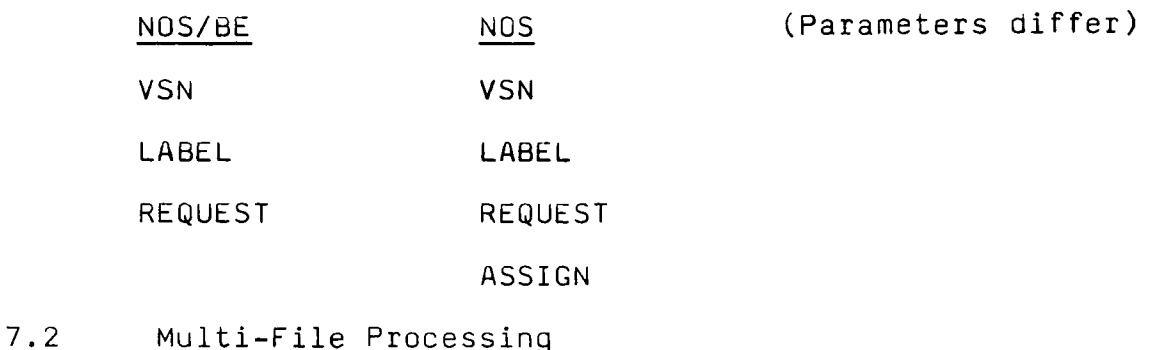

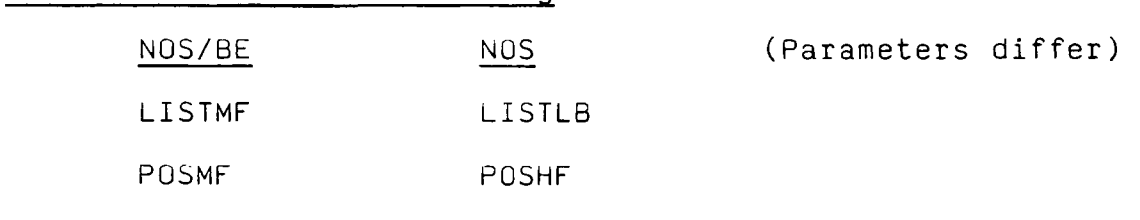

#### 8, Automatic Assignment of Tapes

Under NOS/BE and NOS, automatic assignment of tapes is requested by the VSN control statement and the VSN field in the file heaoer information.

The NOS/BE operator can preview incoming jobs to determine whether tapes will be necessary. The NOS operator can view VSN information for the current requests after jobs have been event-rolled because the requested tape is not mounted. This prevents unnecessary job queuing and tape mounts for jobs which abort before tape usage or conditionally request tapes. There is no operational penalty for NOS for rolling out a job awaiting tapes since the control point is released for reassignment. Tape units are managed by MAGNET'S control point which functions like a stack processor for tapes.
$1.$ The following kinds of file access are supported by NOS and NOS/BE.

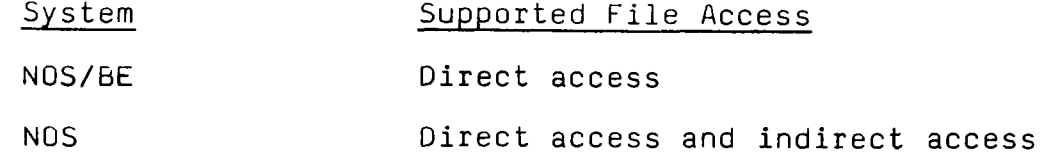

Indirect files are customarily limited to small files (typically 64 PRUs) by user validation. When a user GETs an indirect file, NOS makes a local file copy. A REPLACE replaces the permanent file with the local copy. Although it is not apparent to the user, each user's indirect access files are maintained in what is physically one file; the user's indirect file can be allocated in units as small as a single PRU.

#### 2. Permanent File Directories

NOS has no directories or catalogs. The system equates the user number to a user index which in turn points to the catalog in which the user's permanent files are defined. The user index is also used to subdivide catalogs and minimize search time. When a user requests access to a specific permanent file, the system searches permanent mass storage by looking for a specific permanent file name and user index.

NOS/BE maintains a permanent file directory or catalog for each oevice set. When a user requests access to a specific permanent file, the system searches for a match on permanent file name. The directory is divided into sub-directories and search time is minimized because the user supplies an owner identifier (ID). The ID is hashed and the resulting value identifies the associated sub-directory.

## 3. Permanent File Devices

NOS organizes users and their permanent files into mutually exclusive families. Each PF device must be a member of a family or a removable private, shared, or public pack. Although users from different families may share access to a removable pack, they cannot access each other's permanent files. NOS maintains up to eight separate PF directories or catalogs on each family according to a bit mask (device mask) set when the device is initialized. NOS equates each username to a user index which maps directly to a specific device and catalog track where the directory of the user's files is located. When a user requests access to a file, NOS goes directly to the proper device and catalog track to search. Since a user's catalog entries must all reside in a single catalog track chain, only a single track chain need be searched for the file name and user index match,

thus providing quick access to the file. This multiple catalog technique is flexible enough to allow isolation and grouping of users within a family to manage permanent file space and enhance performance and security.

Permanent file devices are defined at deadstart time. The definitions are maintained in CMR (NOS/BE) or CMRDECK (NOS), or they can be entered from the central-site operator console.

Under NOS, definition of the EST entry specifies only whether the device is available for system files. Additional data either recovered from the physical device or entered from the console qualifies the device as a permanent file device and identifies residency of the catalogs. This data also defines residency of indirect and direct access files and whether or not the device is removable.

Under NOS/BE, all permanent file devices belong either to a public or private device set. The members of a public set can individually have system, permanent file and queue attributes, which are set during initial deadstarts. The public sets remain mounted at all times. Private sets are removable and can<br>consist of a master device and optional member devices. When consist of a master device and optional member devices. working with a private set, the master device must always be mounted; the member devices can be mounted and dismounted as needed.

#### 3.1 Interchangeable Permanent File Devices

The availability of interchangeable permanent file devices allows all permanent file oevices to be switched to an alternate system without interrupting system operation. This capability requires that the catalog/directory defining permanent files be available under an alternate system.

Permanent file ownership under NOS as defined by family and user name allow a site significant reconfiguration options. An entire permanent file family may be brought on or taken off line without a deadstart. One of the prime uses for this capability is in machine backup. If a machine goes down, its permanent file families may be brought on line on other mainframes with no conflict/overlap problems in user names, permanent file names, validation, etc. Some sites with multiple mainframes configure their workloads into at least two families on each mainframe so that it is possible to off-load each family to a different machine or to the same machine during different time periods based on available resources.

Under NOS/BE, interchangeable permanent file devices are available in a limited sense by using the device set concept. The default permanent file set cannot be easily interchanged, and there is not a correspondence between groups of users and particular device sets as there is in the NOS 'family' concept.

# 3.2 Removable Permanent File Devices

The availability of removable permanent file devices allows users to retain permanent files on devices other than those within the public permanent file system.

#### NOS

Under NOS, EST entries are made for removable devices (auxiliary devices) at deadstart. The entries can be logically turned<br>off. Permanent file definitions such as packname, public, Permanent file definitions such as packname, public, private, etc. are obtained from the device when it is mounted. A user name/password combination is associated with private packs; however, only the packname is assigned to public packs.

Users access removable packs via the packname which must appear in all permanent file requests or the PACKNAM control statement. If the user omits the packname, the system uses default family permanent files. Removable packs cannot be used for local (non-permanent) files. Removable packs can be scheduled by the user.

NOS also schedules removable packs in conjunction with tapes to prevent a deadlock condition. Device type parameters are provided on the RESOURC statement for this purpose. The handling of this feature is similar to tape drives in that the operator tape preview display informs the central site operator of requests.

#### N0S/b£

NOS/BE provides removable permanent file devices through the set concept. Under this concept, the system groups all rotating mass storage into one or more device sets (either public or private). Public sets can be defined at deadstart time. All public set member devices must be mounted at all times. The public sets are the default sets used for all types of mass storage requests. For example, the default PF set is accessed when a user accesses a permanent file but omits a setname. Public set attributes are system, default permanent file, queue and scratch.

A user can create his own private set and ado or delete members. To access a set, the user must request that the master device (containing the directory) be mounted. This logical mount allows several jobs to access the same set simultaneously. The system controls access through permanent file passwords only. Users refer to the set by supplying the setname. The REQUEST control statement or REQUEST macro directs local files to the set. All permanent file commands can be used to manipulate private and public sets. If the user requests a set but omits a setname, the system makes the default set available. The user can request that members of a private set be mounted and dismounted. Automatic mount requests for set members are generated by the system when the user attempts to access a file residing on a device not mounted.

NOS/BE does not provide scheduling of private device sets.

#### 3.3 Device Overflow

Under NOS, a file must reside entirely on a single logical device which may consist of up to eight physical drives.  $\,$ Although NOS aoes not provide for device overflow as NOS/BE does, the validation restrictions applied to users' mass storage utilization plus the automatic assignment of new files to the least full device may minimize occurence of device full  $\,$ conditions. Additionally, those jobs requesting a track on a full device do not abort but merely await an available track. Hopefully, some job will soon release a scratch file or the operator can dump some permanent files or queue files to allow the hung job to obtain tracks and complete processing. Failing these measures, the operator must abort the job.

#### Permanent File Identification 4.

#### 4.1 Permanent File Name

NOS/BE permanent file names are 1-40 alphanumeric characters and must be unique within all permanent files cataloged by the user (owner ID) .

NOS names are 1-7 alphanumeric characters and must be unique within all permanent files created by the user (user number). The request is aborted if the name is not unique.

#### 4.2 Logical File Name

Logical file names identify a file while it is assigned to a control point. NOS/BE names are 1-7 alphanumeric characters beginning with an alpha. NOS names are 1-7 alphanumeric characters with no restriction on the first letter.

#### 4 .3 Sub-Dividing Files

NOS/BE allows for cataloging up to 5 files (cycles) under a single permanent file name. Each cycle is identified by a unique number in the range of 1-999. NOS does not have this capability.

#### 5. Permanent File Security

#### 5.1 Owner Identification

The owner of a NOS/BE file is established by the owner ID which is entered by the user when the file is cataloged, attached or purged.

The user/charge number identifies the owner of a NOS file. It is entered at log-on time (terminal) or on the USER card (batch). An alternate user number may be specified when the file is accessed.

#### 5.2 Passwords

NOS/BE provides for the definition of four passwords, each associated with a mode of access (READ, MODIFY, EXTEND, CONTROL). Access to the file is granted only in the mode associated with the passwords given. For example, a user can READ and EXTEND a file only if he gives the READ and EXTEND passwords when the file is attached. A fifth password can also be defined for additional security (TURNKEY). Although this password is not associated with a specific mode, the file cannot be accessed in any mode unless it is given. The owner of the file is not distinguished from other users and therefore must specify the desired passwords when accessing the file.

NOS provides for the definition of one password. It is not associated with a mode of access but all users, except the owner, must specify it when accessing the file.

#### 5.3 Access Controls and Level of Access

To access a file under NOS/BE, the file name, owner ID, passwords and cycle (optional) are specified. As explained above, the passwords control the mode of access. The file owner must also specify these attributes.

Under NOS, the file category, as specified when the file is created, defines the information required to access the file: PRIVATE File name, user number, password. Explicit permission and mode of access must be given via the PERMIT command.

SEMI-PRIVATE File name, user number, password. Explicit permission is not required, but a general mode of access may be defined. The system records in the owner's catalog the user number of each user who accessed the file, the number of accesses and the date and time of the last access.

PUBLIC File name, user number, password. No explicit permission. The system records the number of times the file was accessed but does not record user numbers or the last access date and time.

The mode of access is defined when the file is created or when explicit permission is given. A mode may be specified when the file is accessed. It must be the same or a subset of the mode for which permission has been granted.

The owner of a file is not restricted by the above controls. Only the file name is required to access the file; however, he may specify a mode of access to control file activity while attachea.

The file or user permission modes are:

- WRITE Allows the user to write, read, append, execute, modify and/or purge the file (direct and indirect access files).
- MODIFY Allows the user to modify, append, read and/or execute a direct access file.
- APPEND Allows the user to append information to the end of the file (direct and indirect access file).
- READ Allows the user to read and/or execute the file (direct and indirect access file).
- READMD Allows the user to reaa and/or execute the file while another user may currently be accessing the same file in MODIFY mode (direct access file only).
- READAP Allows the user to read and/or execute the file while another user may currently be accessing the same file in APPEND mode (direct access file only).
- EXECUTE Allows the user to execute the file. The file must be in absolute format (direct and indirect access or relocatable file).
- NULL Removes permission previously granted (direct and indirect access file).

# 5.4 Multi-User Access

NOS/BE provides the following types of multi-access:

Multi-Read

Multi-Modify (installation option).

Multi-Read with Single Extend or Modify.

Under NOS, indirect access files allow more than one user to access a file concurrently. This capability is facilitated by the fact that each user accesses a working copy of the file. However, the system does not provide interlocks for replacement and append on indirect files.

NOS direct access files can be accessed currently by multiple users quite similarly to NOS/BE's permanent files, but there are the following differences:

- 1) Under NOS, "read" and "read and allow modify" are separate modes. Thus, the user accessing the file only for reading can control whether concurrent modification access is allowed. The NOS/BE user accessing a file only for reading cannot prevent concurrent modification without preventing all modes of concurrent access.
- 2) An installation option under NOS/BE will allow concurrent (multiple) modifiers. NOS does not support a similar capability.

6. Parameter Definitions

The following parameters are only available under NOS/BE:

RP = Retention period AC = Account Number (not used at UW) FO = Validity check for Direct Access-Index Sequential Files  $CY = Cycle number$  $LC = Lowest cycle$ SN = Setname

# 7. Permanent File Control CARDS

#### 7.1 Create

NOS/BE: CATALOG NOS: DEFINE, SAVE

#### 7. 2 Access

NOS/BE: ATTACH<br>NOS: ATTACH, GET, OLD NOS:

#### $7.3$ Modify 7. 3 Modify 1990, and 1990, and 1990, and 1990, and 1990, and 1990, and 1990, and 1990, and 1990, and 1990, an<br>1991, and 1990, and 1990, and 1990, and 1990, and 1990, and 1990, and 1990, and 1990, and 1990, and 1990, and

NOS/BE: ALTER, RENAME, EXTEND<br>NOS: APPEND, CHANGE, PERMIT, REPLACE NOS/BE:

#### 7.4 Purge

NOS/BE: PURGE NOS: PURGE, PURGALL

#### 7.5 Statistics

NOS/BE: AUDIT<br>NOS: CATLI CATLIST

NOS/BE: PURGE

# 8. Permanent File Macros

All NOS/BE control cards are available as macros. In addition, the PERM macro enables a user to determine what permissions have been granted to a file and whether or not the file is permanent. All NOS control cards except PURGALL are available as macros. In addition, ALTER and PERM are available as functions (RA+1 calls coded by user - no macros): PFC and PRM.

#### 9. Permanent File Utilities

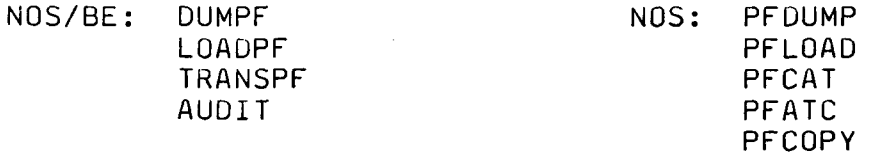

DUMPF and TRANSPF are saved as permanent files and are available to users that know the appropriate passwords. LOADPF and AUDIT are retained on the system library and are available for all users. AUDIT is restricted to just the user's files.

NOS utilities are available only to SYSTEM origin jobs. This means that they can be called from the console or by users that have system origin privileges (entry in validation file).

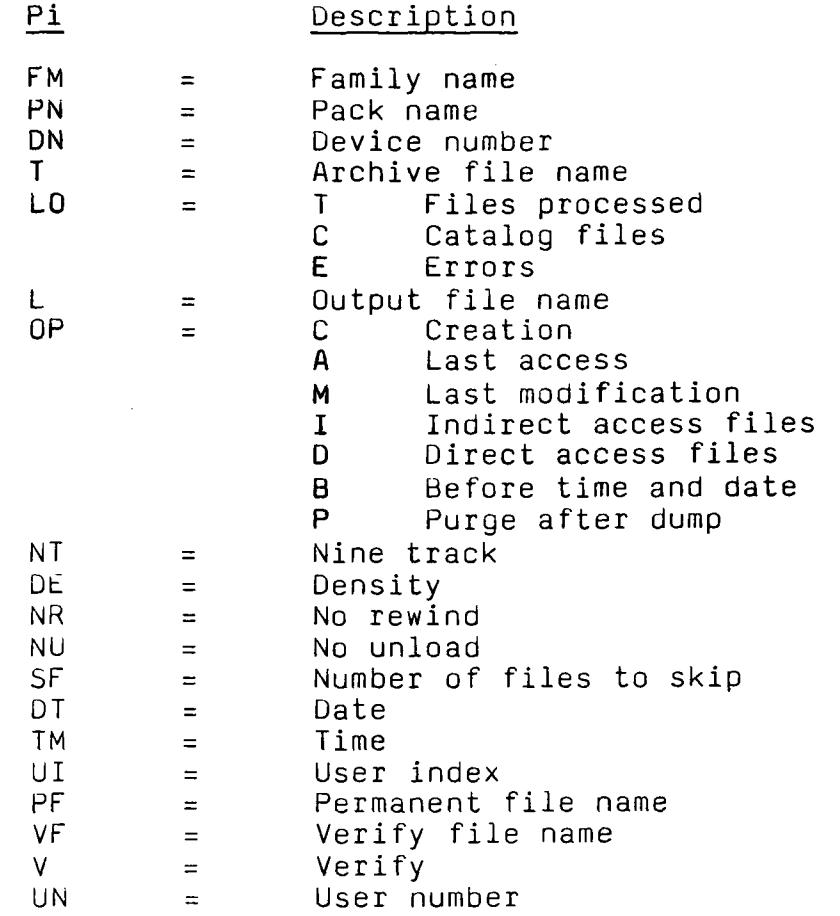

# 9.2 DUMPF Parameters

M0=n Dump mode:

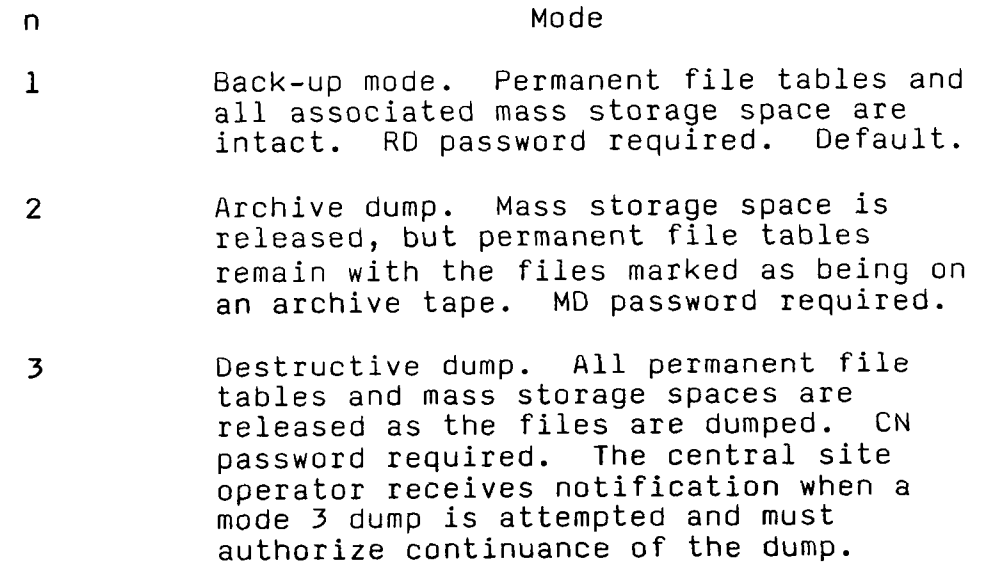

- $I = lfn_1$ Logical file name of directive file for M0=1 dump;  $1-7$  letters or digits beginning with a letter. other parameters except MO, SN, CL, and PW are ignored. If  $\mathbf{l}$  fn $_{\mathbf{l}}$  is not specified, directives for M0=1 are on INPUT.
- $LF=1$ fn<sub>2</sub> Output listing file. Default is OUTPUT.
- CL Complete list option selected. All files in the permanent file directory are listed. If CL is omitted, information is listed only for files which are dumped.

 $DP=a$ Dump type:

a

Type

- A All files meeting criteria of other parameters. Default.
- $\mathsf{X}$ All files meetings criteria parameters only if their expiration dates are equal or less than current date.
- C All files meeting criteria of other parameters only if they have been modified, renamed, created, or extended since the last DP=C dump.
- ID=name Dump files with this owner.
- PF=pfn Dump files with this permanent file name. ID should be specified also; if it is not specified, ID=PUBLIC is assumed.
- $CY = cy$ Dump cycle cy of file identified by PF and ID. CY is ignored and the dump continues if this cycle is not found of if PF and ID have not also been specified.
- SN=setname Dump files from device set with this name; 1-7 letters cr digits beginning with a letter.
- VSN=vsn Dump files from this device of device set specified by SN; 1-6 letters or digits with leading zeros assumed. VSN is ignored if SN is omitted.
- IN=ddd Dump files inactive this number of days; 1-3 digits. Can be qualified by a TI parameter.
- JN=yyddd Dump files inactive since this ordinal date; 5-digit ordinal date format. Can be qualified by TI parameter.
- LA=minddyy Dump files not attached on or after this date; 6-digit month-day-year format. Can be qualified by TI parameter.
- DA=yyddd Dump files created, modified, renamed, or extended after this date; 5-digit year-and-day-of-year Can be qualified by TI parameter.
- CD=mmddyy Dump files created, modified, renamed, or extended after this date; 6-digit month-day-year format. Can be qualified by TI parameter.
- TI=hhmm Time qualifier for date parameters; 4-digit 24-hour clock format. If date parameters are not specified, TI is ignored.

#### 9.3 LOADPF Parameters

LP=x Files to be loaded:

x Significance A Load all files. Existing files are not replaced unless the file is incomplete or not disk resident. Default. R Replace existing files. Both X and R can be specified in the form LP=X,R. P Load archived files (files with entries in permanent file tables but file residence on tape). X Do not load expired files. 0 Permanent file dump tape is in SCOPE 3.2 or 3.3 format. If  $LP=0$ is not specified, the tape is assumed to be a SCOPE 3.4 permanent file dump tape. The 0 option can be used with other LP parameters in

the form LP=R,0,X.

 $LF=lfn<sub>1</sub>$ CL SN=setname VSN=vsn ID=name PF=pfn  $CY=CY$  $I=1$ fn<sub>2</sub>  $PW = DW$ IN=ddd JN=yyddd LA=mmddyy LA=mmddyy DA=yyddd Name of the file on which listing is to appear, 1-7 letters or digits beginning with a letter. Default is OUTPUT. Complete list option selected. All files on the dump tape are listed. If CL is omitted, only loaded files are listed. Name of device set to which files are loaded, 1-7 letters or digits beginning with a letter. Master device of this set must be previously mounted. Volume serial number of the device onto which permanent files are loaded, 1-6 letters or digits with leading zeros assumed. Parameter SN must also be included, and the master device of the set must be previously mounted. Load files with this owner. Load files with this permanent file name. ID=owner is also required. Load cycle cy of file specified by PF and ID. CY is ignored and the load continued if this cycle is not found, or if PF and ID are not specified. Logical file name of directive file, 1-7 letters or digits beginning with a letter. If I is specified but not equivalenced, file INPUT is used. EX password for DUM. Load files inactive this number of days; 1-3 digits. Can be qualified by a TI parameter. Load files inactive this number of days; 1-3 digits. Can be qualified by a TI parameter. Load files inactive since this ordinal date; 5-digit ordinal date format. Can be qualified by TI parameter. Load files not attached on or after this date; 6-digit month-day-year format. Can be qualified by TI parameter. Load files created, modified, renamed, or extended after this date; 5-digit year-andday-of-year format. Can be qualified by TI parameter.

CD=mmddyy Load files created, modified, renamed, or extended after this date; 6-digit month-day-year format. Can be qualified by TI parameter.

 $\pm$  1  $\times$ 

TI=hhmm Time qualifier for date parameters; 4-digit 24 hour clock format. If date parameters are not specified, TI is ignored.

 $\blacksquare$ 

#### LOADER

#### 1. General Description

NOS/BE and NOS both use the CYBER Loader. Therefore relocatable loading, overlay generation and segmentation are the same.

If the program does not use specific system features (macros, RA+1 calls etc.), it should be possible to load the relocatable binaries under either system. For safety reasons, however, it is recommended to re-assemble or compile the program.

#### 2\_. Libraries

Under NOS/BE, user libraries can be generated and maintained by the EDITLIB program. The libraries can be used for satisfying external during relocatable loading and as a source of relocatable and absolute programs for selective loading.

Under NOS, user libraries can be generated by LIBGEN and maintained by LIBEDIT. They are used for satisfying externals during relocatable loading and as a source of relocatable programs for selective loading.

LIBEDIT can be used to create and maintain a random file of relocatable and absolute programs; however, there is no provision for selective loading of absolute programs. The user would have to do a GTR (GET RECORD) to get the specific program and then do a load.

The directives for EDITLIB and LIBEDIT are totally different.

LIBEDIT files are just random files containing records of any type, indexed by name and type. This type of library is also used by MODIFY and recognized by GTR.

LIBGEN files can meaningfully contain only relocatable subroutine and capsules. LIBGEN files have both an entry point index at the front and a LIBEDIT-type index at the end.

To put things in perspective, the NOS deadstart tape is just one big LIBEDIT library copied to tape. It contains several LIBGEN libraries (FORTRAN, SYS10, etc.) as components.

#### LIBEDIT

The LIBEDIT program, in most basic form, functions like COPYL (with maintenance of the random index added); but LIBEDIT accepts directives for insertion, deletion, reordering, etc. and is MUCH more powerful. LIBEDIT maintains the deadstart tape.

#### LIBGEN

LIBGEN maintains the only type of libraries recognized by the CYBER Loader. Unlike NUS/BE EDITLIB, LIBGEN can only build a library from scratch; it cannot modify one. Modifying a library is generally done by using LIBEDIT to build a new file with programs replaced or added, then calling LIBGEN to build yet another file in library form.

#### SYSEDIT

The NOS SYSEDIT program modifies the running system. Individual PP and absolute CP programs can be replaced, but individual routines in relocatable libraries such as SYSIO cannot. The entire library must be replaced. SYSEDIT has no facility for generating a deadstart tape from the running system.

#### Global Library Sets

The LIBRARY control card can be used to establish a global library set under either NOS or NOS/BE; but the global library set is not searched under NOS when processing control cards. Global library sets under NOS are good only for supplying subroutines or capsules.

#### Relocatable Loading

Functioning of the CYBER Loader is essentially similar on both systems. Library searching is significantly faster under NOS because of the difference in library structure.

#### Absolute Program Loading

CYBER Loader under NOS loads absolute programs from files just fine. It can't load them from libraries because LIBGEN doesn't put their entry points in the index.

#### Overlay Loading

Overlay generation functions similarly under both systems. There are differences in the LDV PP call to load overlays. The new "Fast Overlay Loading" system functions identically on both systems.

## Segments and Capsules

Segment and Capsule loading were first introduced to NOS by the CYBER Common Loader and are therefore compatible.

#### 3. Control Cards

As the loader is the same, the same control cards are used for loader processing.

#### 4. Debugging Aids

The DMP control card/macro under NOS/BE dumps control point area, exchange package, CM (relative/absolute).

The NOS DMP control card/macro dumps relative CM (in octal or octal/display code equivalences) or exchange package.

Under NOS/BE and NOS TRAP (TRACK/FRAME) is provided for snapshot dumps (CYBER Loader feature).

#### 1. Description

Under both systems the checkpoint/restart feature allows a job to be restarted at some intermediate point of execution.

#### 2\_. Checkpoint Media

NOS/BE uses magnetic tape, with dumps written immediately after the previous dump (multiple dumps). A specific dump can be selected for restart.

NOS uses either tape or mass storage. Dumps can be written at beginning of information, end of information (multiple dumps) or alternate between two mass storage files. Specific dumps can be referenced by number during restart.

#### 3. Checkpoint Control Card

NOS/BE checkpoints all local files.

NOS will checkpoint all local files or only those named in the parameter list.

#### 4; Checkpoint Operator Command

Same. All local files are included in the checkpoint.

#### 5. Checkpoint Macro

The parameter list structure is the same. The files given are copied to the checkpoint dump in the manner specified.

NOS/BE copies only mass storage files. Tapes are repositioned at restart time. The disposition of up to 42 mass storage files can be specified.

NOS will copy both mass storage and tape files to the checkpoint<br>dump . The disposition of up to 77 files can be specified. A dump. The disposition of up to 77 files can be specified. fifth disposition code is available to indicate that only positioning information for the file is to be retained. It is not copied.

#### 6. RESTART Control Card

The restart procedure is the same but the options available are different:

# NOS/BE: NOS:

- Checkpoint file name. - Checkpoint file name.

# NOS/BE: NOS:

- Checkpoint number. - Checkpoint number.

- Use INPUT file from checkpoint or current INPUT file.
- Do not abort if all files needed are not available.
- If file exists, the copy in the dump is not used.

#### TERMINAL SUPPORT

The communications subsystems available under NOS/BE and NOS are:

#### NOS/BE

INTERCOM - All standard NOS/BE communications facilities are considered part of INTERCOM, as all communications drivers operate under the single INTERCOM subsystem. Currently supported multiplexors include:

2550 Communication Processor (TTY, UT200, HASP, BYSYNCH) - INTERCOM 5

NOS

Two subsystems handle communications. IAF processes TTY or interactive communications. RBF supports Remote Job Entry.

a. IAF - 2550 Communication Processor

b. RBF - 2550 Communication Processor (UT200, HASP)

#### 1. Low Speed Interactive Terminals

NOS/BE supports the low speed terminals along with the voice grade batch terminals under a common sub-system, while NOS supports these twe classes of terminals under separate sub-systems.

#### 1.1 Terminal Types

Both support ASCII terminals (including block mode) with standard and APL printing. NOS additionally supports correspondence code terminals.

#### 1.2 Login Procedures

On NOS/BE, terminals specify a "username" and "password" at login. NOS terminals specify a "user number" and "password" at login.

For the NOS user facilities are available to enter a charge number via the CHARGE command.

Both NOS and NOS/BE compare the user number and password against the system file for validity. Also, the matching entry contains certain information about this user's attributes and privileges. 1. 3 Terminal Control

#### 1.3.1 Terminal Oriented Controls

Both have equivalent functions for line delete, character delete, interrupting output, aborting program, paper tape input and end of input line.

NOS additionally has provisions for text mode, transparent input, binary input, ASCII mode (128 character set), echoplexing, output character parity control and dynamic rubout count control (pad characters between lines of output).

#### 1.3.2 Commands

Although there exists some similarity between the NOS/BE INTERCOM commands and NOS time sharing commands, there is frequently not a direct relationship. NOS commands are more "typically" time sharing oriented.

Both systems provide access to nearly all of the batch control statements.

#### 1.4 Character Sets

NOS/BE provides several character sets:

- o 64 character set where ASCII control codes are stripped out or interpreted and all lower-case ASCII characters (140<sub>8</sub> and above) are folded into corresponding upper case.
- o ASCII-128 character set. Some ASCII control codes are stripped out or interpreted. All other ASCII characters are delivered to the program in a 7-bits-in-12 format (all characters take 12 bits in memory). No NOS equivalent.
- o ASCII-256 character set. All ASCII characters are delivered to the program with all 8 bits intact. No interpretation is done. NOS "binary" is similar but not identical.

NOS provides several modes in which a user may operate:

- o Normal code 61 character set on input, full 128 on output.
- o ASCII Nearly full 128 character set on input (except for certain control characters like LF, CR, etc.), full 128 on output.
- o Transparent Full 128 character ASCII on input and output.
- o Binary Full 8 bit binary transparent on input and output.

The ASCII mode is an escape code convention where some characters are represented by a single six-bit byte and others are represented by two six-bit bytes. Product set support of this format is limited. NOS has conversion tables, in addition to ASCII, for correspondence code, correspondence APL code and Memorex APL code.

# 1.5 Submitting Batch Jobs

Both NOS/BE and NOS allow local files to De routed to the I/O queues. NOS/BE allows users to retrieve the files associated with their terminal ID from the output queue. NOS has no such facility. NOS has a submit command which simplifies creating a job from a terminal.

#### 1.6 Miscellaneous

- o NOS/BE provides a form of carriage control for output. NOS has no equivalent.
- o NOS provides means for monitoring one terminal with another terminal. NOS/BE has no equivalent.
- o Central site operator may send messages to terminals under bdth systems, either individually or to all logged on terminals (broadcast). NOS additionally has welcome message at log-on that can be changed; NOS/BE can call a system bulletin.
- o NOS has a disable terminal control feature to limit the interrupt control user has while interacting with a program. NOS/BE has no equivalent.

#### 2. Voice Grade Batch Terminals

The single most obvious difference between NOS/BE and NOS in this area is that NOS/BE provides both batch and interactive access from Mode 4 (User 200) terminals while NOS provides only batch.

#### 2.1 Terminal Types

NOS/BE supports both the BCD ana ASCII UT200 while NOS supports only the BCD version. Both also support HASP multileaving protocol terminals.

 $\mathcal{L}_{\rm{max}}$ 

#### 2. 2 Terminal Control

Equivalent, except that NOS/BE proviaes "output paging" screen control, as data may be displayed on the screen.

#### 2.3 Batch Processing Commands

Roughly equivalent. NOS/BE allows card deck to be read into a local file rather than just being submitted as a batch job. NOS/BE also allows output files to be evicted.

NOS RBF supports plotters as well as readers, printers, and card punches.

#### 2.4 Status Display

NOS/BE H display allows user to select queue type for display. NOS has B display showing system activity, which is not available under NOS/BE.

#### 2.5 Interactive Processing

NOS/BE users must connect files to read and write at the terminal. In NOS the files INPUT and OOTPUT always do I/O to the terminal.

NOS/BE programs must flush output buffers by calling CIO before reading from the terminal. NOS checks the output buffer and empties it if an input request is made.

NOS/BE sends all Dayfile messages to the terminal and they may be interspersed with program output. NOS sends only the last and it is sent after all other output. NOS has a facility to list the Dayfile of the terminal session. NOS/BE has no such feature.

NOS has a primary file. Lines entered which begin with a numeric are written to this file. Lines beginning with alpha characters are treated as commands. The primary file is sorted and duplicate line numbers eliminated allowing fast editing. NOS/BE has no such feature.

#### 3\_. Network Products

Network Products provide support for a large variety of terminals, with terminal type being largely transparent to the application program.

Network Products include facilities for generating Network Application programs, certain Network Applications are provided and these implement basic interfaces for the terminal users. The three major Network Application programs are:

#### 3.1 IAF - Interactive Facility

Provides a versatile command structure, with the implementation of several subsystems to provide different timesharing environments. The subsystems provide command formats varying from simple to sophisticated, e.g. the FTNTS System. The timesharing FORTRAN subsystem requires the following commands to create and run a program:

- NLW to initialize the program file
- AUTO to place information in the file
- RUN to compile and execute the program
- SAVE to save a copy of the program

Other subsystems available are BASIC (Basic Language Programs), BATCH (for entering control cards as under Intercom), NULL (for performing simple file and editing operations), EXECUTE (for executing previously compiled programs).

#### 3.2 RBF - Remote Batch Facility

RBF provides remote batch capabilities for the Network Access Method (NAM). This capability includes the transfer of batch files from terminal to host and back again, and also provides the user with a batch terminal command language.

The ccmmand language allows the user to control and status the flow of his batch files, and control the execution of his batch jobs. The user can control items such as file disposition to other users, repeat counts, job priority, etc.

# 3.3 TAF - The Transaction Facility

TAF provides a generalized transaction processing capability with the following features:

Multithread

High Volume Processing

TAF Data Manager

Total Extended

Terminal Independence

#### 3.4 NAM - Network Access Method

NAM provides security at the network level before a user may access a host computer through the network. A user must be validated to use one of the Network Application Programs, eg TAF, IAF, RBF, etc.

NAM also provides a feature called the Interactive Virtual<br>Iorminal (IVI) and the Batch Virtual Terminal (BVI). This Terminal (IVT) and the Batch Virtual Terminal (BVT). feature allows for more flexible terminal definition and increases the scope of terminals that can be supported by NAM.

#### 3.5 NOS Multi-Mode System

3.5.1 NOS supports the following modes either concurrently or as necessary:

Local Batch

Remote Batch

Deferred Batch

Timesharing

Transaction

Network Processing

- 3.5.2 Timesharing provides support of the following facilities:
- 3.5.2.1 Support of up to 512 on-line terminals.
- 3.5.2.2 Support of interactive FORTRAN, COBOL, BASIC, APL, two text editors and one line editor.
- 3.5.2.3 Access to all batch capabilities via deferred batch mode.
- 3.5.2.4 Support of communication lines at standard speeds up to 9,600 BPS and inter-node links up to 19.2 KBPS.
- 3.5.2.5 Support for both synchronous and asynchronous terminals.
- 3.5.2.6 Support of APL terminals.
- 3.5.2.7 Extensive permanent file capabilities.
- 3.5.2.8 "Conversational" FORTRAN Extended and COBOL.
- 3.5.3 Transaction Processing provides support of the following facilities:
- 3.5.3.1 512 terminals through NAM.
- 3.5.3.2 Two (2) data management products are presently available TAF Data Manager and CINCOM's Total.
- 3.5.3.3 TAF runs without the need for a dedicated system.
- 3.5.4 A common system interface exists between all modes of the NOS operating system. No special conversion is required between tape files and disk files, and vice versa.

Timesharing Remote Batch Deferred Batch Local Batch Products Files System Commands Data Control Language Magnetic Tapes

# 3.5.5 Primary/Secondary terminal files

A timesharing user can declare a file he wishes to work on, to be a Primary file. This allows the user to issue timesharing commands that will default to the file that is declared as the Primary terminal file.

All other files attached to a user's terminal are considered as Secondary terminal files and must referenced explicitly by the user when issuing commands

- 3.5.6 Additional Sundry Features Text Editing
- 3.5.6.1 Upper lower case text processing.
- 3.5.6.2 Text editing through batch.
- 3.5.6.3 Ellipsis in search strings.
- 3.5.6.4 String movement.
- 3.5.6.5 Merge secondary file into text at specified point.
- 3.5.6.6 Count occurences of string.
- 3.5.6.7 Format text for printing.

#### 4. NOS vs NOS/BE Interactive FTN Programs

- 4.1 CONNEC/DISCON on NOS/BE has a mode option for ASCII which is not available with NOS. One must use COMPASS and include control bytes with every line to talk ASCII on NOS. If one sets the terminal with a COMPASS macro or before execution into the NOS "ASCII" character set mode the peculiar 6/12 'half-ASCII' character set results.
- 4.2 Since NOS/BE protects the interactive program from sending control information except when transparent mode has been invoked, the NOS interactive program by contrast must be careful not to inadvertently send control-bytes.

eg  $I=4$ print 101,1 101 format (R2)

58

The difficulty becomes exacerbated trying to control any intelligent (e.g. graphics) device.

- 4.3 Interrupt processing accepts "STOP" upon waiting for INPUT on NOS as a command to terminate the program. On INTERCOM the characters "STOP" were quite valid data.
- 4.4 Carriage-control was expected by INTERCOM and is not handled by NOS.
- 4.5 Type-ahead is not provided on NOS. Aside from the human convenience, this is a real problem for intelligent devices trying to transmit information before the system is ready to accept it.
- 4.6 An interactive program on NOS/BE could be sure of seeing an error message to the line of the dayfile. On NOS one sees only the last half dayfile message for some products this contains no information.

The order of appearance of information from multiple-connected files is random on NOS whereas on INTERCOM it was done in 'real-time' not as the program is rolled-out.

4.7 The INTERCOM write to a connected file was performed by CIO just as for any other device. On NOS, CIO calls IRO and output is part of the rollout process and copied from the rollout-file to the terminal until complete. Thus a different program design may be necessary with NOS relative to NOS/BE not to 'flog' the system to death rolling out for every write.

#### 5. Editors

In NOS R4, two feature editors are supported: EDIT and XEDIT. In addition to these editors, the NOS Interactive Facility (IAF) supports certain in-line editing capabilities. These in-line editing capabilities will be extended in NOS R6.

NOS/BE supports one editor: EDITOR.

The following subsections describe the major capabilities available with these editors. Specific command capabilities are not discussed.

#### 3.5.1 NOS EDIT and XEDIT

EDIT and XEDIT characteristics compare as follows:

- 1) Both editors are usable in batch and interactive mode.
- 2) Files can be either display code or 6/12 ASCII.
- 3) Both editors are context oriented, although a few line number command capabilities are available.
- 4) Both editors must be explicitly called and terminated. (However, XEDIT allows limited in-line editing as the user can enter multiple editing commands on the same line as the editor call itself).
- 5) Neither editor can intermix NOS commands with editing commands. (Certain permanent file commands can be entered under XEDIT.)
- 6) XEDIT allows multiple editing commands per line.
- 7) XEDIT users can edit multi-file or multi-record files. EDIT operates on a single record file only.
- 8) Text file line lengths are limited to 150 characters for EDIT and 160 characters for XEDIT. Lines greater than these limits are truncated.
- 9) XEDIT user can perform many sophisticated tasks with a minimum of keystrokes. EDIT commands on the average are longer than XEDIT commands.
- 10) XEDIT allows optional verification by the editor when the editing command actually changes a file. EDIT does not support such verification.

#### 5.2 NOS In-Line Editing (Including NOS R6)

The following capabilities characterize the NOS in-line editor.

- 1. The in-line editor is a high performance editor intended for a casual user.
- 2) Only interactive mode editing can be performed.
- 3) Files can be both display code and 6/12 ASCII (8/12 in R5).
- 4) The in-line editor is oriented to line numbered files (file must be line numbered).
- 5) The editor operates in-line. As a result, a user does not need to differentiate editing and NOS commands.
- 6) Users can enter only a single editing command per line.
- 7) The editor operates on the primary file only (a single record file).
- 8) Text file line lengths are limited to 150 characters.

# 5.3 NOS/BE Editor

The following features are available under the NOS/BE EDITOR.

- 1) EDITOR is usable in interactive mode only.
- 2) It operates on display code files only.
- 3) This editor is oriented to line numbered files.
- 4) Users must explicitly call and terminate EDITOR.
- 5) Users can intermix NOS/BE and editing commands. (EDITOR passes unrecognizable (non EDITOR) commands to NOS/BE.)
- 6) Users can issue only a single command per line.
- 7) EDITUR operates or multi-record or multi-file files.
- 8) Text file lines can contain up to 510 characters (controllable by FORMAT specification).

#### $1.$ Languages

#### 1.1 FORTRAN

NOS/BE and NOS support the same FTN (V4 and V5) and MNF compilers. (MNF was developed at the University of Minnesota which currently runs NOS.) NOS has Time-sharing FTN (FTNTS) which is supported by Telex to provide fast easy program development.

The old RUN compiler exists at both NOS/BE and NOS sites which have no choice but to support it.

#### 1.2 PASCAL

Both systems support the same PASCAL compiler.

#### 1.3 COBOL

Both systems support the same COBOL compiler.

#### 1.4 BASIC

Both systems support the same BASIC compiler. On NOS, BASIC runs as a subsystem of the interactive system, and programs can be entered and run without using an editor. In addition NOS supports permanent file commands from within a BASIC program.

#### 1.5 ALGOL

Both systems support the same ALGOL compiler.

#### 1.6 APL

NUS supports APL for both APL and ASCII terminals. NOS/BE support for the same APL is available by special arrangement.

#### 1.7 SIMULA

SIMULA is supported under NOS by special arrangement.

#### 1.8 PL/I

Both NOS and NOS/BE support a subset of PL/I.

#### 1.9 LISP

LISP is available from the University of Texas for both systems.

## 2\_. Record Manager

Record Manager, and its replacements, Basic Access Method and Advanced Access Method, are supported by both systems.

#### 3. UPDATE and MODIFY

UPDATE is supported on both NOS/BE and NOS. In addition, NOS has MODIFY which provides similar capabilities but has more features including program library utilities for merging or extracting decks.

## 4. Library Utilities

NOS/BE supports libraries through EDITLIB. NOS has several library maintenance programs:

LIBEDIT - Edit a library - add/replace decks

LIBGEN - Generate a library

GTR - Extract records from a library

5\_. Applications Packages

Below is a list of products either available on both NOS/BE and NOS or just on NOS. Bear in mind that even though a product may be supported on either system, it may not cost the same to use. Control Data introduced usage pricing for certain applications at level 501. This could either raise or lower the price depending on the monthly usage.

Products available on both NOS/BE and NOS:

UPDATE COMMON UTILITIES LOADER COMPASS CRM **FORM** CCL CID SORT/MERGE 8-BIT SUBROUTINES FTN 4 COBOL 4 COBOL 5 COBOL 4/5 CA FTN 5 F45 BASIC CRM

FACTORY FORMAT UTILITY SYMPL<br>ALGOL-60 ALGOL-60 **ALGOL-60** CYBER CROSS CDCS DDL FDBF QU3 DATA CATALOGUE 2 PL/I IMSL TOTAL UNIVERSAL 1 GPSS-V  $\sim 10$ APEX-III APT IV 2 TOTAL/ATHENA 1 PERT/TIME 2 TOTAL UNIVERSAL 2  $\overline{11}$ GS TIGS ' UNIPLOT PRODUCTS ONLY AVAILABLE IN NOS: MODIFY NAM IAF NETWORK UTILITIES EXEDIT 3 RBF TOTAL-EXTENDED 1 TOTAL-EXTENDED 2 PDS/MAGEN 1 SIMSCRIPT II.5 AD-2000 GTICES/STRUDL GTTABLE PROPLAN

# SAMPLE JOBS (from University of Washington)

FORTRAN batch compilation and execution, using IMSL library

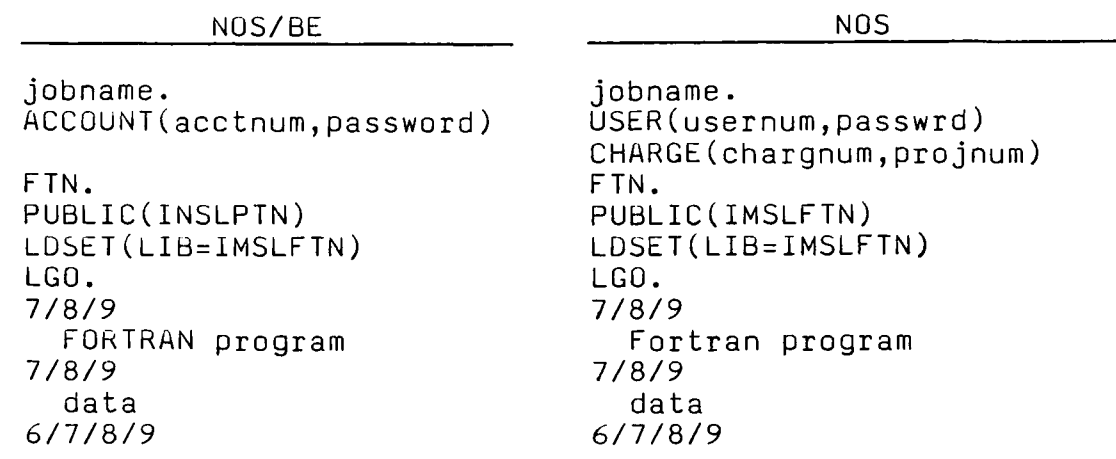

 $2.$ FORTRAN batch compilation and execution; data from permanent file

SPSS(D=MYDATA) SPSS(D=MYDATA)<br>7/8/9 7/8/9

 $SPSS(D=MYDATA)$ 

 $3.$ 

SPSS control statements

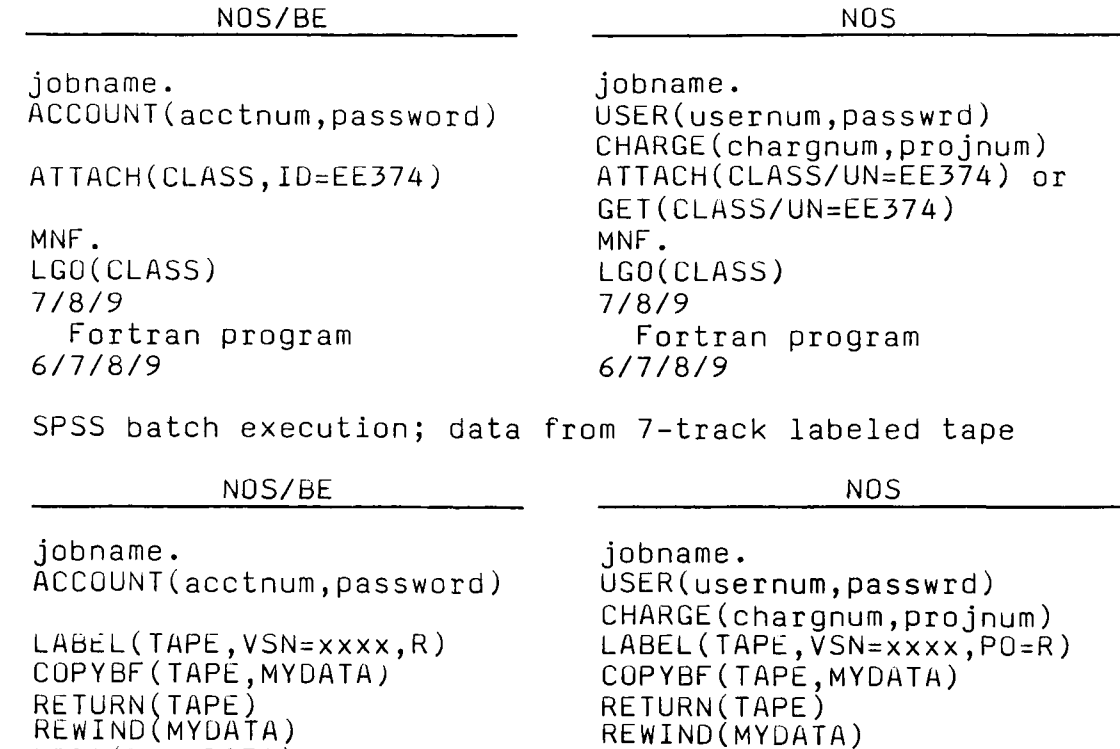

SPSS control statements<br>  $6/7/8/9$ <br>  $6/7/8/9$ 

65

6/7/8/9 6/7/8/9

 $4$  . Create a permanent file from cards and attach it in a later job.

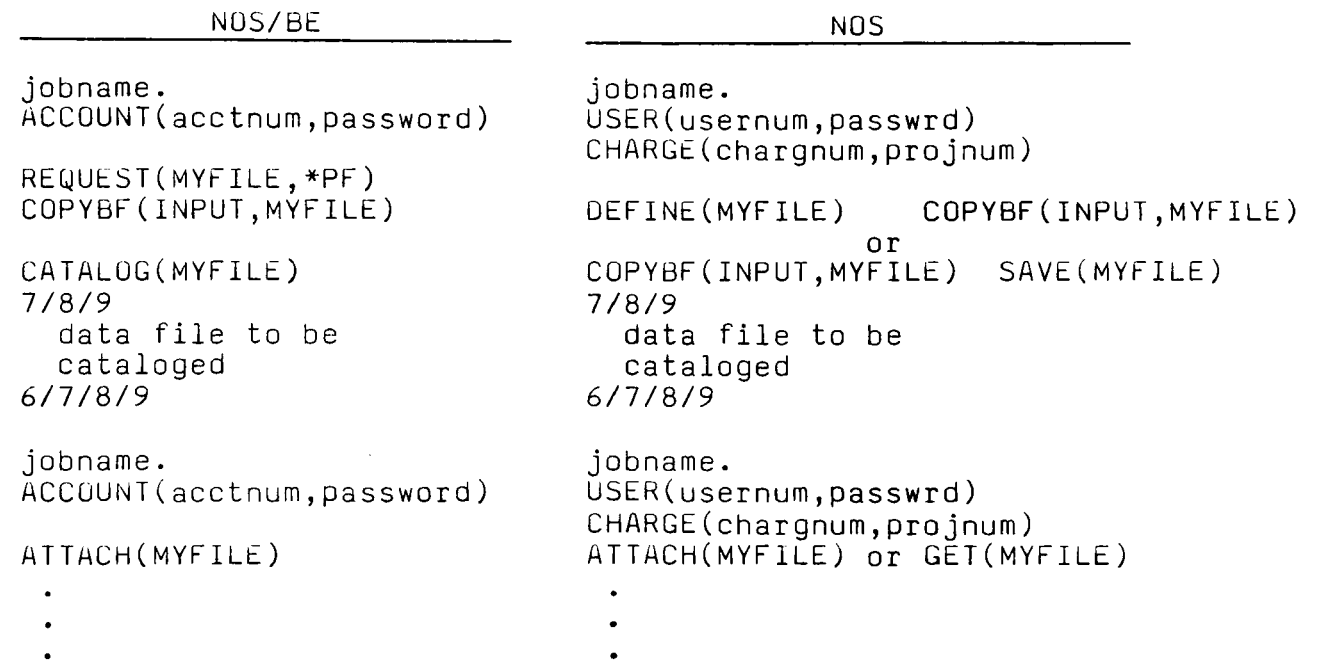

 $5.$ Request a 7-track unlabeled Stranger tape for input and a 7-track labeled tape for output

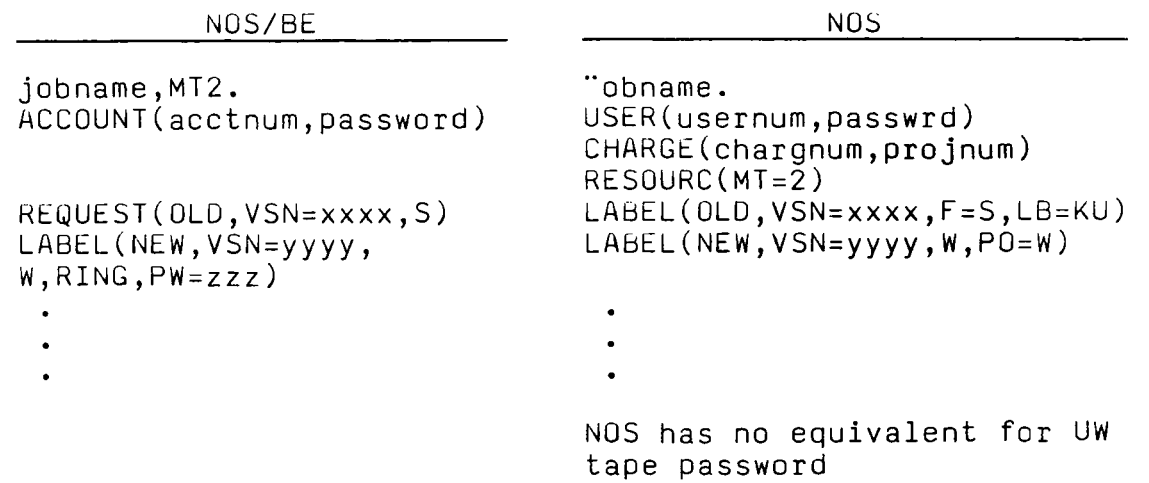

6. Interactive program modification and compilation

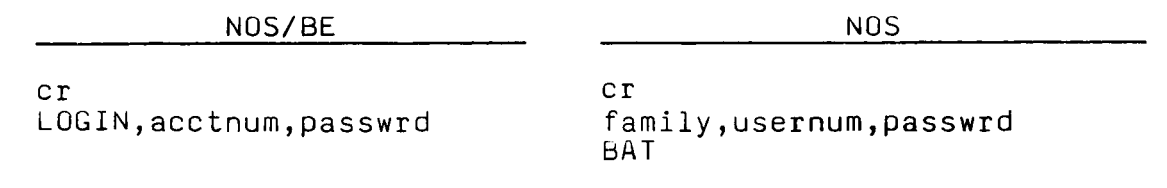

UEDIT,CREATE ADD %\*1DENT MODI \*/THIS IS AN UPDATE MODE TO DECKA \*D DECKA.24 \*I DECKA.63  $TW2=0$ . \*C DECKA% SV,MOD,P END ATTACH,OLDPL.MYPL REQUEST,NEWPL,\*PF CONNECT,OUTPUT UPDATE,  $Q$ , I=MOD, L=4 CATALOG,NEWPL.MYNEWPL FTN,I,L=LIST BATCH, LIST, PRINT, MYNAME LOGOUT,Q (output will be identified as MYNAMxx) NEW,MOD TEXT \*IDENT MODI \*/THIS IS AN UPDATE MOD TO DECKA \*D DECKA.24 \*I DECKA.63  $TW2=0$ . \*C DECKA ETX (use ETX key or control-C to terminate TEXT) PACK SAVE, MOD GET,OLDPL=MYPL UPDATE, $Q$ , I=MOD, L=4 SAVE, NEWPL=MYNEWPL FTN,I,L=LIST DISPOSE,LIST=PR BYE (output will be identified by system-generated jobname

based on user number)

Creation and execution of small interactive FORTRAN program 7.

NOS/BE NOS NOS

10.11.31 with user-id G4 equip/port 13/005

/;program npwr2 (input, output) 5;print \*," enter number please:

;print \*,r, squared ",rsq

PLEASE ENTER LOGIN login,acctno,passwrd 10/26/78 LOGGED IN AT

COMMAND-connect input COMMAND-connect output COMMAND - uedit create BEGIN TEXT EDITING

?a

ENTER TEXT

;read \*,r ;rsw =  $r*r$ 

;go to 5 ; end/ READY

?1\*

?rs /rsw/,/rsq/

USER NUMBER: usernum,passwrd TERMINAL: NN, TTY RECOVER/OSER ID: id N ftnts,new,npwr2

```
T auto 
00100 program npwr2 (input, 
  output) 
00110 5 print *, "enter number please:
00120 read *,r 
00130 rsw = r*r00140 print *,r," squared ",rsq 
00150 go to 5 
00160 end 
00170 (escape) *DEL* 
(return) 
T = 00130 rsq = r*rlnh
```
PROGRAM NPWR2 (INPUT,OUTPUT) OOIOO PROGRAM NPWR2 (INPUT,OUTPUT) 5 PRINT \*," ENTER NUMBER PLEASE:" 00110 5 PRINT \*," ENTER NUMBER PLEASF-" READ \*,R 00120 READ \*,R  $RSQ = R*R$ 00130 RSQ = R\*R 00140 PRINT \*,R," SQOARED ",RSQ PRINT \*," SQUARED ",RSQ 00150 GO to 5 60 to 5 END 00160 END -END OF INFORMATION- ?sy npwr2,o,p FILE SAVED FILE CATALOGED CYCLE NO. 1 ?end END TEXT EDITING COMMAND - rewind lgo COMMAND - mnf,i-npwr2,k T rnh TIME USED = 0.055 CPU SECONDS ENTER NUMBER PLEASE:<br>I -1.01 CORE USED = 044000B OCTAL WORDS -1.01 SQUARED 1.0201 COMMAND - lgo -1.01 SQUARED 1.0201<br>Enter Number please. ENTER NUMBER PLEASE: -1.01 ENTER NOMBER FLEASE:<br>I stan -1.010000000 SQUARED 1.02010000000 I stop<br>ENTER NUMBER PLEASE: %@ \*TERMINATED\* ENTER NUMBER PLEASE: %@ USER ABORT \* save<br>COMMAND - logout.g \* \* save  $COMMAND - logout, q$ T bye Publication No. Control Data Publication Network Products Transaction Facility Version 1 CYBER Record Manager Data Manager Reference Manual 60456710 Network Products Network Access Method Version 1 Reference Manual 60499500 Network Products Network Access Method Version 1 Internal Maintenance Specification 60490110 Network Products<br>Remote Batch Facility Version 1 Reference Manual 60499600 60435700 NOS Version 1 Installation Handbook 60435600 NOS Version 1 Operator's Guide 60435400 NOS Version 1 Reference Manual Volume 1 60445300 NUS Version 1 Reference Manual Volume 2 60455380

68

NOS Version 1 System Maintenance Reference Manual

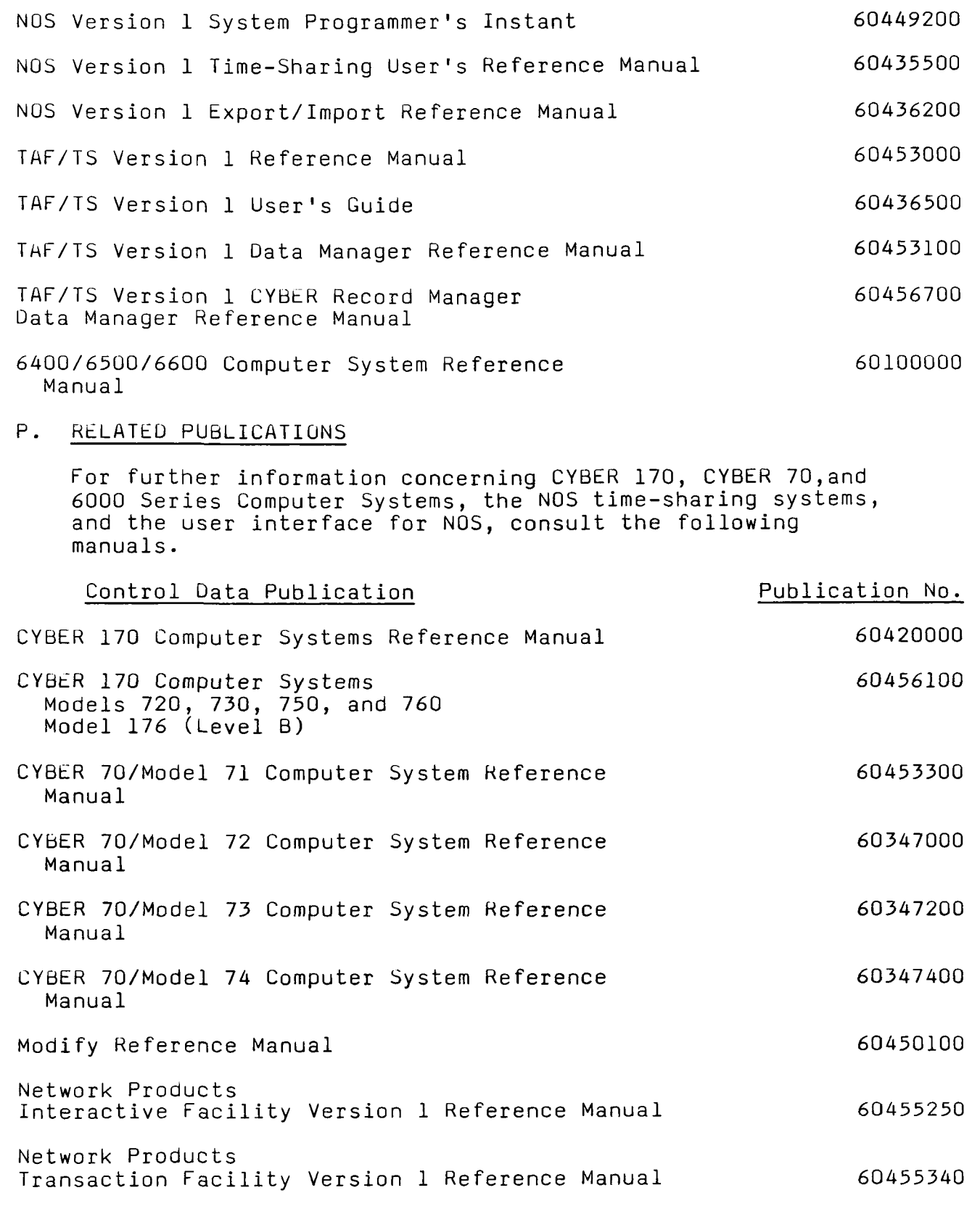
Network Products Transaction Facility Version 1 User's Guide

60455360

 $\sim$ 

 $\Delta \sim 10^6$ 

 $\mathcal{L}_{\mathrm{max}}$ 

 $\lambda$  .

 $\bar{\mathcal{A}}$ 

 $\sim$ 

Network Products Transaction Facility Version 1 Data Manager Reference Manual

 $\bar{\psi}$ 

 $\sim$ 

60455350

 $\sim$ 

ř

6532B AL

 $\sim$   $\epsilon$ 

 $\sim 10^{11}$  km s  $^{-1}$ 

 $\sim$   $\sim$ 

 $\sim$   $\sim$ 

Document Title: Permanent File Commands Comparison Table

Source of Material: Technical Information Bulletin (TIB-85)

Supplies and Author: User Services Academic Computing Center University of Virginia

Date of Publication: 5/11/79

Editing: Document reformatted; local references removed; page numbers checked against current NOS manual.

Comments: This table is highly dependent on the revision level of the users manual to be accurate.

#### 6600B/1/TM

## PERMANENT FILE COMMANDS

 $\overline{z}$ 

## COMPARISON TABLE

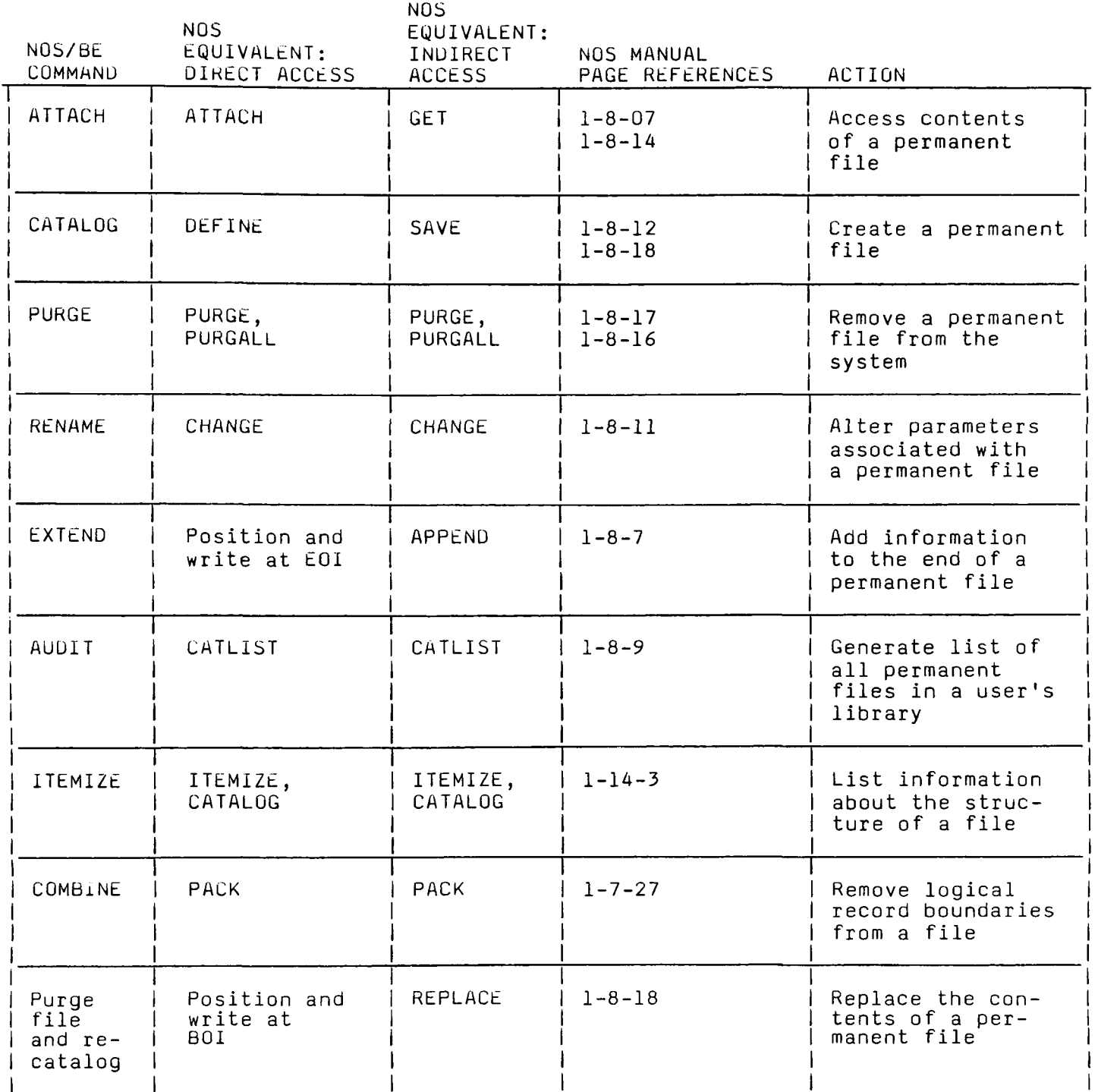

 $\hat{\mathcal{A}}$ 

Document Title: Control Card Comparison Table

Source of Material: Technical Information Bulletin (TIB-86)

Supplies and Author: User Services Academic Computing Center University of Virginia

Date of Publication: 5/16/79

Editing: Document reformatted; local references removed; page numbers checked against current NOS manual.

Comments: The accuracy of the page references is dependent on the revision level of the users manual. The user can however update the table with his/her own manual.

### 6600B/2/TM

## CONTROL CARD COMPARISON TABLE

 $\mathbf{r}$ 

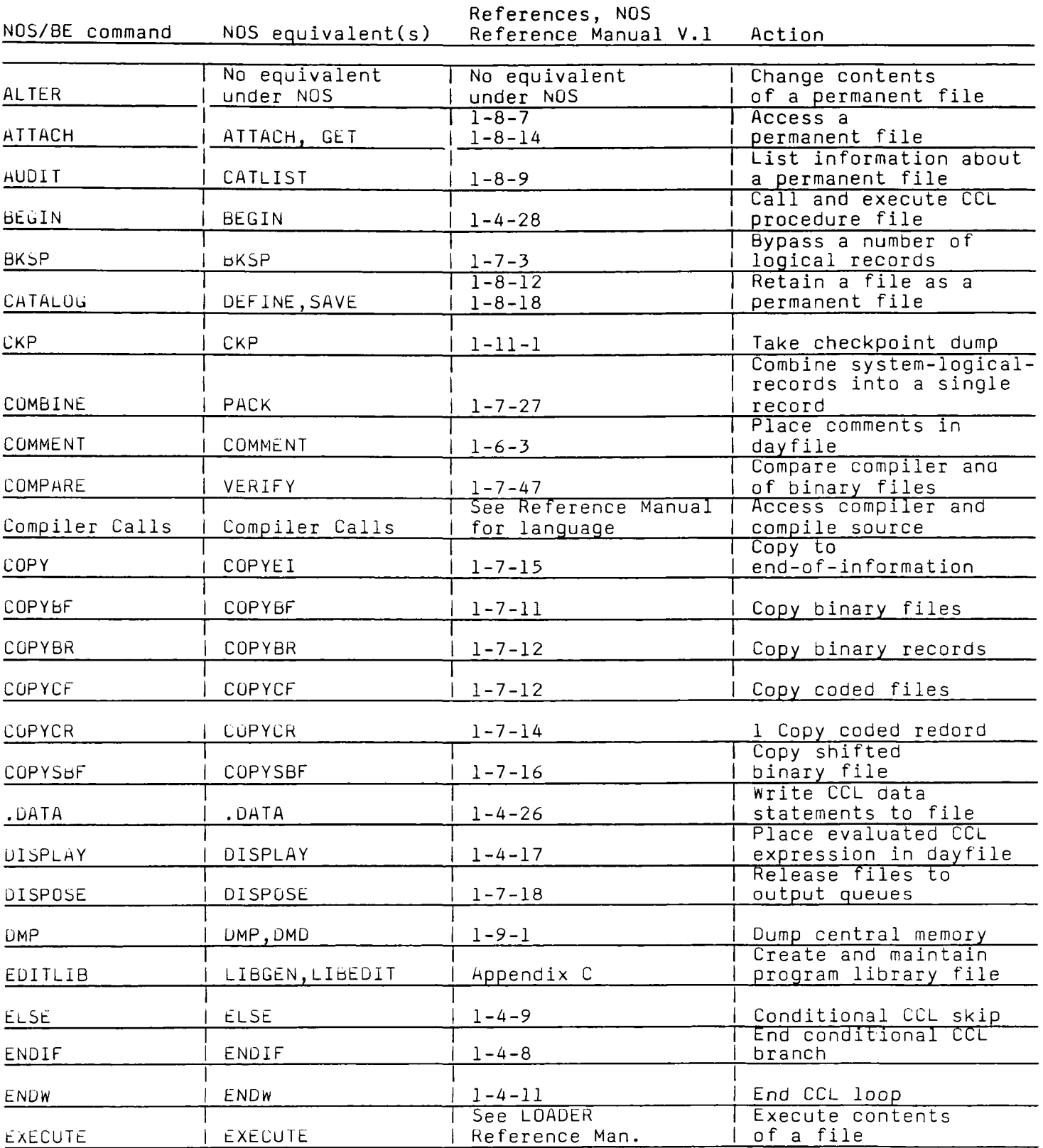

6600B/4/TM 74

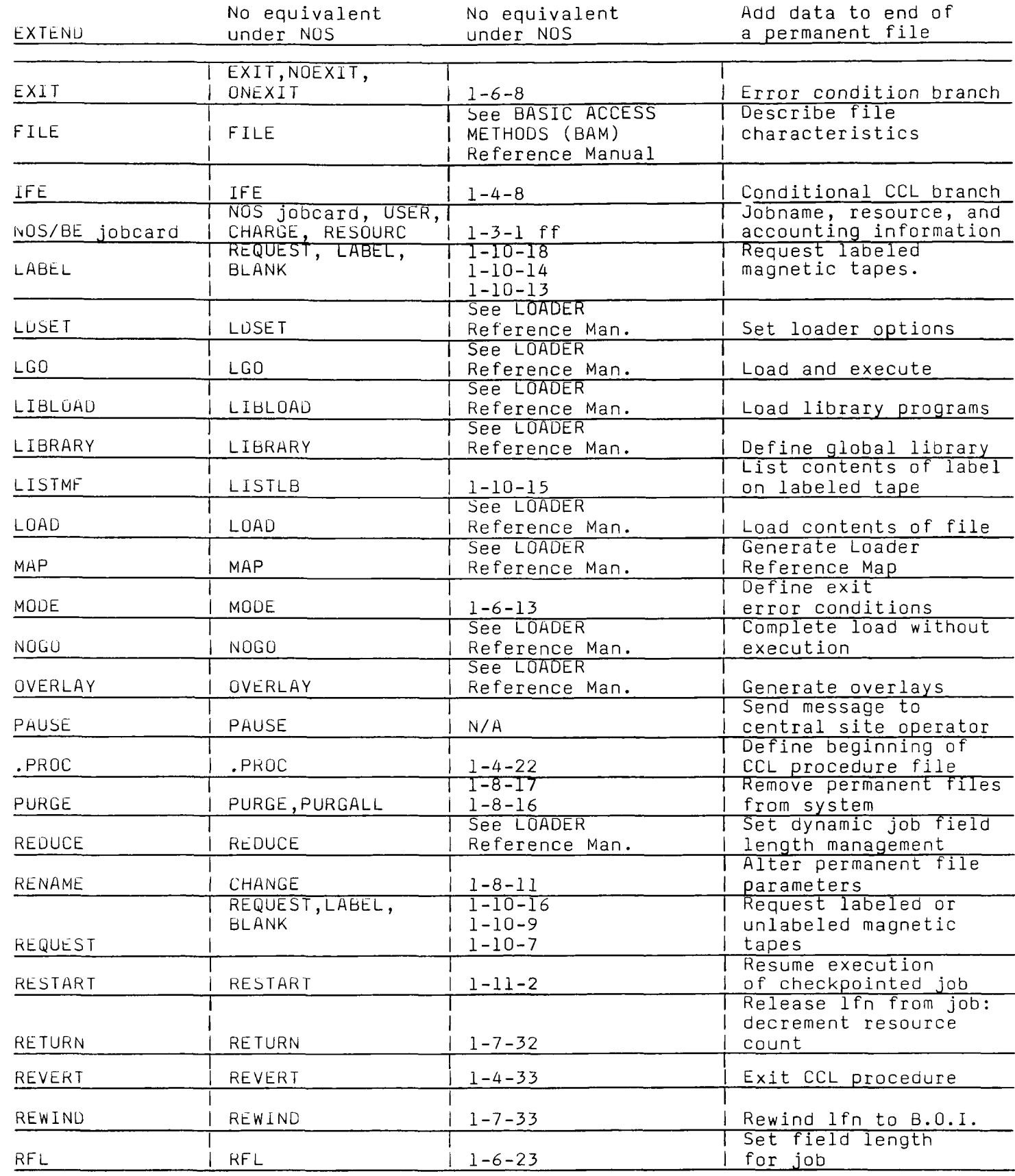

6600B/5/TM **75** 

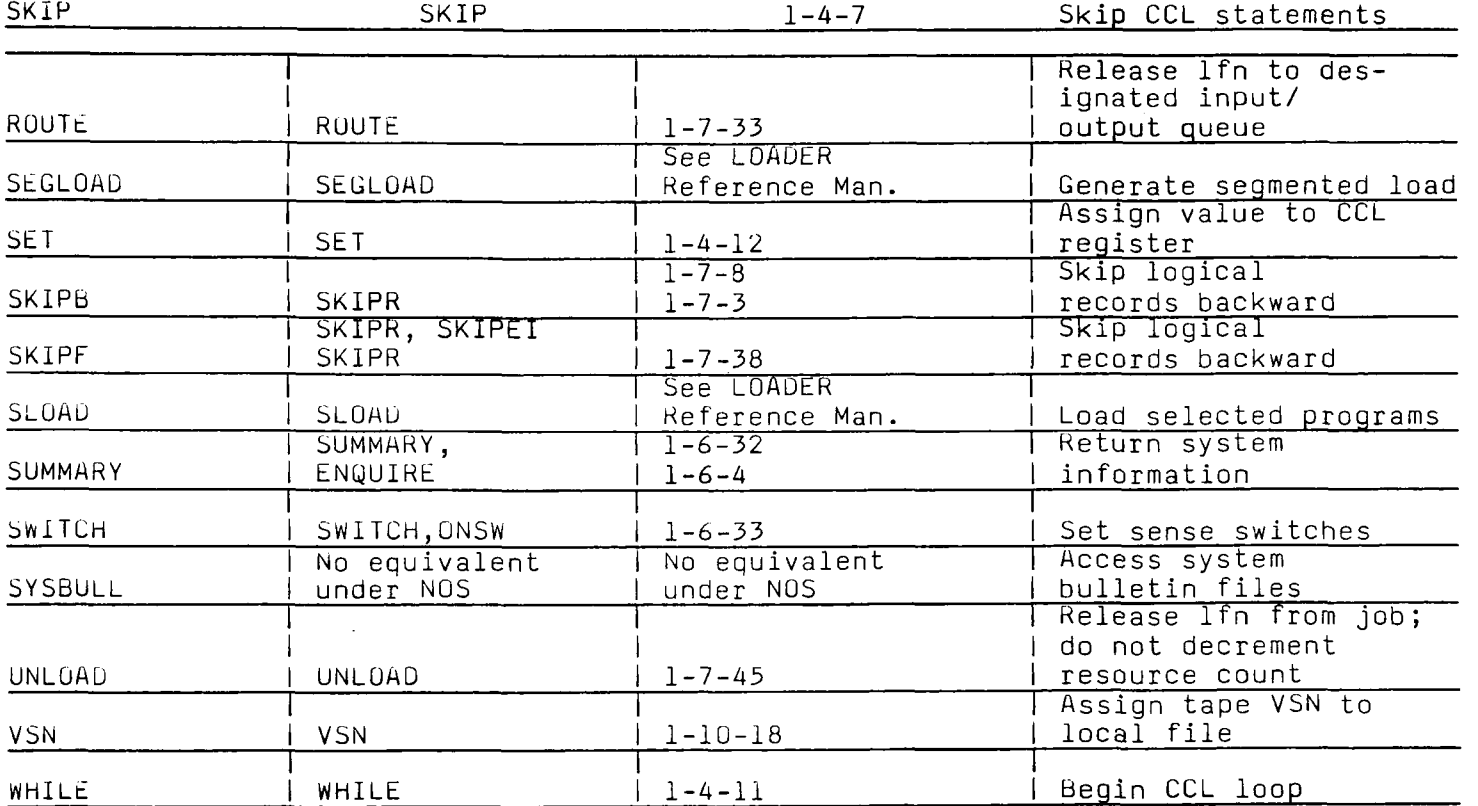

6600b/6/TM

Document Title: Control Statement Comparison Source of Material: NOS/BE-NOS Supplier and Author: Martin Marietta, Data Systems Date of Publication: N/A Editing: Addition of other common products Comments: None

 $\bar{\mathcal{A}}$ 

#### NOS/BE-NOS

#### CONTROL STATEMENT COMPARISON

The following write-up will indicate where to look in NOS for a capability equivalent to a NOS/BE control statement. Where "same" is indicated the same control statement is used under NOS but the parameter syntax may differ.

This write-up may be used as a guide to NOS commands. A NOS reference manual should be consulted for more detail.

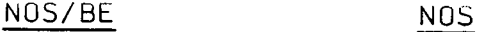

ACCOUNT NOS USER and CHARGE card

ATTACH Same, but can be used for direct access files only. See NOS reference manual for parameter differences from the NOS/BE ATTACH statement.

> For indirect access files, see the OLD and GET NOS commands.

- AUDIT Use CATLIST
- BEGIN Same
- BKSP Same
- CATALOG For direct access files, use DEFINE. For indirect access files, use a SAVE (new file only) or REPLACE.
- CKP Same

COMBINE PACK

COMMENT Same

COMPARE VERIFY

COPY Same

COPYBCD COPY

COPYBF Same

COPYBR Same

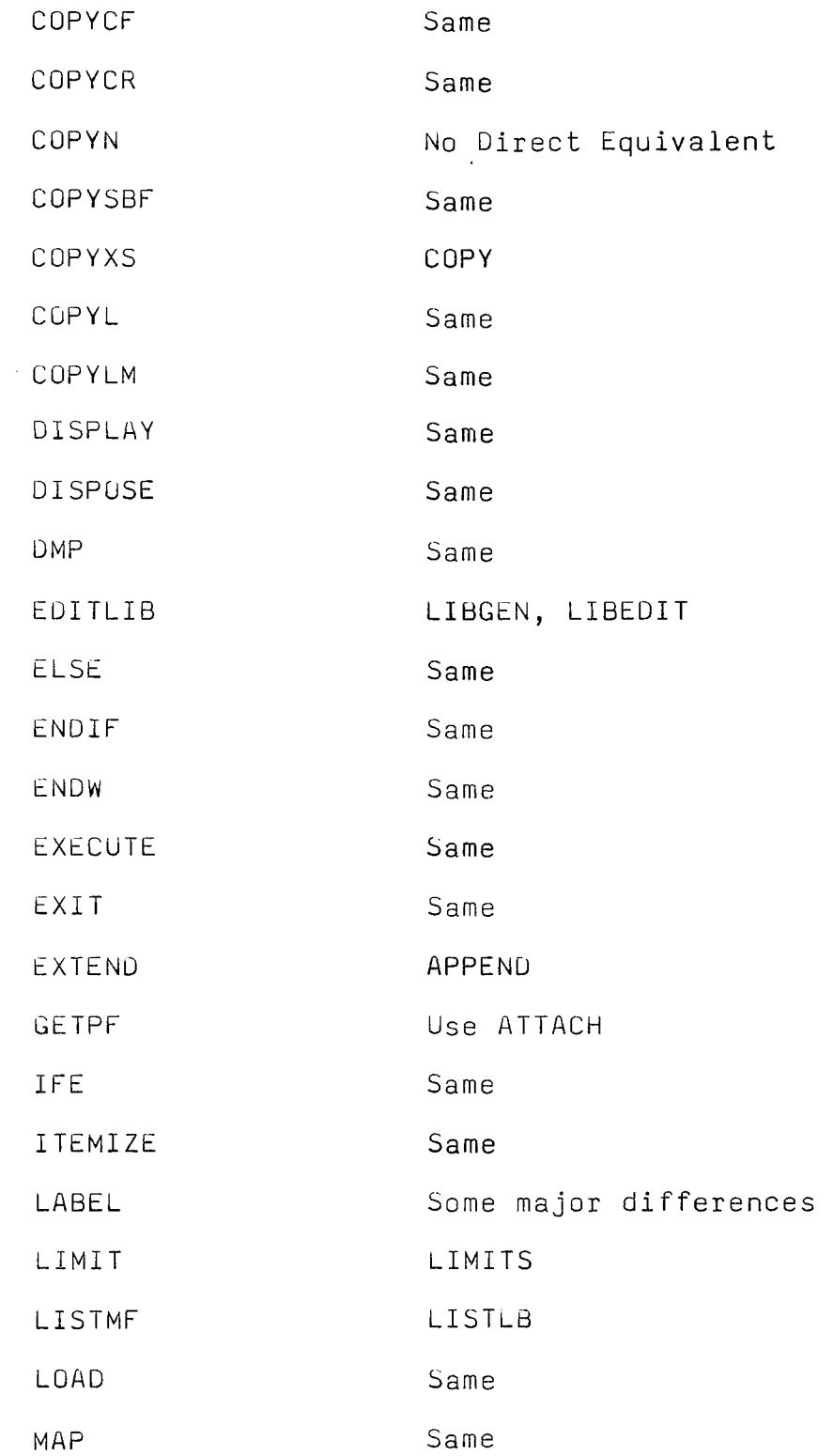

 $\hat{\boldsymbol{\beta}}$ 

 $\tilde{a}$ 

79

 $\bar{\beta}$ 

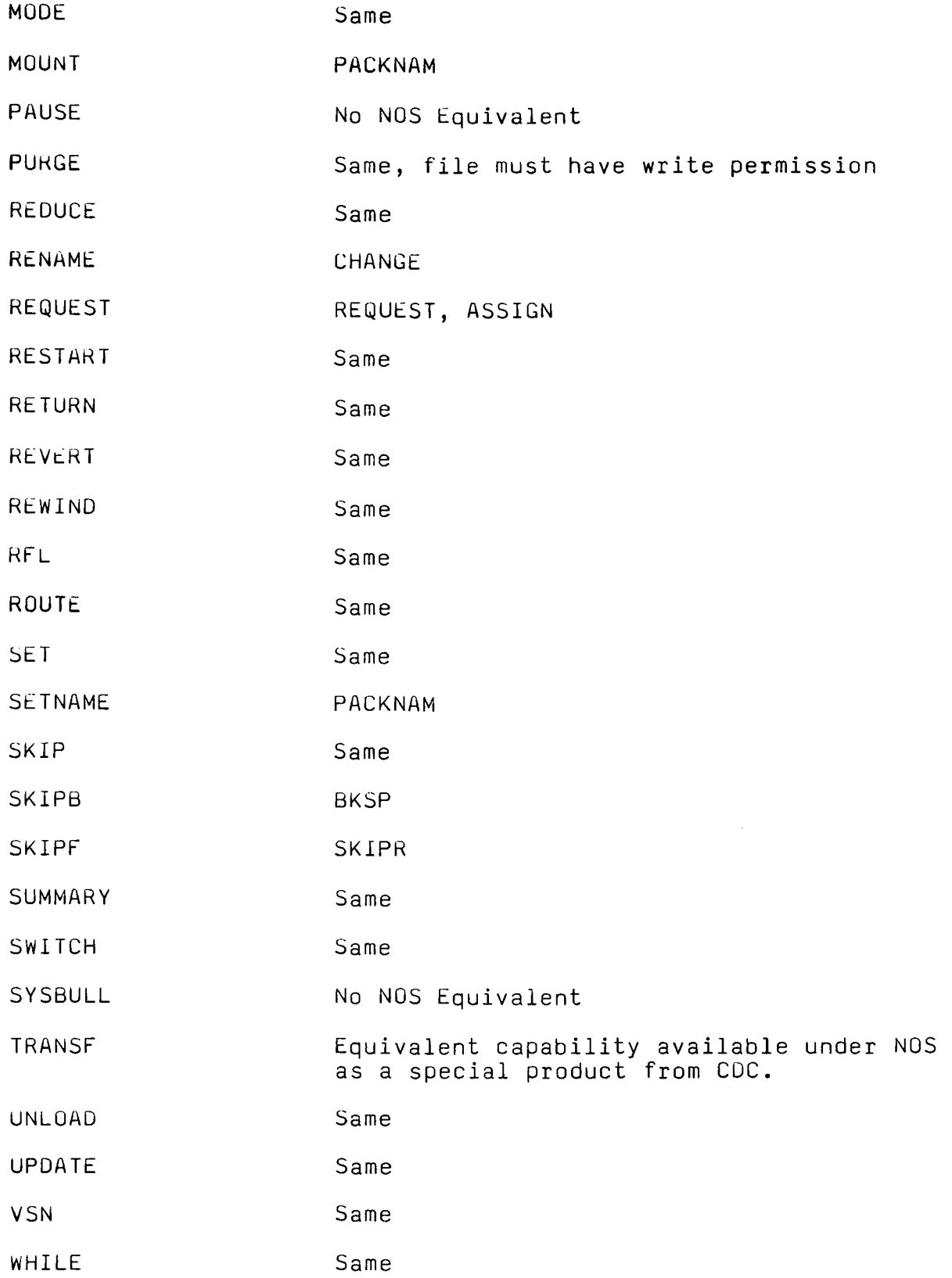

 $\bar{z}$ 

The following standard products are common to both NOS and NOS/BE and differs only in minor areas dictated by differences in the Operating System.

> FTN COBOL **SORTMRG** CYBER RECORD MANAGER CYBER LOADER CYBER CONTROL LANGOAGE (CCL) ALGOL 68 BASIC APL COMPASS UPDATE CUBUL5 FTN5 GPSS

> > NOS FEATURES

The following command summary shows features that are available on NOS but not on NOS/BE.

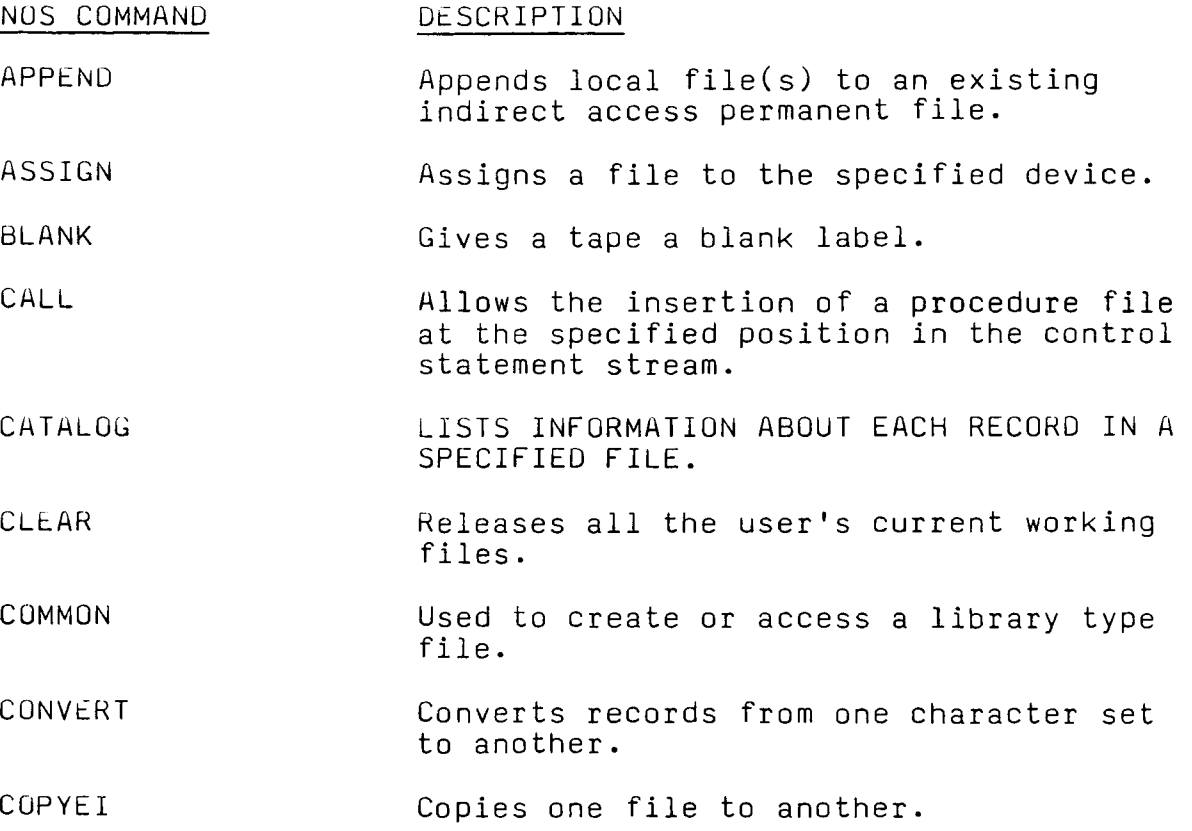

 $\ddot{\phantom{0}}$ 

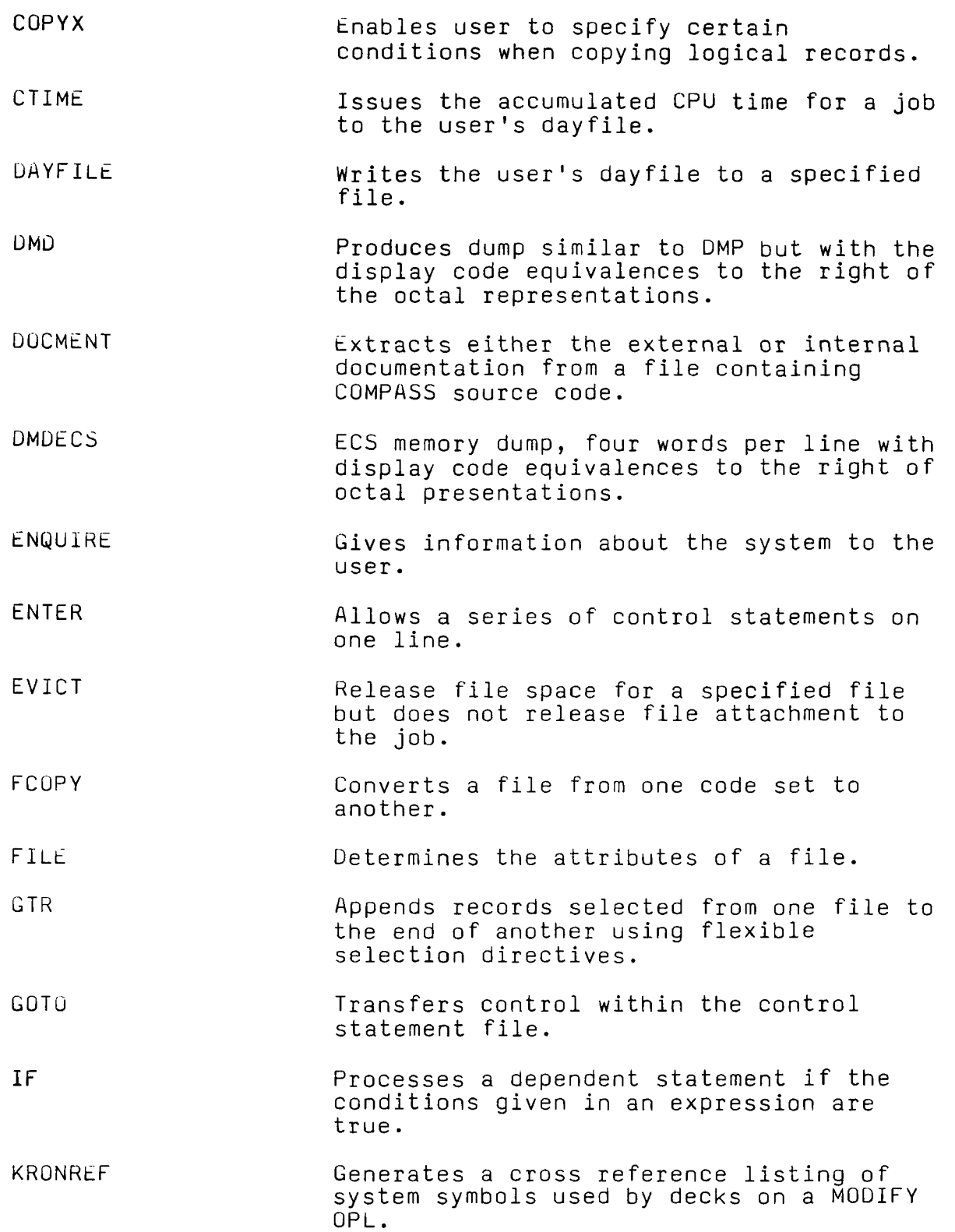

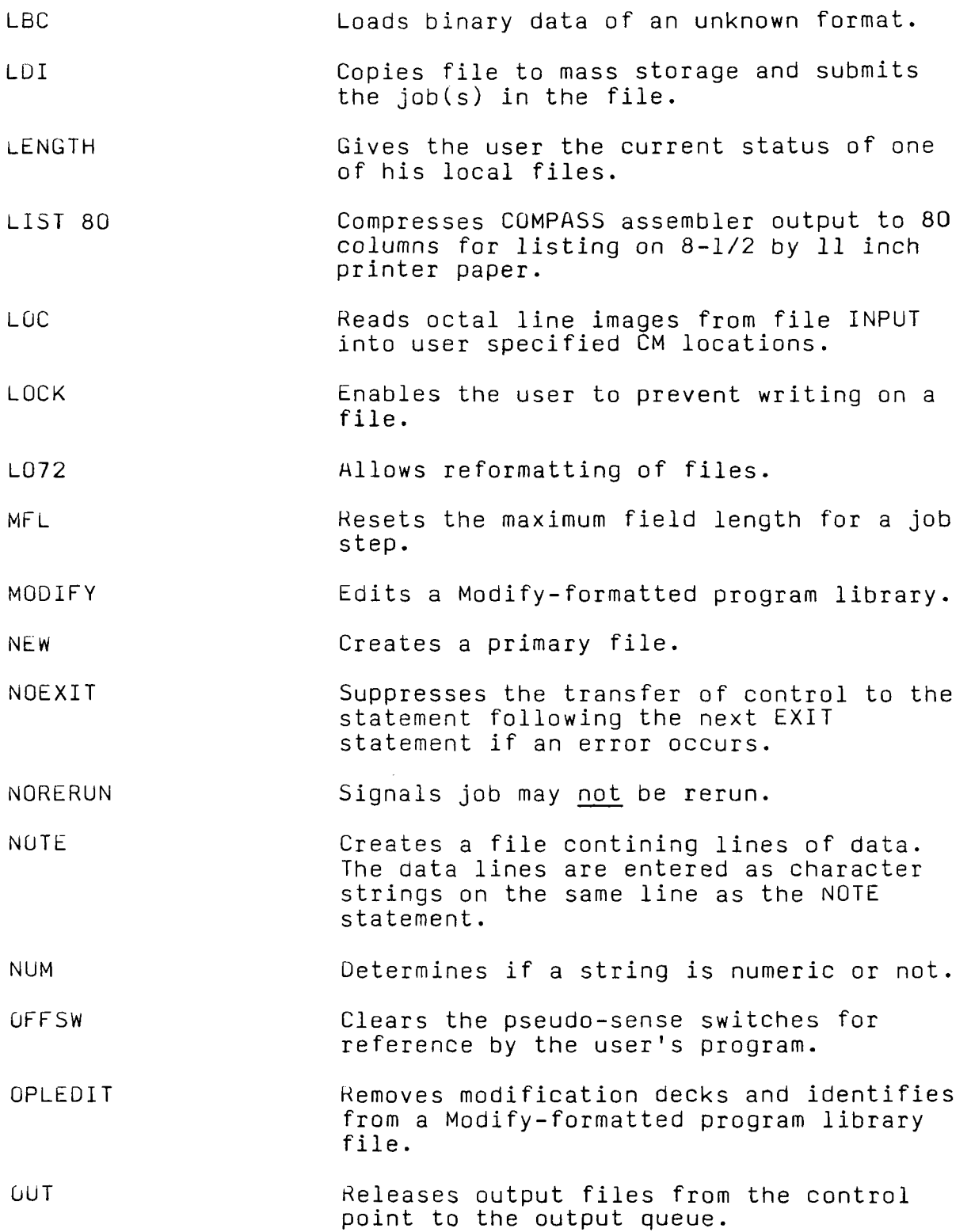

 $\ddot{\phantom{a}}$ 

 $\mathcal{L}_{\mathcal{A}}$ 

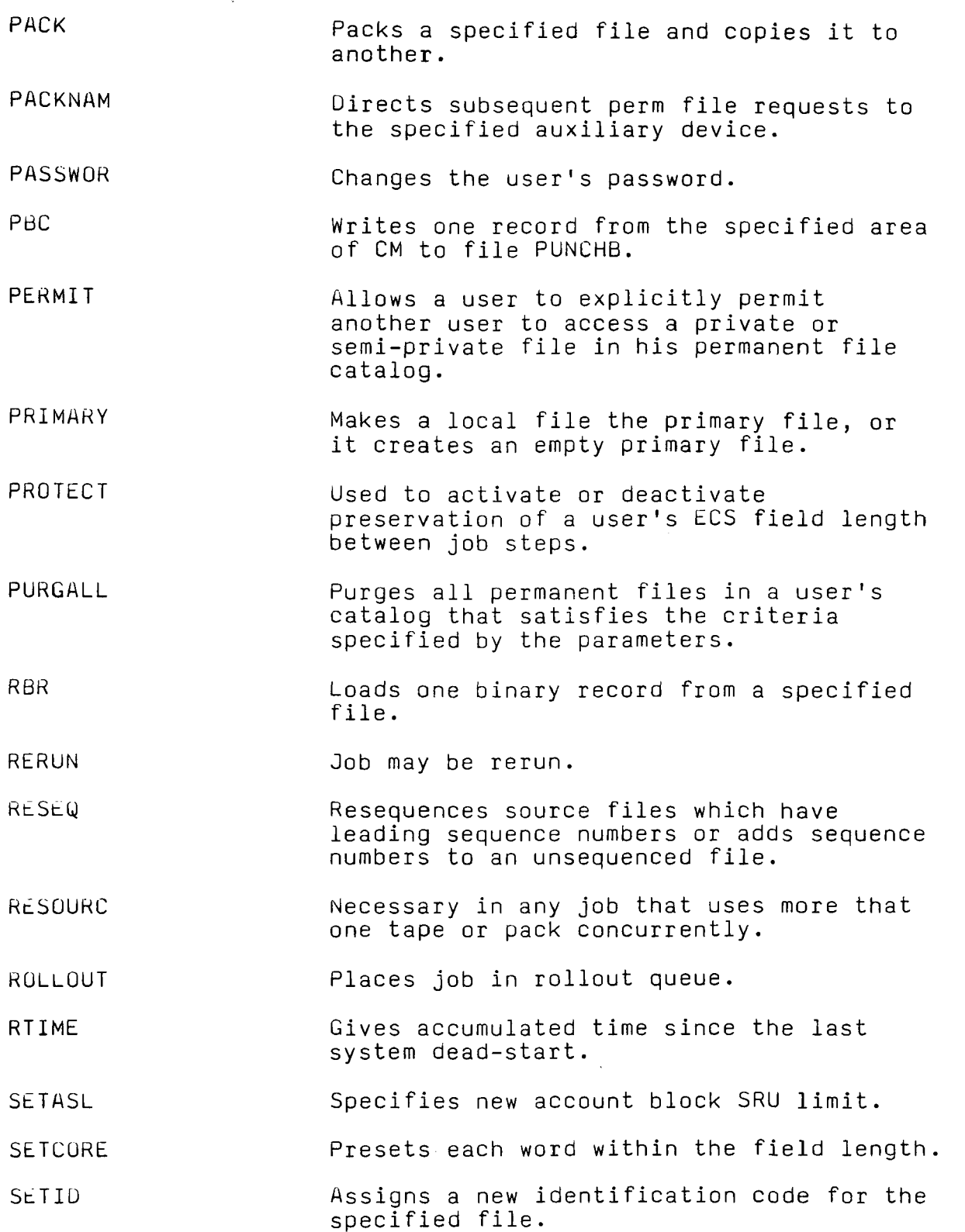

84

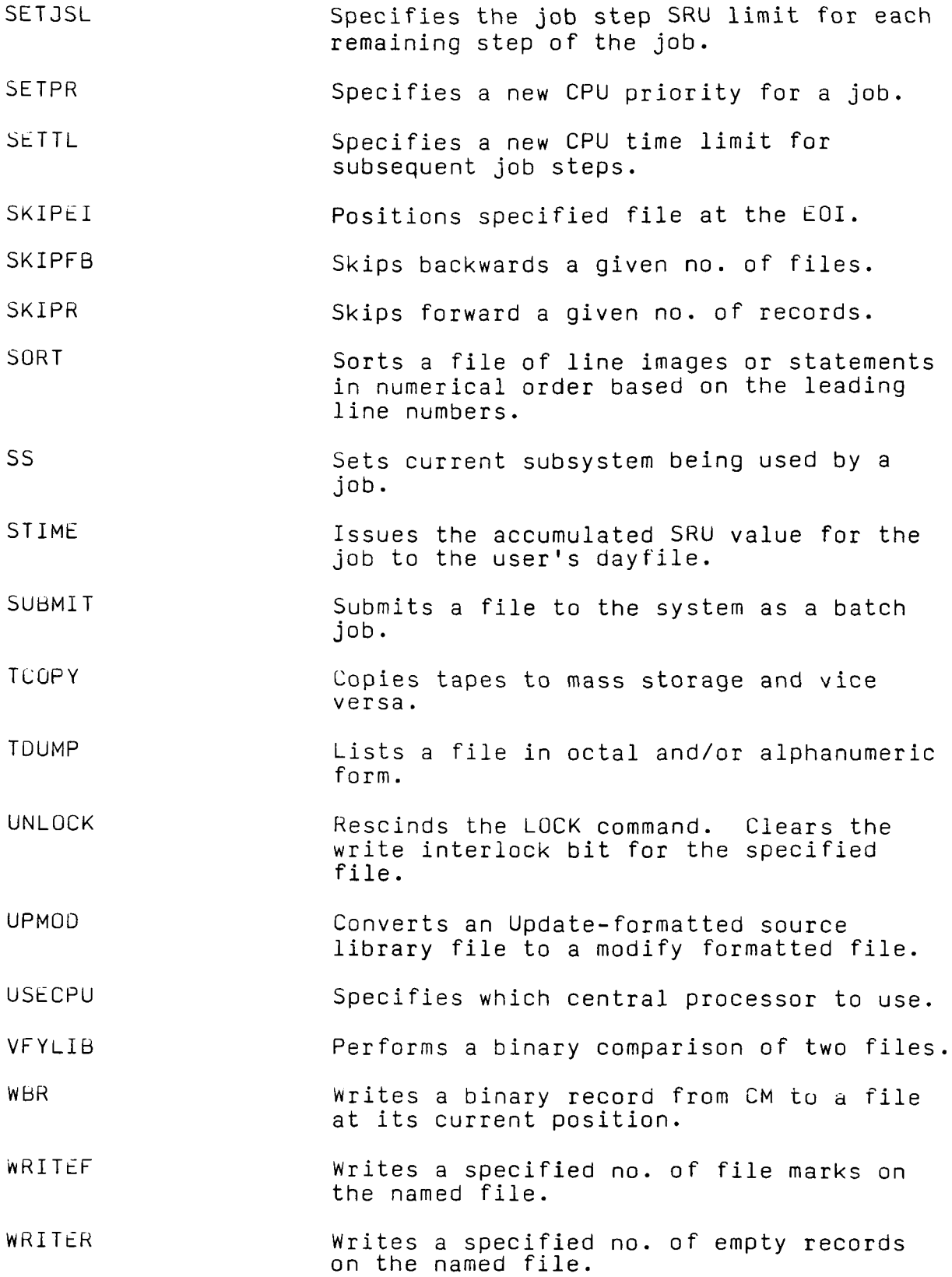

85

Document Title: NOS User Concerns

Source of Material: N/A

Supplier: Martin Marietta, Data Systems

Date of Publication: 4/06/79

Editing: None

Comments: This document references concerns at a local installation so it is important to discern which questions may be pertinent to your site and which refer to local software or modifications and equipment.

#### NOS USER CONCERNS

#### CRITICAL CONCERNS

1. Will the RUN24 compiler be available under NOS? There is a need to compile and execute using RUN24 and its libraries (MARLIB and RUNLIB).

We recommend that RUN24, RUNLIB and MARLIB be installed on NUS as direct access permanent files under user number 'LIBRARY'. They will not be eligible for archiving and their use will be restricted to users on the AEROSPACE family.

2. There is a need for stacking of commands in the interactive mode under NOS.

This capability does not exist under NOS and CDC has no plans in this area. We see no way of providing it short of major operating system revision. We would like to point out that this is not a critical concern of current NOS users. We recommend no change in this area.

3. The changing of account numbers (F207, F210, etc.) without changing user number.

This capability exists under NOS. We recommend strongly that each user be limited to one and only one user number. This user may use any one of several account numbers for which he is validated. This account number will be the charge number specified on the Charge Card. Interactive users may switch charge numbers without logging out by issuing a new charge command.

- 4. There is a need for the DD280 plot package under NOS. We recommend the installation of DD280 under NOS.
- 5. There is a need to access and track jobs other than by the last alphanumerics in the job name that is automatically assigned by the system. The user needs to be able to specify 3 characters of the job name.

We recognize that it is difficult for a user to tell one job from another when he has several in the system at once. We recommend an active search at other NOS sites for local code that addresses this problem.

6. There is a need to execute runs in the interactive mode. This is a feature of NOS. We strongly recommend that during prime shift interactive user be limited to a max

core size of 100 - 130K octal. This is a global parameter set by operations to prevent degradation of response time during heavy use periods.

#### SIGNIFICANT CONCERNS

- 7. Please submit all default parameters to SCUT for approval. We recommend all parameters be presented to SCUT but point out that final decision on their values must lie within Data Systems. We recommend reasonable large limits rather than no limit on the parameters. In the area of perm file limits we recommend limits that will allow the permanent files to be kept under control both in number and size. These parameters should be based on user need and also on capacity and overhead consideration. We recommend a procedure that allows users with excess requirements to be accommodated but only with Data Systems management approval.
- 8. Job name of a session must not change upon system recovery. It is unclear how this is accomplished under NOS.

Job name will not change upon System Recovery. The users position in an internal system terminal table might change but his job name won't.

9. There is a need for cycles (5 cycles under NOS/BE) of permanent files under NOS. Please address proposed methods of insuring integrity of both direct and indirect permanent files.

There is no provision for cycles under NOS. CDC points out that file integrity and system stability are both much higher under NOS than NOS/BE. The dispersal of catalogs (directory) under NOS provide faster perm file functions and thereby a smaller window of time during which a user is vulnerable to file loss in case of a system hang. Users concerned about this might wish to:

- (a) Catalog file under name B.
- (b) Purge old version file A.
- (c) Rename B to A.
- 10. There is a need for 40 character permanent file names. We see no way to provide this under NOS. Examination of internal tables shows no area where such an entity might be kept. We recommend no changes in this area of the system.
- 11. There is a need to be able to convert NOS/BE permanent files to NOS using an automated procedure.

CDC is providing a utility for loading NOS/BE perm files onto NOS. We recommend that Data Systems provide client assistance in this area. This person or persons will develop automated procedures around the above utilities and would assist users on an individual basis in file conversion.

We foresee perhaps one procedure under NOS/BE to consolidate user files onto one dump tape and one procedure under NOS to load the users files. In addition users could independently bring over files one at a time using the above utilities.

12. Will a RUN24 program execute interactively under NOS?

RUN24 programs will execute interactively under NOS in the same manner they do under NOS/BE. However, file interaction presents the same problems it does under NOS/BE.

13. What is the NOS replacement for TRANSF? Will it be available on NOS?

We recommend the installation of job dependency software under NOS available from CDC.

14. There is a need for an alphabetized CATLIST.

We recommend that this feature be developed and installed by Data Systems.

15. There is a need for additional parameters to identify and document files.

We see no way to provide this feature under NOS. No internal table space exists to accommodate anything like this. Users might wish to develop their own "directory" file containing useful information about their other files.

16. There is a need for the EXIT (U) control card.

We recommend that the system be modified to provide this feature. Many NOS sites have done so. We see a small change to 1AJ as the only needed modification.

#### IMPORTANT CONCERNS

17. Senator is currently our best editor. Will it be available under NOS?

We recommend the installation of SENATOR under NOS. We could convert ours or get a version already running at a NOS site. The latter would probably be preferable.

18. Bye is used for exiting from Senator. Will this conflict with bye as a substitute for logout?

There is no conflict here. "BYE" in Senator will get you out of SENATOR.

- 19. What are the program mods required to run NOS/BE FORTRAN IV (FTN and RUN24) programs under NOS? Please address source, relocatable and absolute forms of programs.
	- a. RUN24 Source No mods required unless program calls 'XCOF' which will not be implemented.
	- b. RUN24 Relocatable Should work tests in progress.
	- c. RUN24 Absolutes Should work unless they call routine such as XCOF, INFO, CPTIM, JOBNO, etc. that access the control point area. For these types relinking is required.
	- d. FTN Source Some mods required to convert to FTNV. (ANSI77STD). A conversion utility will be available.
	- e. FTN relocatables Recompilation required.
	- f. FTN absolutes Recompilation required.
- 20. Will MACE programs have to be recompiled?

See Item 19 (b), (c) above.

21. NOS system procedures for accessing other permanent files is cumbersome.

Other users files are easily accessable if they are •PUBLIC. System design provides a large degree of inherent security. We recommend no changes in this area.

- 22. The control cards under NUS have a syntax that is different than NOS/BE. NOS does not treat the first blank as a separator. This is imbedded in the NOS design and the large number of products and programs that do their own control card cracking lead us to recommend no changes in this area.
- 23. There is a need for the NOS/BE job dependency feature under NOS.

See Item 13.

24. The charging algorithm needs to be maintained. Will the same cost parameters appear on the dayfile?

The same cost parameters will appear on the dayfile. The message syntax is different. A NOS 'System Second' is called an 'SRU'. More detail is available under NOS. For example, Disk and Tape I/O are reported separately.

25. What is the equivalent of PAGE?

We recommend installation of a program called 'SCAN' from the University of Virginia which is an improved 'PAGE' program.

26. There is a need to edit multirecord and multifile permanent files under NOS.

This can be done with XEDIT and SENATOR. See page 1-1 of XEDIT Ref. Man.

27. There is a need to access a permanent file with one command regardless of file type.

For those users requiring this feature we recommend a procedure call.

28. There is a need to be able to retrieve TRS files.

TRS files may be retrieved in same manner as other NOS/BE files. Once on NOS, no new files will be put on TRS.

29. There is a need to use the FILES command.

The ENQUIRE,F. command replaces the FILES command.

30. The IF, END CASE, IFC, END1FC, ELSEC, and CASE CCL commands are needed.

We recommend the installation of these programs under NOS to the extent possible, i.e., the IF(PF) card can only refer to direct access files.

31. There is a need for MFL to be greater than MAXFL.

You may use core up to what is on your job card or what you are validated for. We recommend each user be validated for 377700B unless he wants less.

32. What is the time limit with EXIT (P) if a job hits a time limit?

The user is given 10 octal seconds after a time limit error. We recommend this be changed to 24 octal as it is on NOS/BE.

33. There is a need for the NOS/BE Q, J, and MYQ commands under NOS.

We recommend that such a program be written and installed. CDC might wish to restrict it to certain classes of users, i.e., aerospace but not commercial.

34. There is a need for setting permanent file attribute defaults to desirable values (i.e., PUBLIC category type and READ usage mode).

We believe the standard defaults (private, write) are appropriate. We do not recommend change here. Many people will want their files to be private rather than public and since they are private and available only to this user, a default of write is appropriate.

- 35. What is the substitute command for the assets command? The ENQUIRE command replaces the assets command.
- 36. Search option in the page mode.

See Item 25.

37. NOS uses different product sets (i.e., MODIFY and LIBEDIT).

Both Update and Modify are available under NOS. LIBEDIT functionally replaces EDITLIB.

38. Is PAOSE available under NOS? If not, can it be implemented under NOS?

"PAUSE" is not available under NOS. It is not as easily implemented as under NOS/BE which is probably why it isn't there. We are against such a function in a multiprogramming environment and do not recommend its installation.

39. There is a need to define a usernum on DEFINE, SAVE and REPLACE commands under NOS.

We see no way to provide this under NOS. The built in security dictates that each user create files only under his own user number. We recommend no change in this area. 40. There is a need for forms control.

Forms control will be provided via local mods to the "ROUTE" control card. The NOS 'DISPOSE' command will be de-installed.

41. There is a need to LOAD both types of files.

This is a standard feature of NOS.

42. There is a need for the priority request on the job card.

This does not currently exist under NOS. CDC will implement it around mid 1980. We are searching other NOS sites for local code to provide this capability.

44. How can a user input a job so that the output is directed to a specified output device?

This may be done with the ROUTE control card.

45. Will MACE tapes be readable under NOS?

The COPYM utility will be available under NOS for copying MACE tapes.

46. The default procedure should be PROFIL.

We recommend that this be done. It is a CCL installation parameter.

#### TOLERABLE CONCERNS

47. What is the substitute command for this situate command?

The "USER" command may be used to see if another user is logged in. The "DIAL" command may be used to send messages to other terminals.

48. Page forward or backward in the page mode.

See Item 25.

49. Will there be a minimum size allowed for direct access files? Suggested limit could be 3000 words.

There will be no minimum. However, users should be aware that DA files are allocated in multiples of 640 PRUs. Users requiring small DA files will not be inhibited but should be aware of the potential waste.

50. There is a need for level numbers on end of records/end of files.

We see no way to provide this under NOS. Its extremely limited use under NOS/BE precludes it from further consideration.

51. Can the NOS job structure be changed to the MCC NOS/BE structure?

We see no way to provide this capability. We believe it is extremely important that NUS remain as standard as possible in order to take advantage of future upgrades and new features.

52. There is a need for a retention period on permanent files.

Infinite retention is available as under NOS/BE. It is up to the user to purge his files when no longer needed.

53. Will SCOPE carryovers associated with CCL be available under NOS CCL?

See Item 31.

54. Do we need new software for the DATA100 or Harris terminal?

200UT Protocol will still be available. Also HASP Protocol and probably 3780/2780.

55. Does the user have access to the timed event file?

Users may enter the timed event queue with the ROLLOUT macro.

56. Will block mode be available for editing files?

Block mode will be available as this is strictly a terminal hardware feature. This means user may transmit any line on his screen but only one line at a time. Page transmit will not be available.

57. There is a need for a well organized audit. CATLIST is poorly organized.

See Item 14.

58. Could BATCH be implemented on NOS?

We recommend that all routing of files be done with the ROUTE control card. DA files will have to be copied prior to routing. We do not recommend implementing 'BATCH'.

59. The users need to be warned about the changes in COPYBR.

We plan to issue an impact statement covering all nonobvious impacts.

60. How does a SYSTEM count ATTACH of PUBLIC files toward ARCHIVAL?

PUBLIC files, i.e., files under user number "LIBRARY", will be made ineligible for archiving.

61. How can one CATLIST cross user lines?

You may CATLIST the files of other users that they have allowed you to access. "CATLIST,L0=F,ON=USERABC."

Document Title: Basic Features of NOS/BE Available in NOS

Source of Material: Feasibility Study of Conversion to NOS Attachment B/University of Washington Correspondence

Supplier and Author: Steve Hallstrom Academic Computer Center University of Washington

Date of Publication: 10/17/78

Editing: Local references removed; format remains primarily the same.

Comments: In cases where local code was necessary to provide feature, a no was indicated for feature available.

# Basic Features in NOS/BE Available in NOS

# CYBER Hardware Support

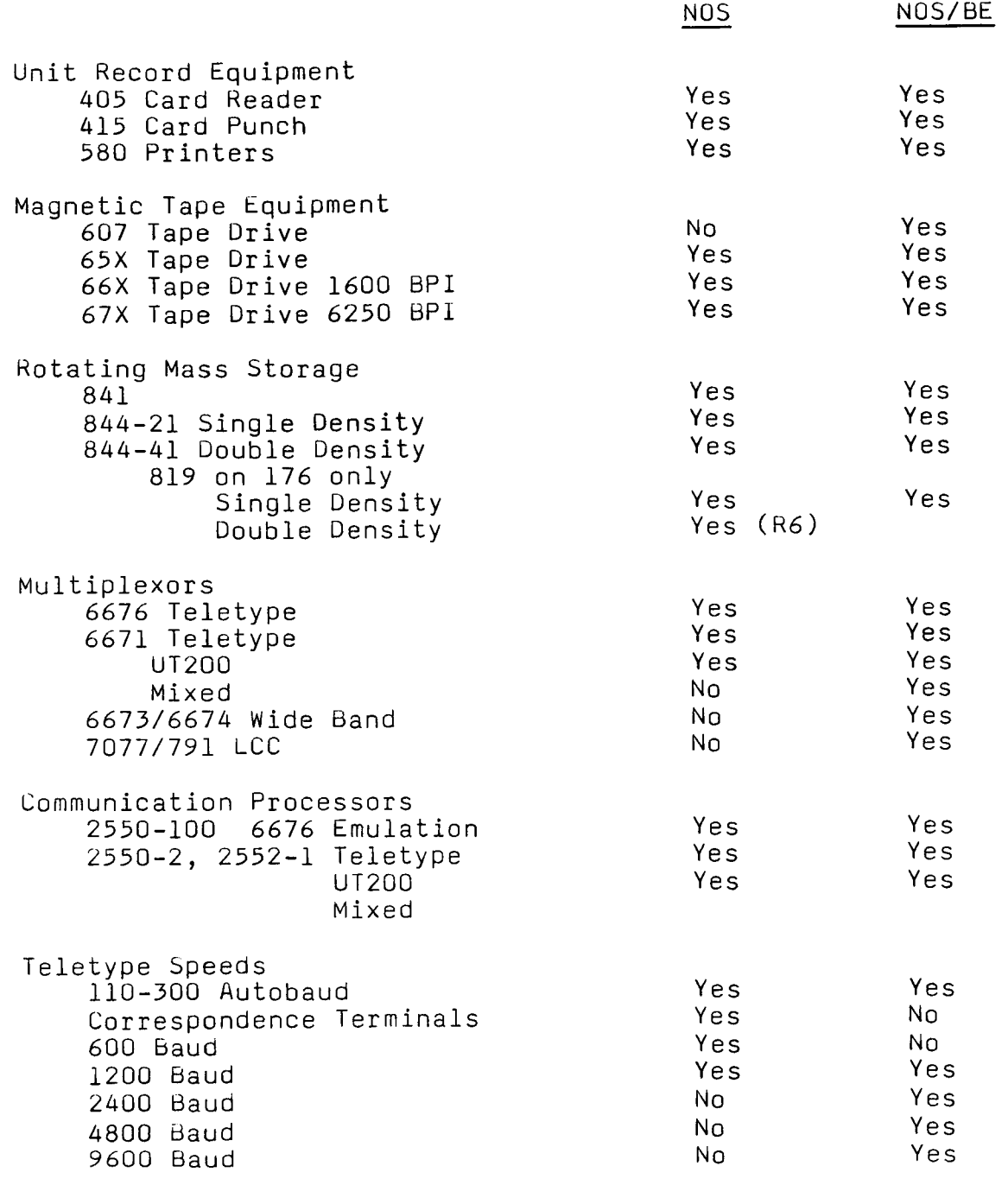

## General Job Control

 $\cdot$ 

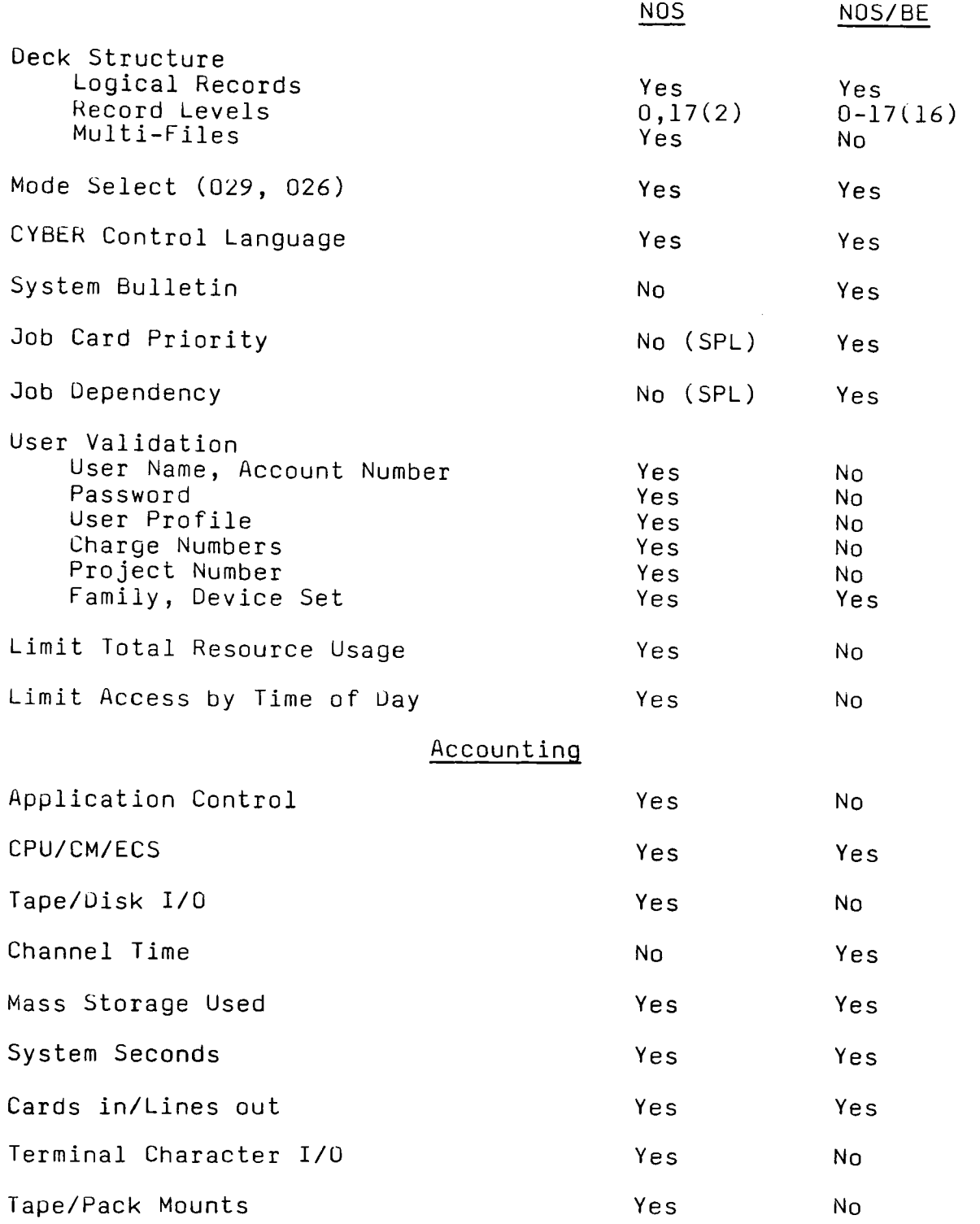

98

# Tape Processing

 $\overline{\phantom{a}}$ 

 $\ddot{\phantom{a}}$ 

 $\bar{b}$ 

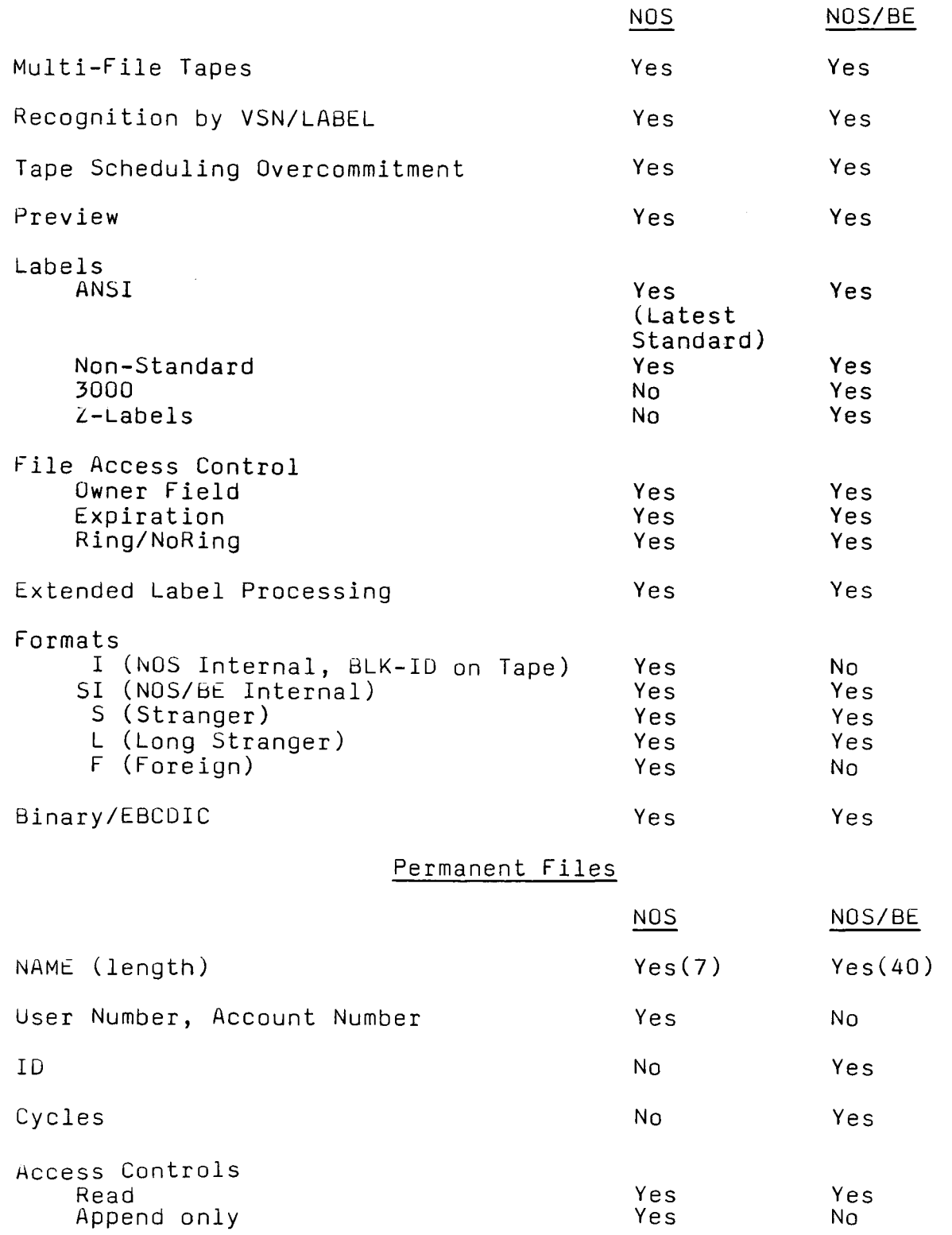

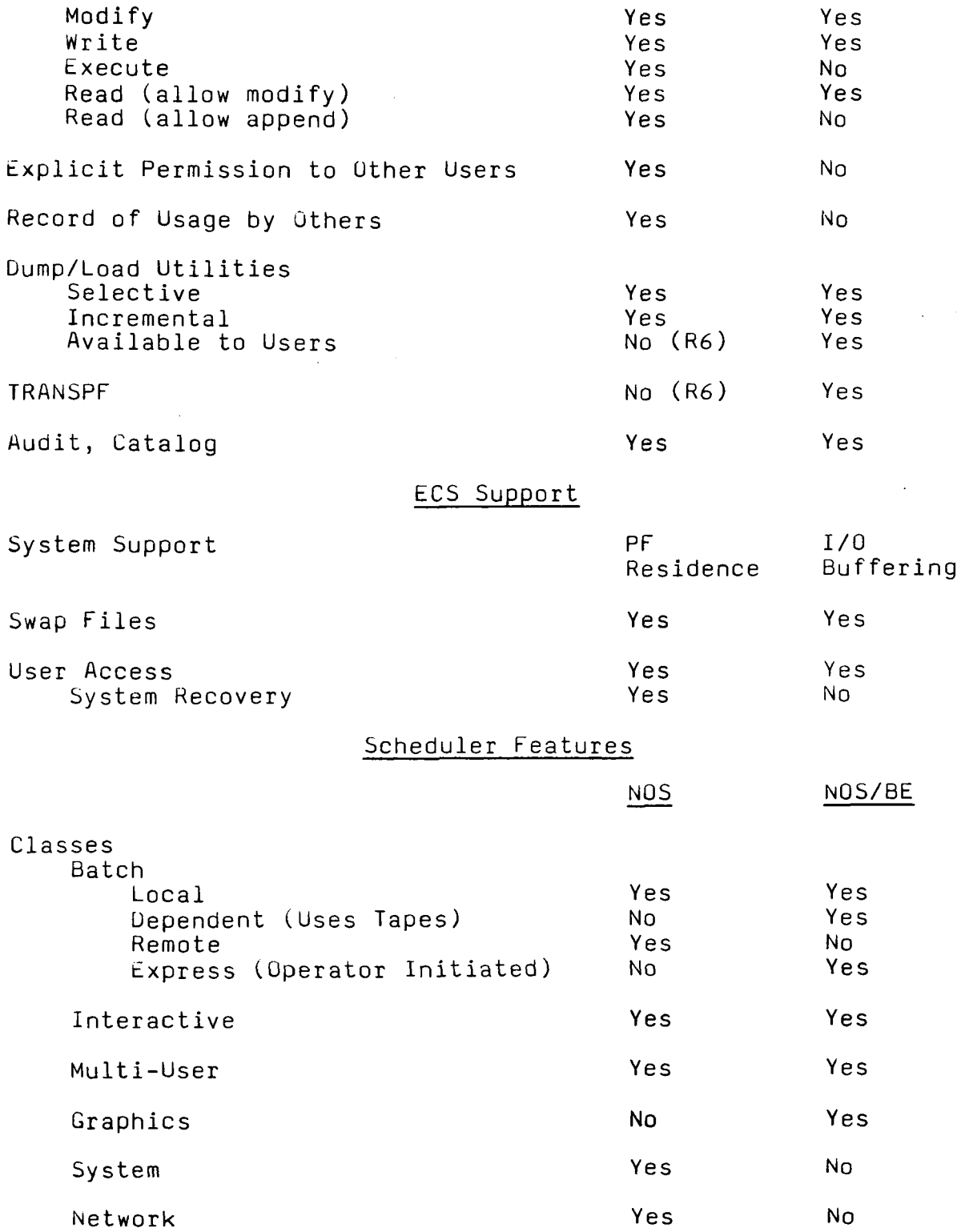

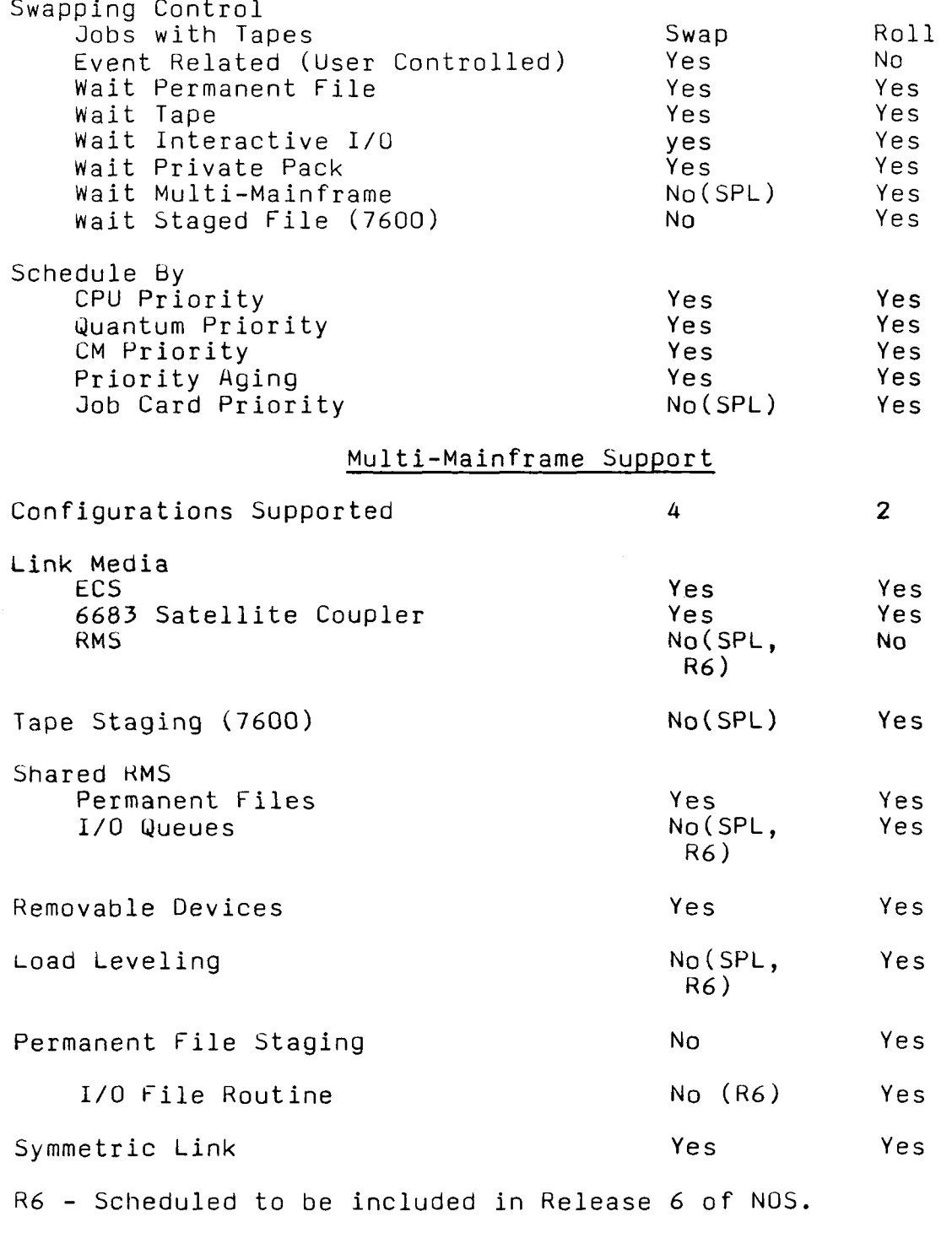

SPL - Available in a Special Product Library. Cost negotiable. is Document Title: NOS-NOS/BE Feature Comparison

Source of Material: N/A

Supplier and Author: N/A

Date of Publication: N/A

 $\sim 10^7$ 

 $\sim$ 

 $\sim$ 

 $\sim$ 

 $\sim 10^7$ 

Editing: Extracted from more comprehensive document; change in format and spelling corrections.

 $\label{eq:2} \mathcal{L}^{\text{max}}_{\text{max}} = \frac{1}{2} \sum_{i=1}^{N} \frac{1}{2} \sum_{i=1}^{N} \frac{1}{2} \sum_{i=1}^{N} \frac{1}{2} \sum_{i=1}^{N} \frac{1}{2} \sum_{i=1}^{N} \frac{1}{2} \sum_{i=1}^{N} \frac{1}{2} \sum_{i=1}^{N} \frac{1}{2} \sum_{i=1}^{N} \frac{1}{2} \sum_{i=1}^{N} \frac{1}{2} \sum_{i=1}^{N} \frac{1}{2} \sum_{i=1}^{N} \frac{1}{2}$ 

 $\label{eq:2.1} \frac{1}{\sqrt{2}}\left(\frac{1}{\sqrt{2}}\right)^{2} \left(\frac{1}{\sqrt{2}}\right)^{2} \left(\frac{1}{\sqrt{2}}\right)^{2} \left(\frac{1}{\sqrt{2}}\right)^{2} \left(\frac{1}{\sqrt{2}}\right)^{2} \left(\frac{1}{\sqrt{2}}\right)^{2} \left(\frac{1}{\sqrt{2}}\right)^{2} \left(\frac{1}{\sqrt{2}}\right)^{2} \left(\frac{1}{\sqrt{2}}\right)^{2} \left(\frac{1}{\sqrt{2}}\right)^{2} \left(\frac{1}{\sqrt{2}}\right)^{2} \left(\$ 

 $\mathcal{L}_{\mathrm{eff}}$ 

 $\label{eq:2.1} \frac{1}{\sqrt{2}}\int_{0}^{2\pi} \frac{1}{\sqrt{2}}\left(\frac{1}{\sqrt{2}}\right)^{2} \frac{1}{\sqrt{2}}\left(\frac{1}{\sqrt{2}}\right)^{2} \frac{1}{\sqrt{2}}\left(\frac{1}{\sqrt{2}}\right)^{2} \frac{1}{\sqrt{2}}\left(\frac{1}{\sqrt{2}}\right)^{2} \frac{1}{\sqrt{2}}\left(\frac{1}{\sqrt{2}}\right)^{2} \frac{1}{\sqrt{2}}\left(\frac{1}{\sqrt{2}}\right)^{2} \frac{1}{\sqrt{2}}\left(\frac{1}{\sqrt{2}}\$ 

 $\mathcal{L}(\mathcal{A})$  and  $\mathcal{L}(\mathcal{A})$  and  $\mathcal{L}(\mathcal{A})$ 

 $\mathcal{L} \subset \mathcal{L}$  $\mathcal{F}^{(2)}$ 

 $\sim 10^{10}$  km s  $^{-1}$ 

 $\mathcal{A}_\mathbf{a}$  ,  $\mathcal{A}_\mathbf{a}$ 

 $\mathbf{r}$ 

 $\mathcal{L}$ 

 $\Delta \sim 10^4$ 

 $\mathcal{L}$ 

 $\bar{z}$ 

 $\mathcal{A}^{\mathcal{A}}$  and  $\mathcal{A}^{\mathcal{A}}$  are  $\mathcal{A}^{\mathcal{A}}$  . The set of  $\mathcal{A}^{\mathcal{A}}$ 

 $\alpha$ 

 $\mathcal{L}^{\mathcal{L}}(\mathcal{L}^{\mathcal{L}})$  and  $\mathcal{L}^{\mathcal{L}}(\mathcal{L}^{\mathcal{L}})$  . Then

**Contractor** 

 $\label{eq:2.1} \frac{1}{\sqrt{2}}\left(\frac{1}{\sqrt{2}}\right)^{2} \left(\frac{1}{\sqrt{2}}\right)^{2} \left(\frac{1}{\sqrt{2}}\right)^{2} \left(\frac{1}{\sqrt{2}}\right)^{2} \left(\frac{1}{\sqrt{2}}\right)^{2} \left(\frac{1}{\sqrt{2}}\right)^{2} \left(\frac{1}{\sqrt{2}}\right)^{2} \left(\frac{1}{\sqrt{2}}\right)^{2} \left(\frac{1}{\sqrt{2}}\right)^{2} \left(\frac{1}{\sqrt{2}}\right)^{2} \left(\frac{1}{\sqrt{2}}\right)^{2} \left(\$ 

 $\sim 10^7$ 

 $\sim$  results of

Í.

 $\mathcal{L}_{\text{c},\text{c},\text{c}}$ 

 $\sim 10^{-10}$ 

 $\sim 10^{-1}$ 

Comment: Supplier asked not to be referenced.

 $\mathcal{A}$  $\mathcal{L}_{\text{max}}$  ,  $\mathcal{L}_{\text{max}}$ 

 $\sim 10^{11}$ 

 $\label{eq:2.1} \frac{d\mathbf{r}}{d\mathbf{r}} = \frac{1}{2}\left(\frac{\partial \mathbf{r}}{\partial \mathbf{r}} + \frac{\partial \mathbf{r}}{\partial \mathbf{r}} + \frac{\partial \mathbf{r}}{\partial \mathbf{r}} + \frac{\partial \mathbf{r}}{\partial \mathbf{r}} + \frac{\partial \mathbf{r}}{\partial \mathbf{r}} + \frac{\partial \mathbf{r}}{\partial \mathbf{r}} + \frac{\partial \mathbf{r}}{\partial \mathbf{r}} + \frac{\partial \mathbf{r}}{\partial \mathbf{r}} + \frac{\partial \mathbf{r}}{\partial \mathbf{r}} + \frac{\partial \mathbf{r}}{\partial \$ 

#### NOS - NOS/BE FEATURE COMPARISON

#### NOS NOS/BE

Large variety terminal support. Similar.

User or default definition of Not currently available. terminal characteristics.

Continued operation of 2550 if Not currently available. host goes down.

Availability of on-line 2550 Except at initialization,

Availability of accounting data Not standard. for individual batch terminals.

Provision of network validation Login validation. before granting access to host operating system.

The facility is available to allow Similar facility pro-<br>generation of specialized network vided via multi-User generation of specialized network vided via multi-User application programs.

Provided network applications Fintercom.<br>
include:

 $\sim$ Interactive Facility

IAF - Interactive Facility RBF.  $\sim$ 

**TAF** Transaction Facility  $\equiv$ 

Host operating system provides Interfaces provided for three levels of accounting:

Charge Number - allocated by a site to a department.

Project Number - allocated by a department to project controllers and controlled by same.

User Name - each individual user has a unique user name, which is charged for machine usage under a Charge and Project number.

Not currently available.

Point features.

TAF function not standard.

Interfaces provided for routines.

Tape management is centralized in one subsystem to provide tape user security.

Magnet provides tape usage, accounting and overcommitment algorithm.

Magnet allows tape user to have greater control over tape processing options.

Removable pack usage does not require specific use of MOUNT control card.

If removable pack is requested, and is not mounted the job is aborted unless the user requests not to be aborted.

When the last direct access file on a removable pack is RETURN'ed the job's association with the pack is terminated.

A removable pack may be locked for new user access, so that a pack may be dismounted after all current users have completed operations on the pack.

Permanent file usage allows for both Direct Access and Indirect Access permanent files.

Indirect access permanent files provide for allocation of files in 64 word blocks.

File structures between tape and disk, disk and disk, and disk and tape are preserved.

### NOS NOS/BE

Tape security on an individual basis is not provided.

Facilities provided for user written accounting routines. Wider range of tape scheduling options.

Not to the same extent.

MOUNT card required, VSN and SETNAME must also be known.

User is swapped out unconditionally until pack is mounted.

Removable packs must be specifically DSMOUNT'ed by the job, or End of Job Processing.

Not available.

Direct Access style files available.

Indirect access to files available on Multi-Mainframe configurations only.

System/Scope random file structures destroyed by<br>copying. Affects  $copying.$ utilities such as UPDATE and EDITLIB.

Large number of utilities available. Very few control card differences compared to NOS/BE.

Extensive resource control and management provided at the user level, and entry points to the network and host operating system.

Controls are provided on file sizes both local and permanent network application programs, central memory, CP time, tape, and removable pack usage.

Permanent file security: Users may only access their own files, unless specifically authorized to access another users files.

Permanent files may be created with the following modes being specified: Write, Read, Modify, Append, Execute.

Permanent files may be given individual user permissions or blanket user permissions of Private, Semiprivate, or Public, plus the facility of nominating a password.

The accounting facilities maintain a separate system account file.

IAF provides several subsystems for timesharing users. Batch, Execute, FTNTS, Basic, Null, APL. Each of these subsystems has a set of simple commands for performing simple program development.

The Batch subsystem provides access to all of NOS control cards.

Three text editors are available, line editor, and two powerful text editors which may be used interactively or from a batch job.

Not as many utilities available.

Not available

Not available as standard.

Requires more conscious control on part of user Default is no security.

Similar facilities available via use of passwords for: Read, Control, Extend, Turnkey.

Blanket permissions available through passwords.

Accounting information maintained in system day file.

Subsystems not available

Intercom provides effectively what the Batch subsystem provides

Editor is available as a Multi-User Job.
A processor to reformat a text file and submit to the central site for processing as a batch job.

The facility for declaring a terminal to be used for a specific application, and also to autologin the terminal.

The timesharing user can declare a file to be a Primary terminal file. All commands by default will reference this file unless specifically directed to another work file.

A subsystem may be associated with an Indirect Access file, when that file is retrieved as a Primary terminal file the subsystem will be selected automatically.

Not directly available, can be implemented in a batch job stream.

All jobs executing are treated as queue files.

Batch command provides similar but has no reformatting capability.

Application dependence not available. Autologin possible as nonstandard .

Not available.

Not available

Job card dependency identifier.

Limited on number of currently executing tape jobs requesting tape assignment.

6542B TM

 $\mathcal{A}^{\text{max}}$  and  $\mathcal{A}^{\text{max}}$ 

NOS/BE - NOS MACRO EQUIVALENCES

SECTION THREE (NOS REFERENCE MANUAL) INPUT OUTPUT

 $\mathbf{S}^{\text{max}}$  and  $\mathbf{S}^{\text{max}}$ 

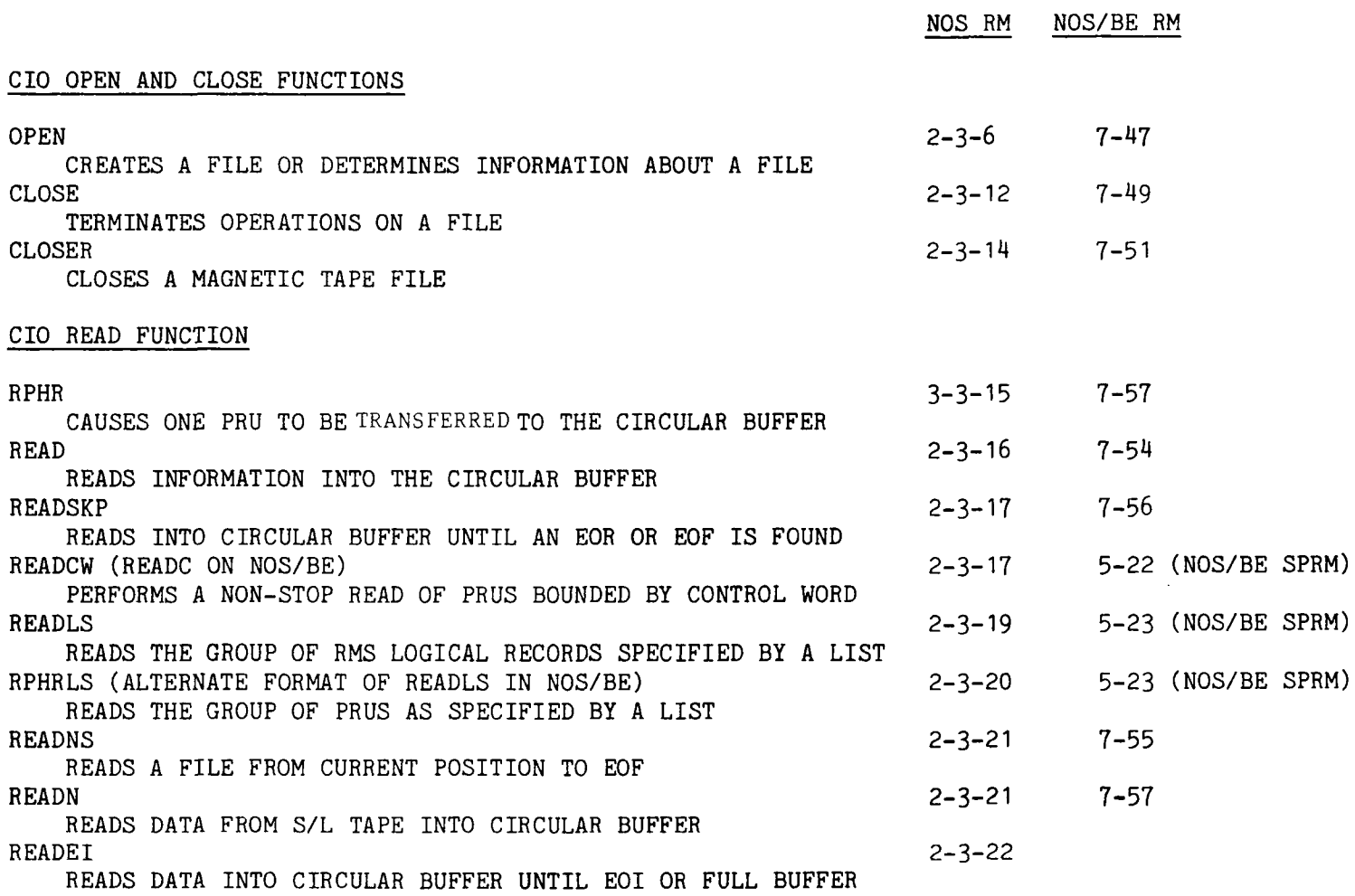

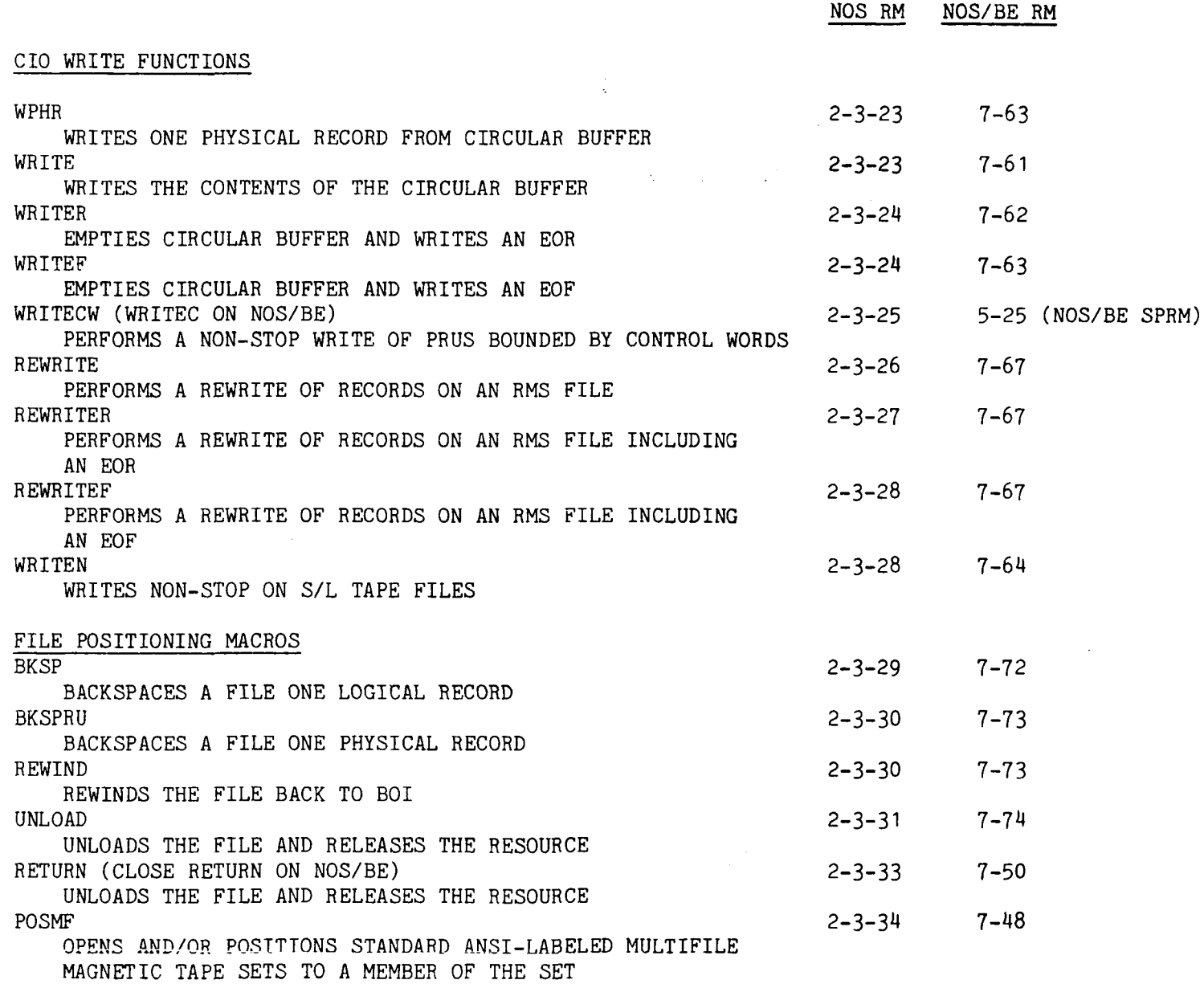

 $\sim 100$  km s  $^{-1}$ 

and the control of the state

**J J J J** 

 $\sim$ 

 $\alpha$ 

 $\bullet$ 

SECTION THREE INPUT OUTPUT (cont.)

 $\omega$  .

NOS RM NOS/BE RM FILE POSITIONING MACROS (cont.) **EVICT** SIMILAR TO UNLOAD EXCEPT THAT THE FNT AND LFN STILL EXIST SKIPF SKIPS FORWARD LOGICAL RECORDS SKIPFF (EQUIVALENT TO SKIPF LEVEL 17 ON NOS/BE) SKIPS FORWARD FILES SKIPEI (EQUIVALENT TO SKIPF OF 777777B ON NOS/BE) SKIPS TO EOI SKIPB SKIPS BACKWARD LOGICAL RECORDS SKIPFB (EQUIVALENT TO SKIPB FILES ON NOS/BE) SKIPS BACKWARD FILES DATA TRANSFER MACROS READC (NO NOS/BE EQUIVALENT IN FUNCTION) READS ONE CODED LINE FROM BUFFER TO WSA WITHOUT BLANK FILL WRITEC (NO NOS/BE EQUIVALENT IN FUNCTION) WRITES ONE CODED LINE FROM WSA TO BUFFER WITHOUT BLANK FILL READH (READIN ON NOS/BE) TRANSFERS DATA FROM BUFFER TO WSA WITH BLANK FILL WRITEH (WRITOUT ON NOS/BE) TRANSFERS DATA FROM WSA TO BUFFER WITH BLANK FILL READO (NO NOS/BE EQUIVALENT) READS ONE WORD FROM BUFFER INTO X6 REGISTER WRITEO (NO NOS/BE EQUIVALENT) WRITES ONE WORD FROM X6 REGISTER INTO THE BUFFER READS (NO NOS/BE EQUIVALENT) READS A LINE INTO THE WSA AT ONE CHARACTER PER WORD WRITES (NO NOS/BE EQUIVALENT) WRITES A LINE FROM THE WSA TO THE BUFFER AT ONE CHARACTER PER WORD READW (READIN ON NOS/BE IS CLOSE) READS INTO WSA FROM BUFFER AND DOES READ-AHEAD WRITEW (WRITOUT ON NOS/BE IS CLOSE) WRITES FROM WSA INTO BUFFER AND WRITES AHEAD  $2 - 3 - 39$  $2 - 3 - 39$  $2 - 3 - 39$  $2 - 3 - 41$  $2 - 3 - 41$  $2 - 2 - 42$ 2-3-46 2-3-46  $2 - 3 - 47$  $2 - 3 - 47$  $2 - 3 - 47$ 2-3-48  $2 - 3 - 48$  $2 - 3 - 48$ 2-3-49 2-3-49 7-74 7-71 7-71 7-71 7-71 7-71 \* \* 7-58\* 7-65\* • # \* « 7-58\* 7-65\*

 $\mathbf{y}$  ,  $\mathbf{y}$  ,  $\mathbf{y}$  ,  $\mathbf{y}$  ,  $\mathbf{y}$  ,  $\mathbf{y}$  ,  $\mathbf{y}$  ,  $\mathbf{y}$ 

 $\mathcal{A}$ 

 $\sim 100$ 

\* SEE COMPASS MANUAL FOR DETAILS ON COMMON MACROS.

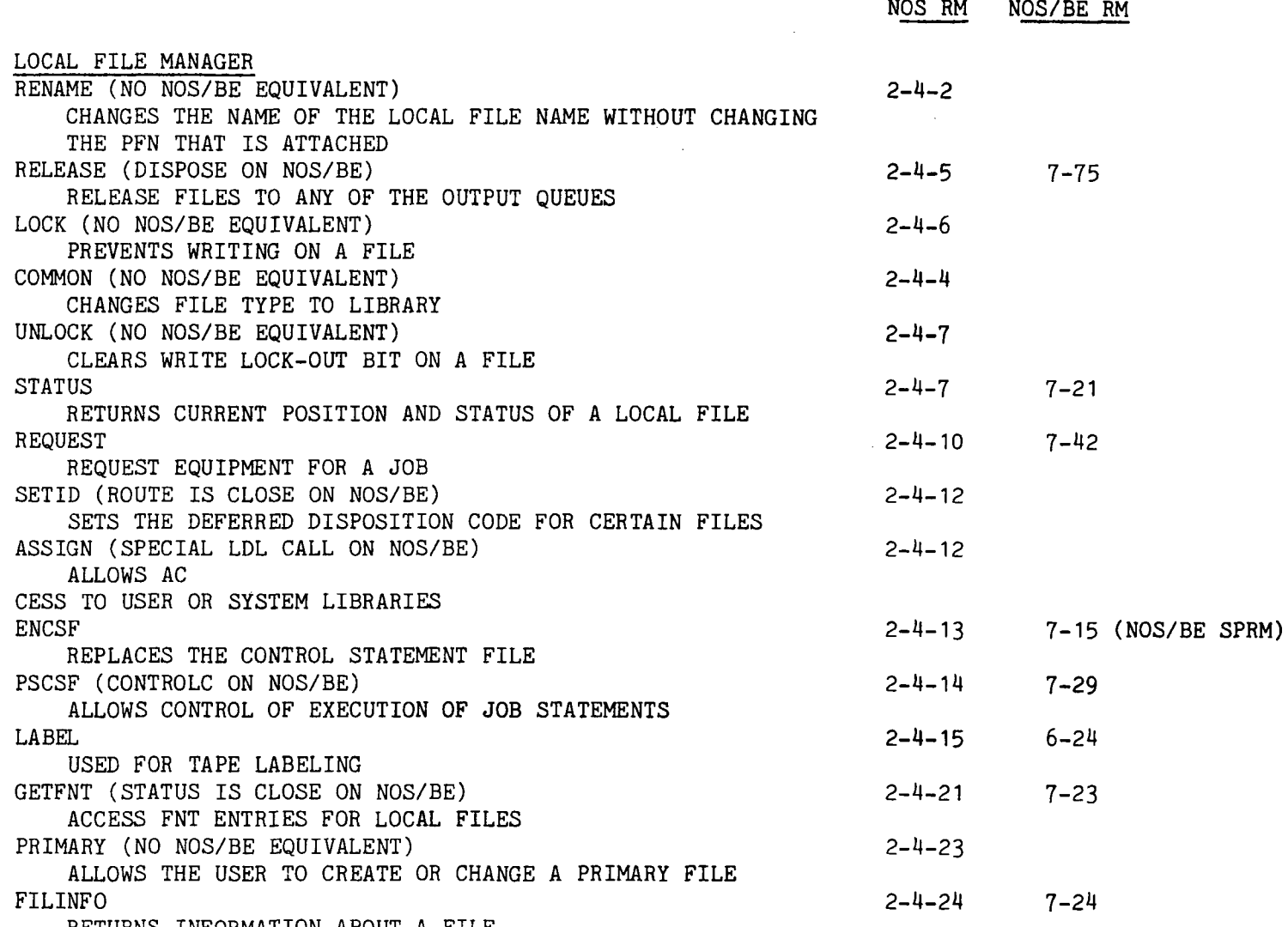

**J J J J** 

RETURNS INFORMATION ABOUT A FILE

SECTION FIVE

 $\mathcal{F}(\mathcal{F})$  and  $\mathcal{F}(\mathcal{F})$  .

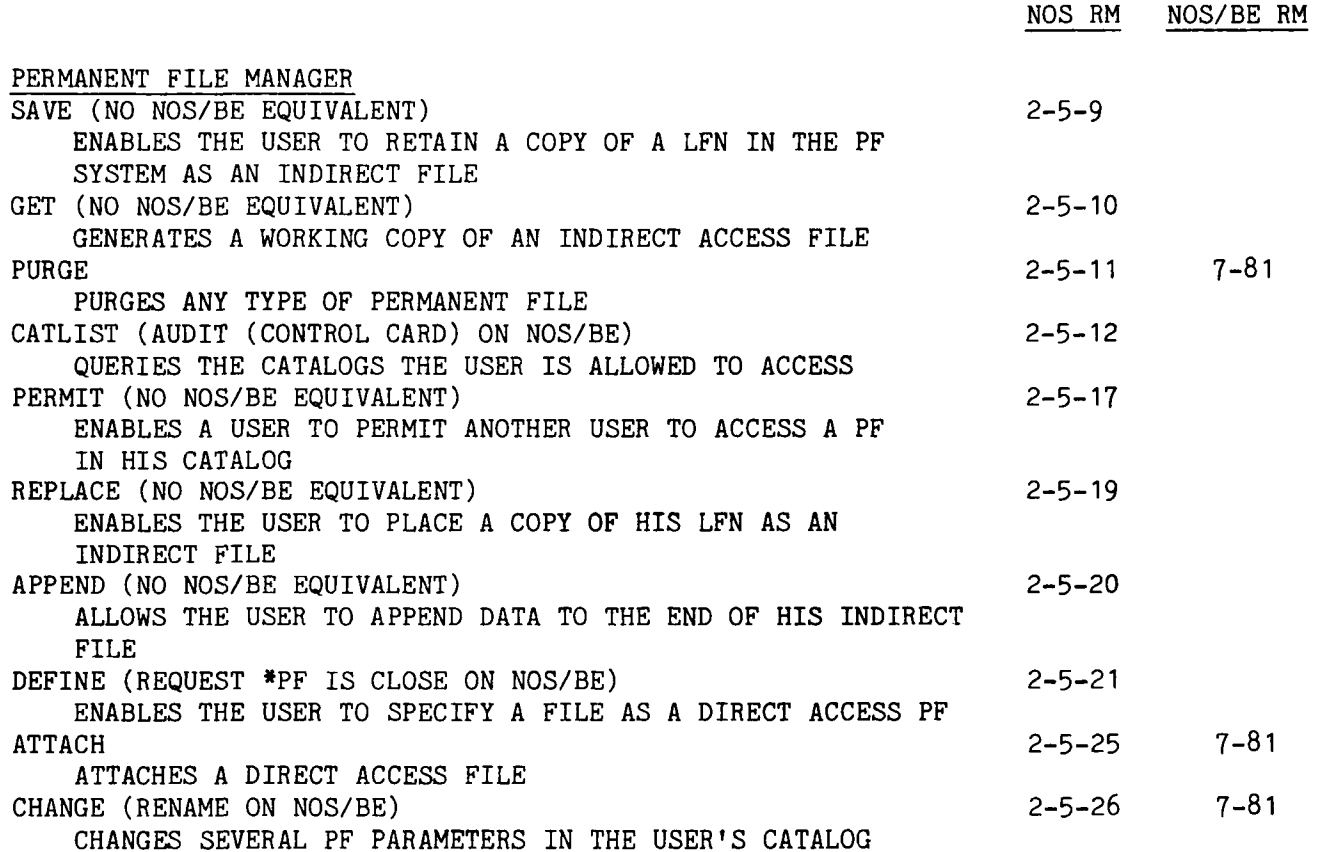

**> > > > ^ ^> >** 

 $\mathcal{A}^{\mathcal{A}}$  and  $\mathcal{A}^{\mathcal{A}}$  and  $\mathcal{A}^{\mathcal{A}}$ 

## SECTION SIX

CONTROL POINT MANAGER

THERE ARE NOT NOS/BE EQUIVALENT MACROS TO THE ENTIRE SECTION EXCEPT FOR GETJCI AND SETJCI

 $\Xi$ 

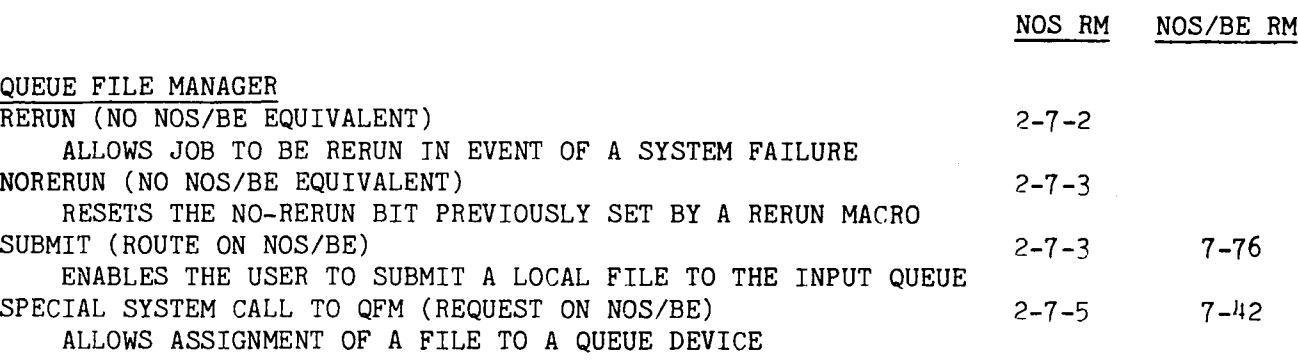

### SECTION EIGHT

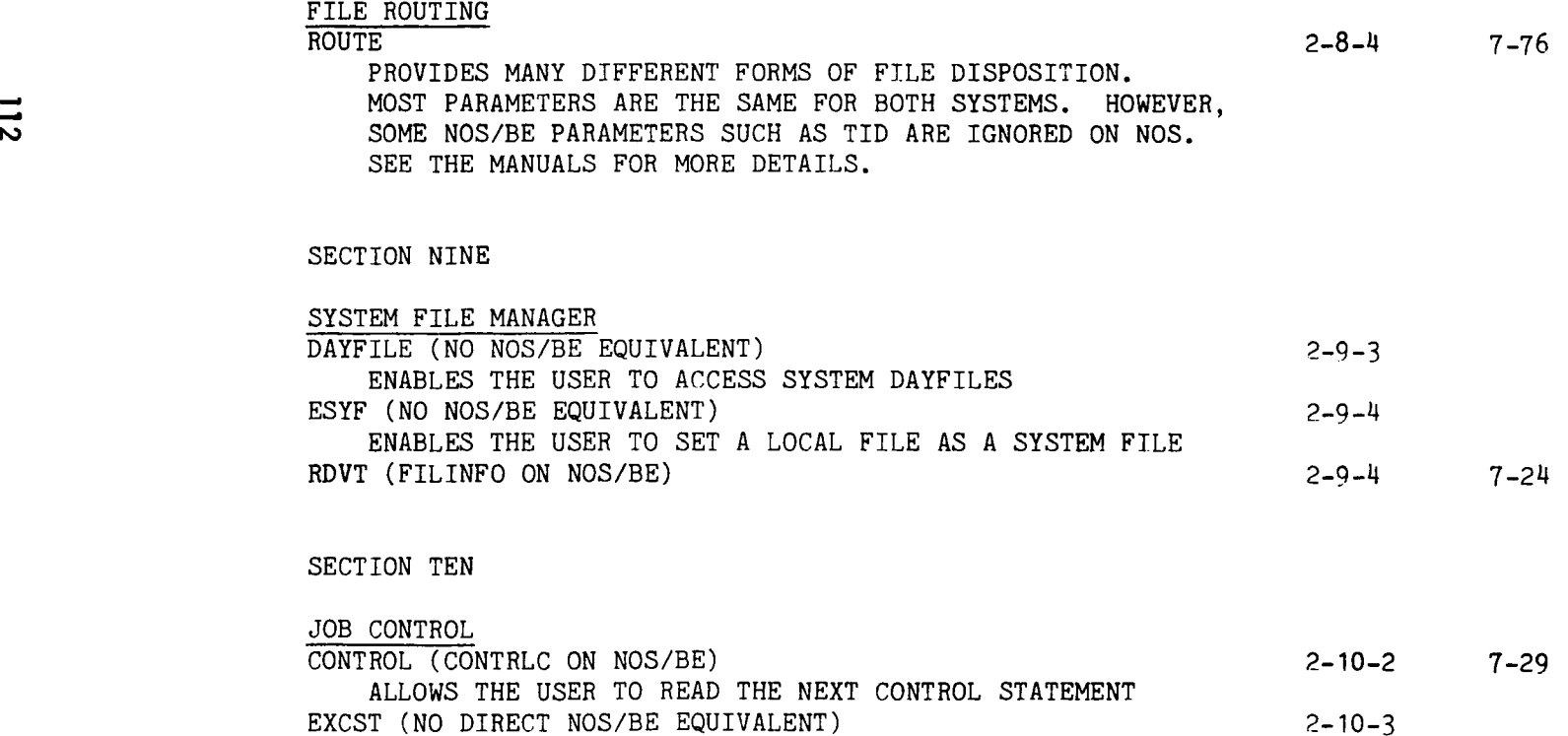

 $\bullet$ 

**Service** Control

ENABLES THE USER TO EXECUTE A CONTROL STATEMENT SUPPLIED

BY THE USER'S PROGRAM

 $\mathcal{A}^{\text{max}}_{\text{max}}$  and  $\mathcal{A}^{\text{max}}_{\text{max}}$ 

SECTION TEN (cont.)

 $\mathcal{A}(\mathbf{z})$  and  $\mathcal{A}(\mathbf{z})$  .

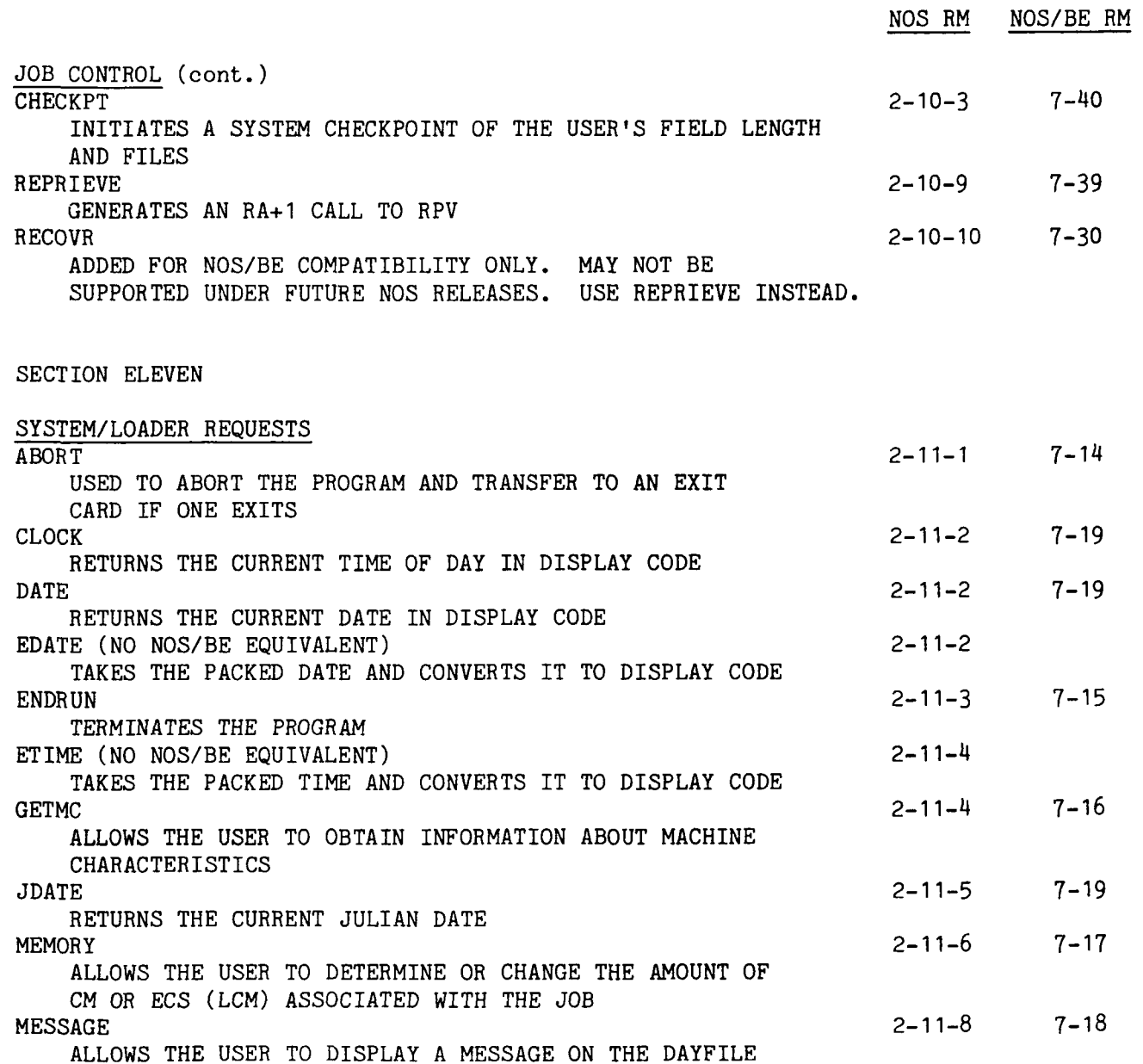

 $\sim$ 

 $\bullet$ 

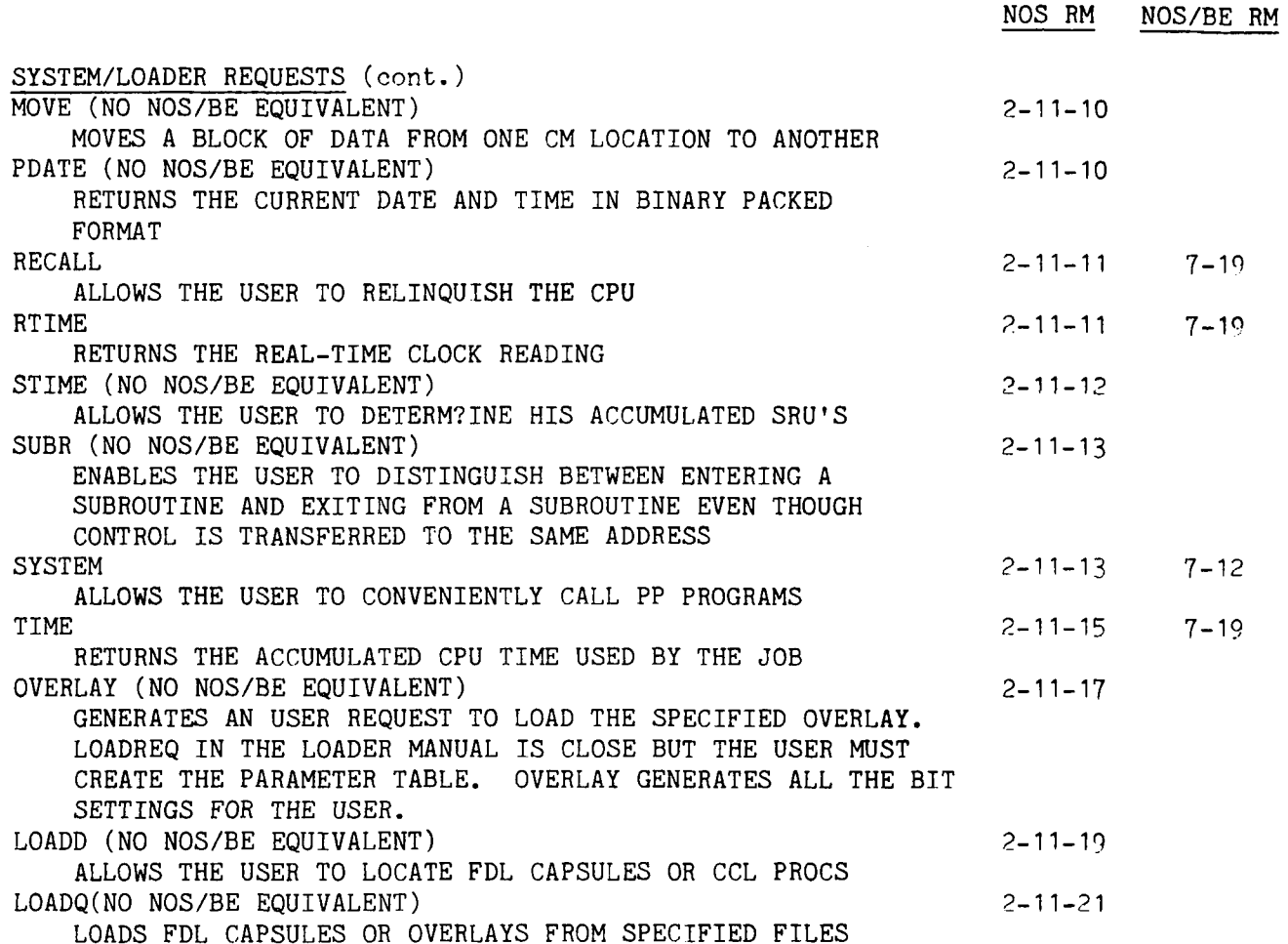

**J J J J J J J** 

 $\bullet$ 

 $\ddot{\phantom{a}}$ 

 $\mathcal{A}(\mathcal{C})$  , and  $\mathcal{C}(\mathcal{C})$  , and  $\mathcal{C}(\mathcal{C})$ 

## NOS/BE

SECTION SEVEN (NOS/BE REFERENCE MANUAL) NOS/BE MACROS

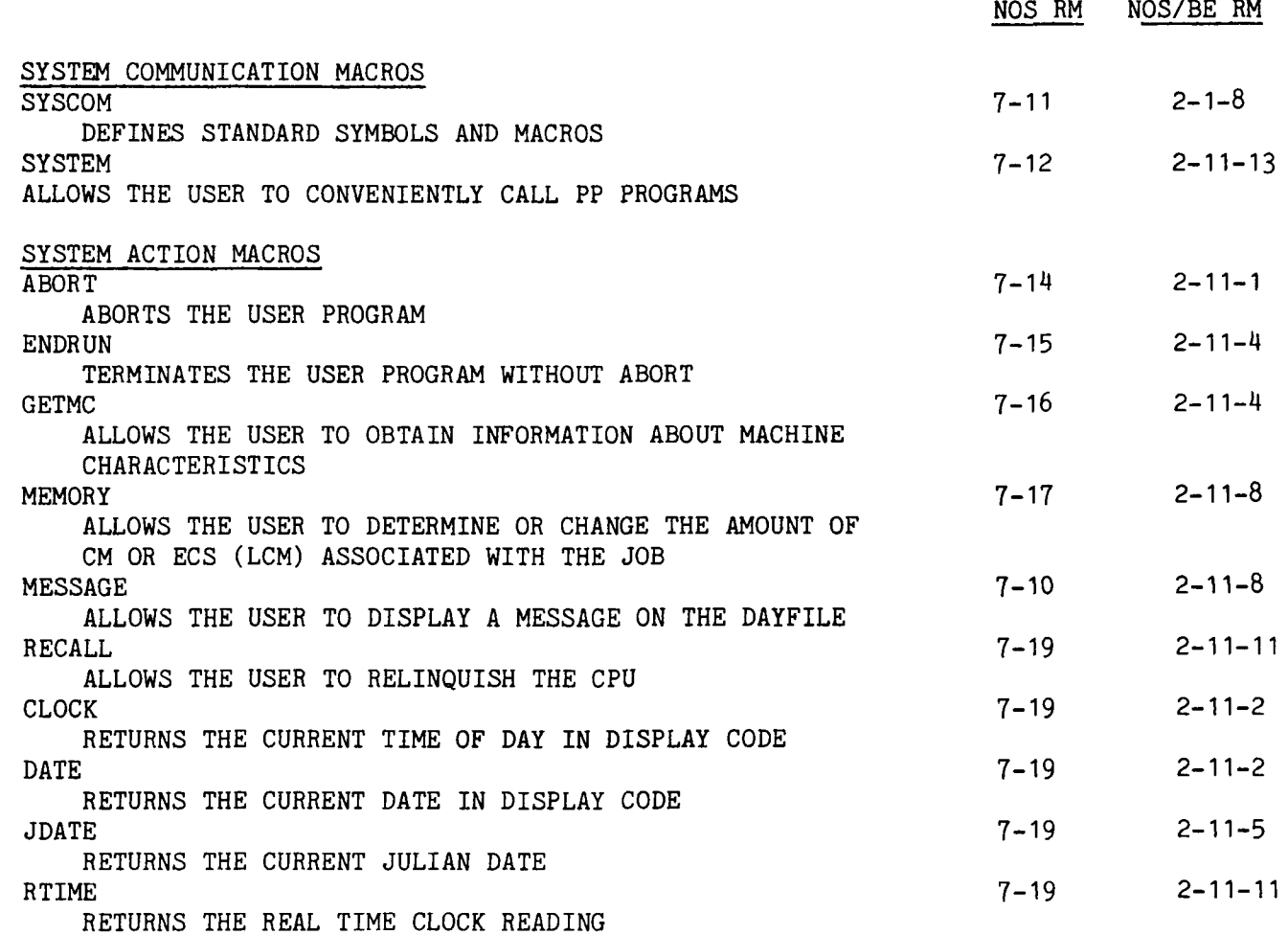

 $\sim$ 

> >

 $\sim$ 

 $\mathbf{v}$ 

SECTION SEVEN (cont.) NOS/BE MACROS

 $\sim 10$ 

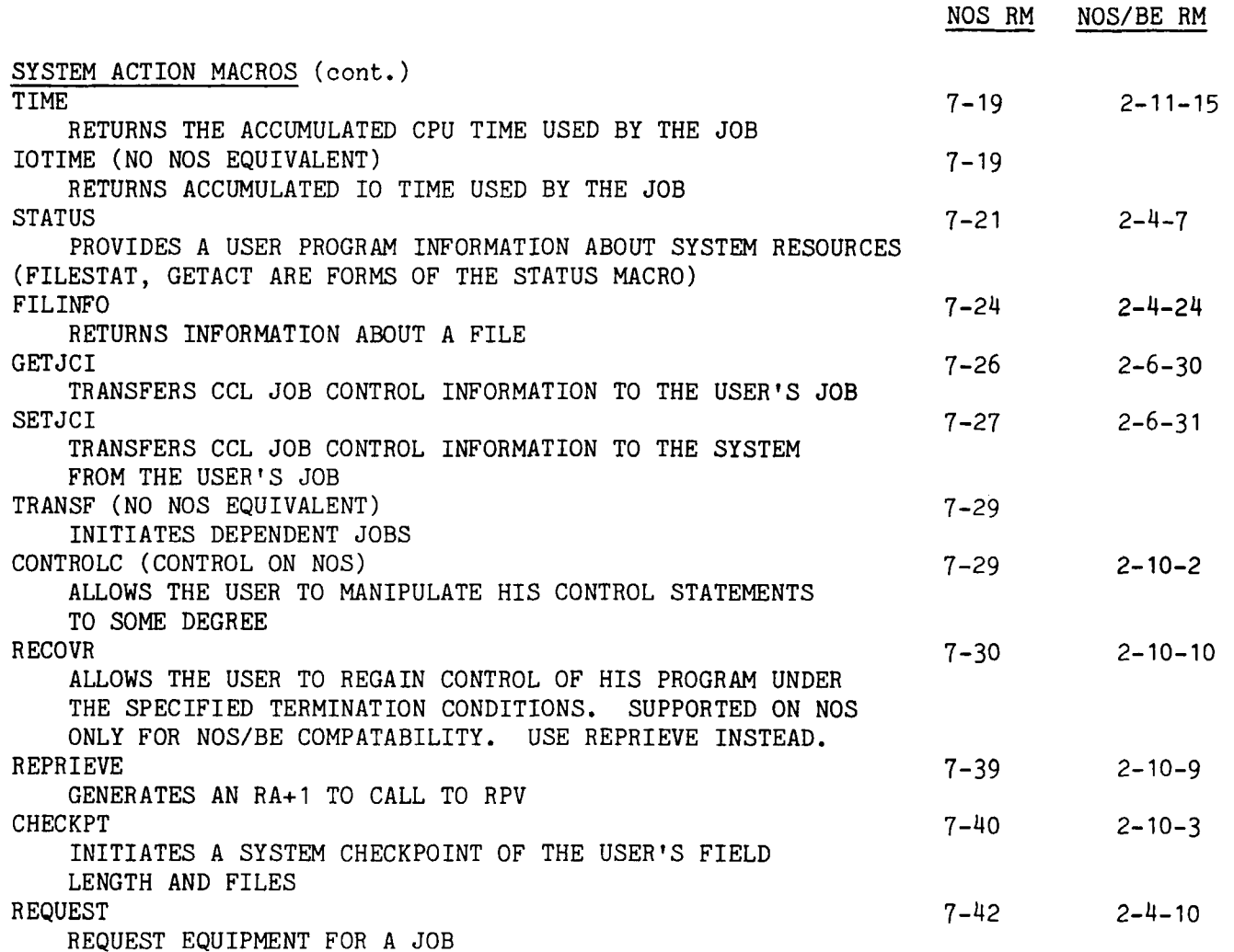

 $\sim 10^6$ 

**911** 

J.

 $\sim$ 

**J J J J** 

**Contract Contract** 

SECTION SEVEN (cont.) NOS/BE MACROS

 $\mathcal{O}(10^6)$  ,  $\mathcal{O}(10^6)$  ,  $\mathcal{O}(10^6)$ 

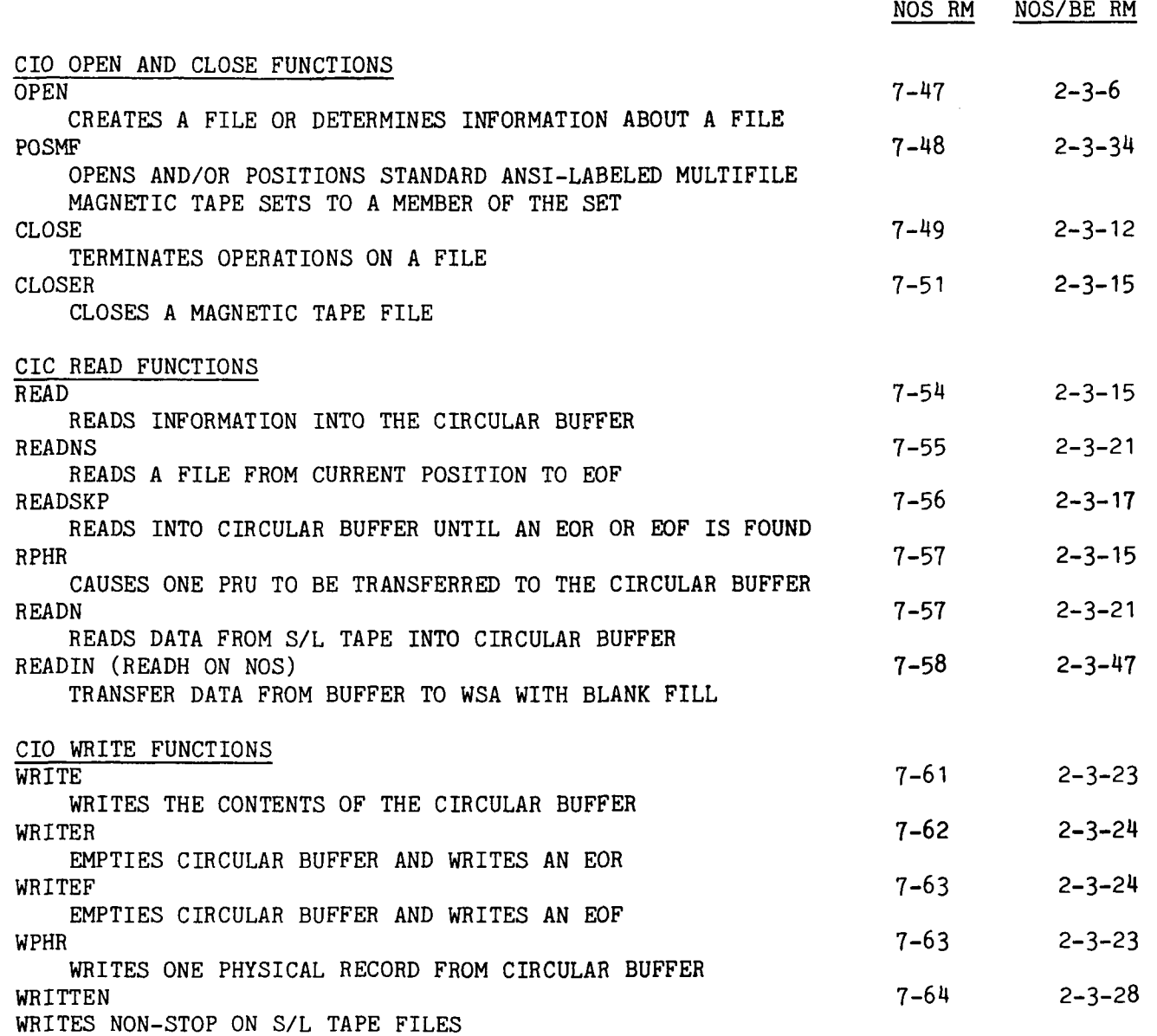

 $\mathbf{y}$   $\mathbf{y}$ 

 $\Delta \sim 1$ 

 $\mathcal{L}^{\text{max}}$  and  $\mathcal{L}^{\text{max}}$ 

 $\mathbf{y}$ 

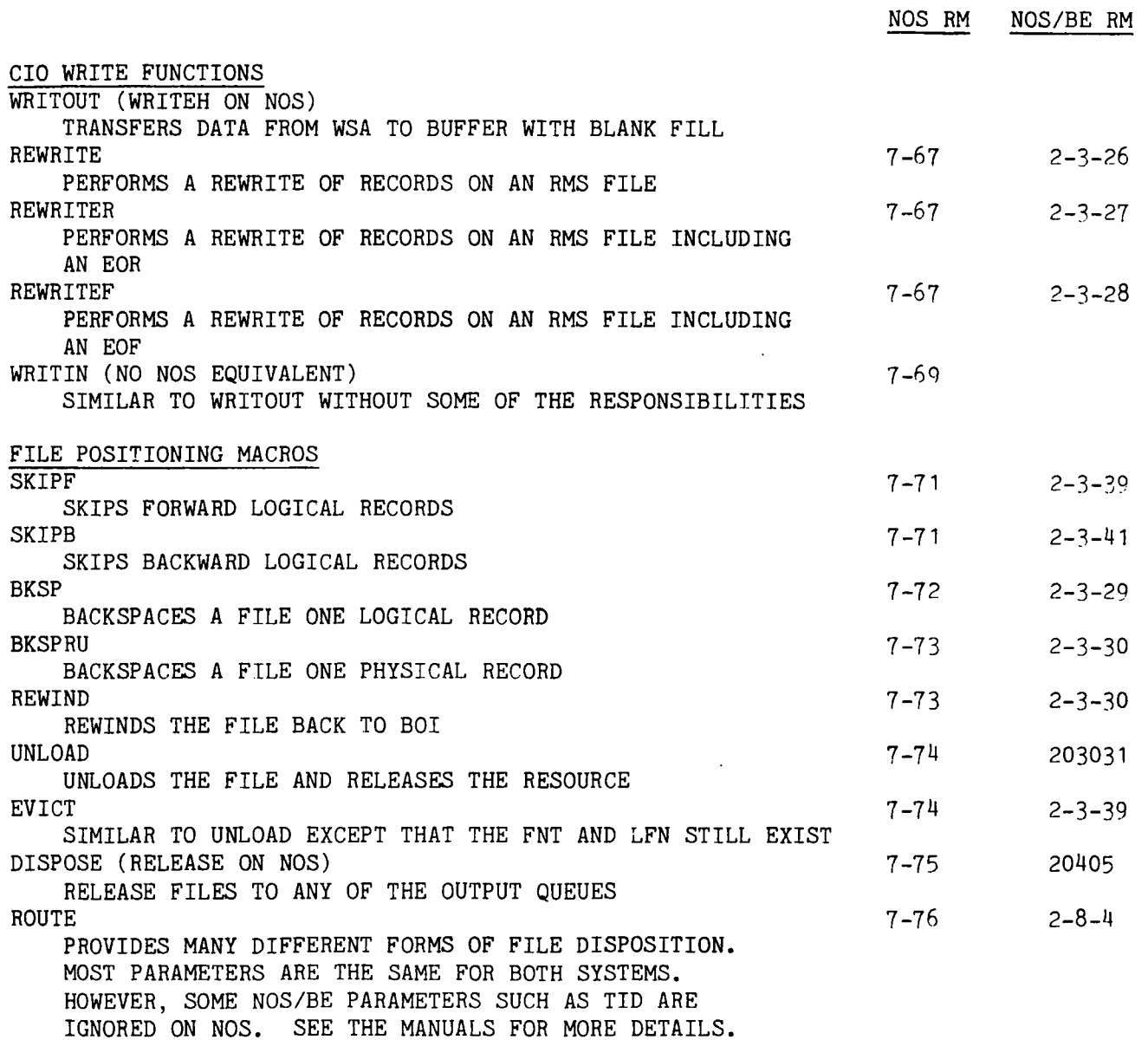

 $\sim$ 

**Contract Contract Ave** 

**J J ) J** 

SECTION SEVEN (cont.) NOS/BE MACROS

 $\mathcal{A}^{\text{max}}$  and  $\mathcal{A}^{\text{max}}$ 

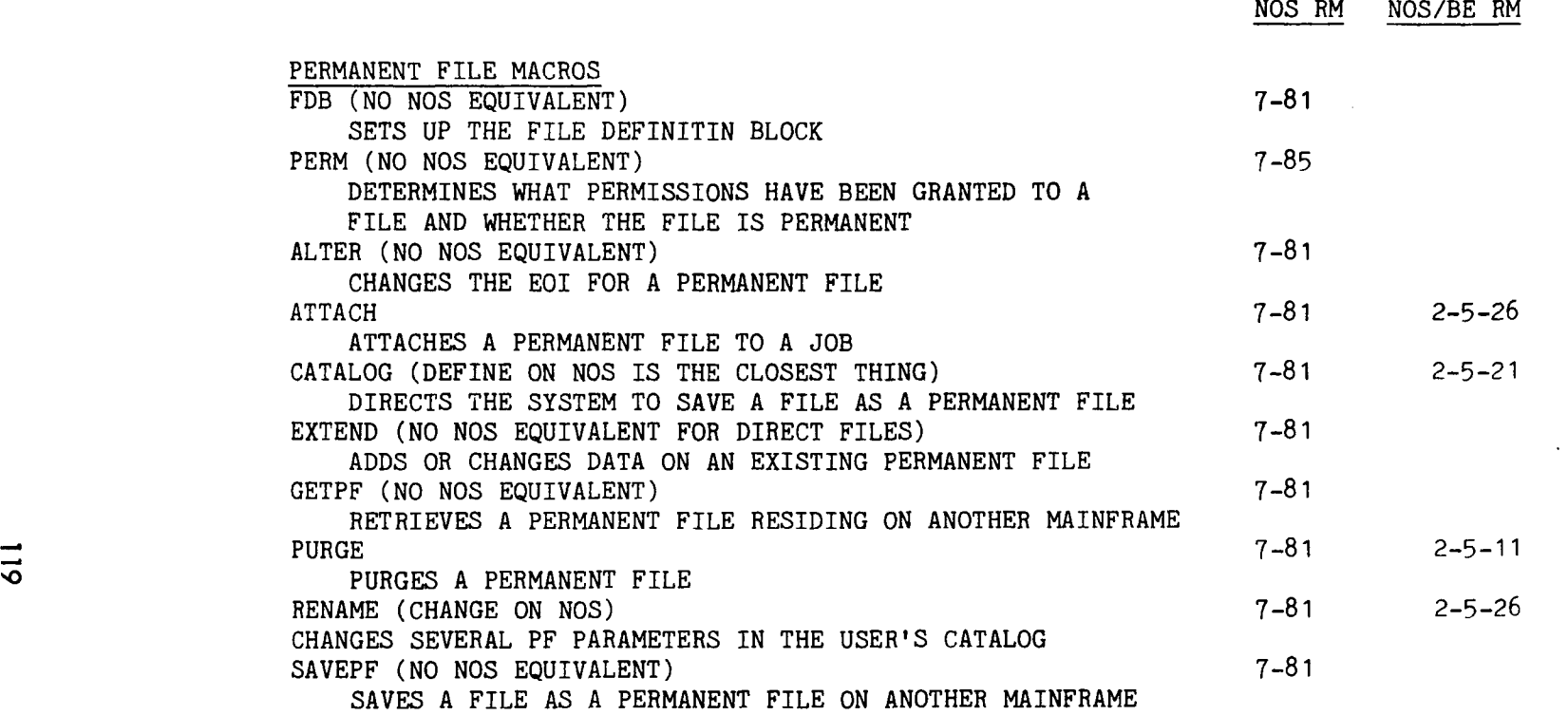

 $\mathbf{y}$  ,  $\mathbf{y}$  ,  $\mathbf{y}$  ,  $\mathbf{y}$  ,  $\mathbf{y}$  ,  $\mathbf{y}$  ,  $\mathbf{y}$  ,  $\mathbf{y}$ 

 $\mathcal{A}(\mathbf{x})$  and  $\mathcal{A}(\mathbf{x})$ 

Below is a partial list of applications converted to NOS by the University of Virginia. Use this as a guide to conversion difficulties at your site/

 $\bullet$ 

 $\ddot{\cdot}$ 

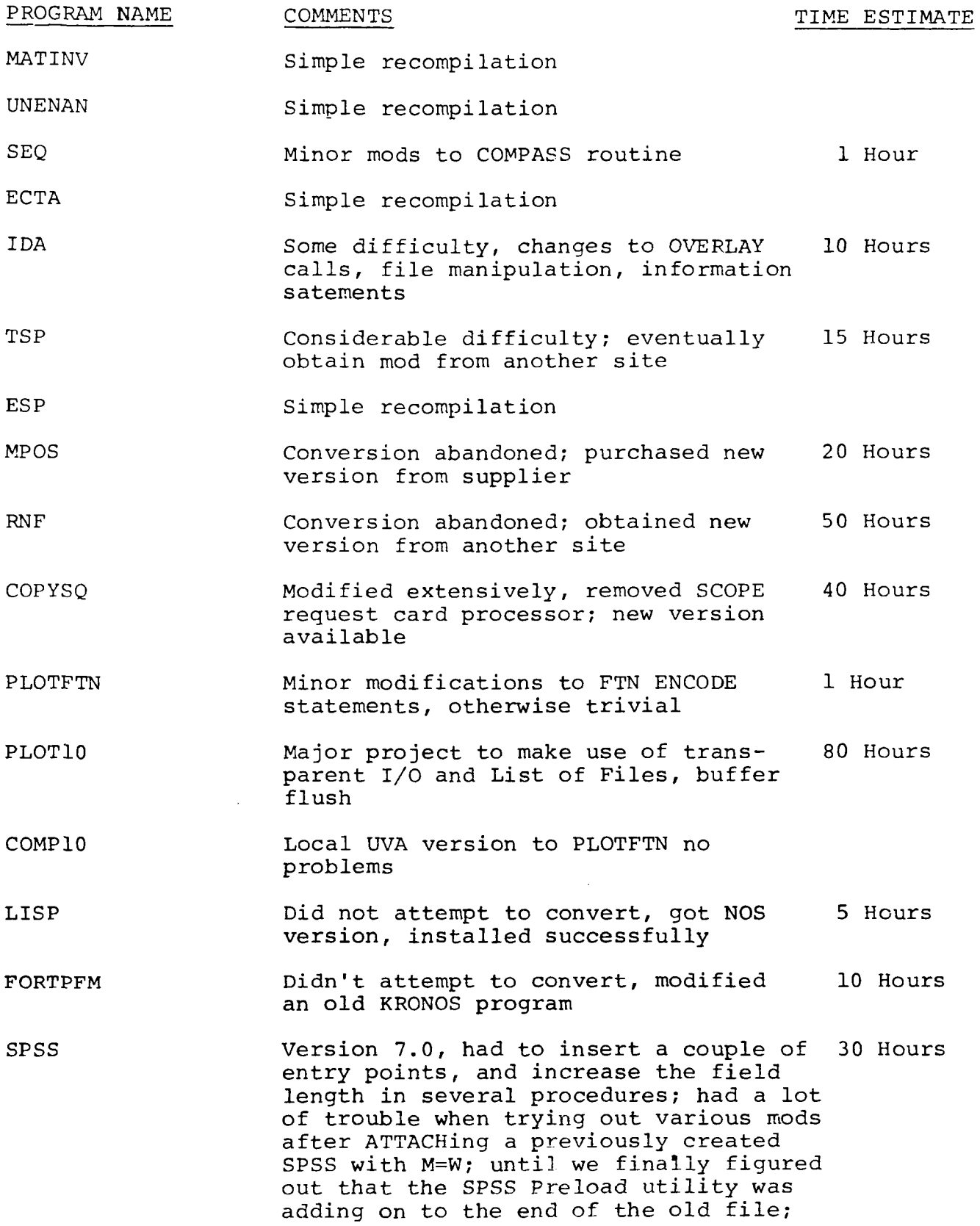

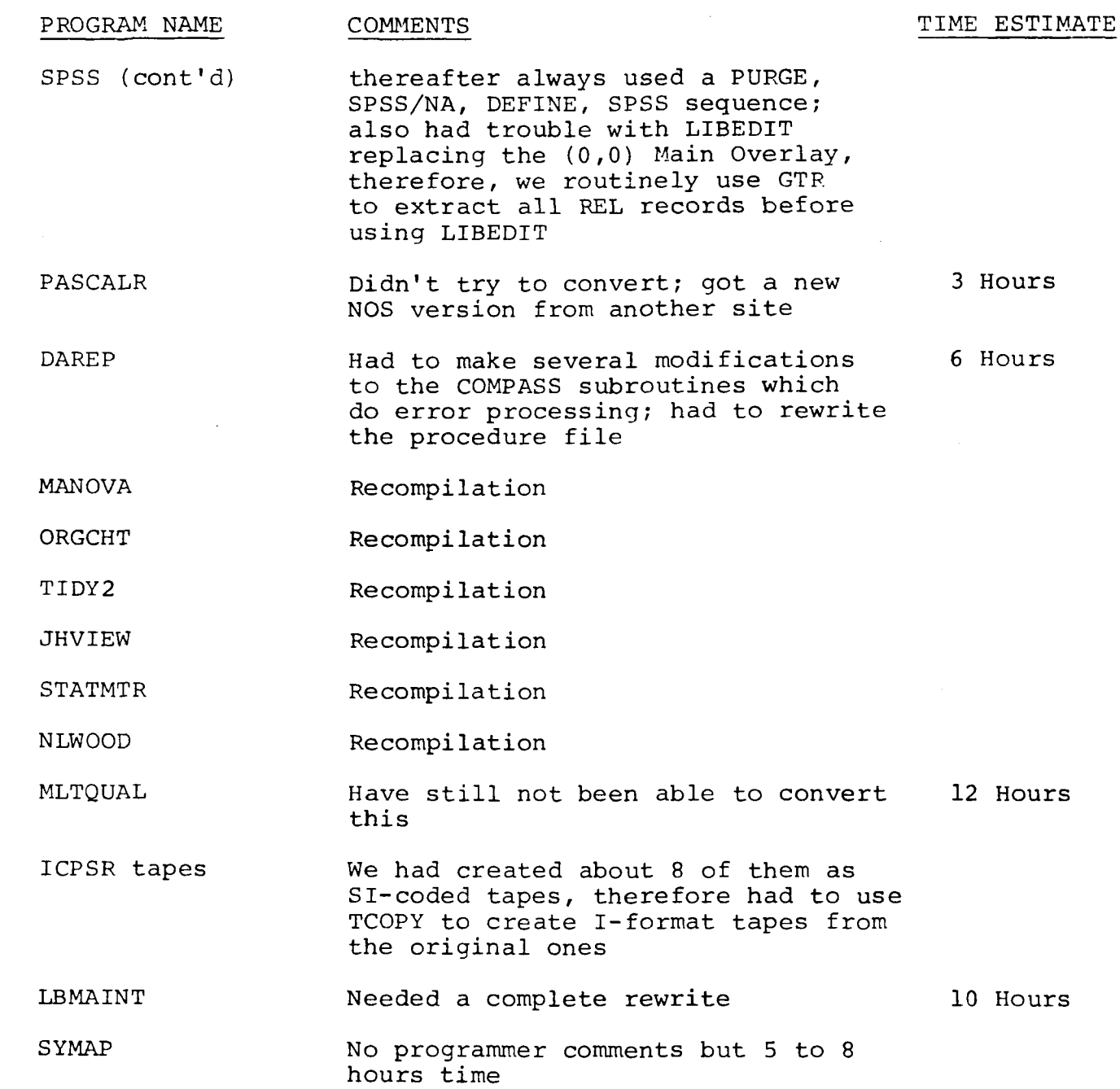

ORGCHT ORGANIZATION CHART PLOTTING PROGRAM

MATINV MATRIX INVERSE

PASCALR PASCAL REVISED

RNF INTERACTIVE TEXT FORMATTER

UNENAM HARMONIC MEAN ANALYSIS OF VAPIANCE

SEQ SEQUENCE ANY 80-CHARACTER CARD IMAGE FILE

ECTA EVERYMAN'S CONTINGENCY TABLE ANALYSIS

IDA INTERACTIVE DATA ANALYSIS

TSP TIME SERIES PROCESSOR

ESP ECONOMETRIC SOFTWARE PACKAGE

MPOS MULTI-PURPOSE OPTIMIZATION SYSTEM

COPYSQ COPY SEQUENTIAL FILES

PLOTFTN SUBROUTINE FOR COMPLOT DP-7 DIGITAL PLOTTER

PLCT10 TEKTRONIX GRAPHICS PACKAGE

COMP10 EMULATE PLOTFTN ON GRAPHICS TEPMINALS

LISP LIST PROCESSING LANGUAGE

FORTPFM FORTRAN PERMANENT FILE MANIPULATIONS

SPSS STATISTICAL PROGRAMMING PACKAGE FOR THE SOCIAL SCIFNCF

DAREP DIFFERENTIAL ANALYZER REPLACEMENT, PORTABLE

TIDY2 CLEAN UP FORTRAN SOURCE PROGRAMS

JHVIEW 3-D PLOTTING PACKAGE

STATMTR MATRIX ALGEBRA SUBROUTINE PACKAGE

ICPSR INTER UNIVERSITY CONSORTIUM DATA RESOURCES

SYMAP SYNAGRAPHIC COMPUTER GRAPHING

#### BENCHMARK

#### INTRODUCTION

No analysis would be complete without a performance comparison. The object of the henchmark was to compare the speed of each operating system in completing certain groups of jobs. Thus, the system that finished the group of jobs first was the winner. Additionally, analysis was performed on the manner in which the jobs were processed. This would give an indication of the characteristics of the system schedulers. These characteristics would affect the turnaround of large and small jobs. Sites with an overabundance of either type could draw the appropriate conclusion from our benchmarks.

#### DESCRIPTION OF THE BENCHMARK

The benchmark is divided into six categories (groups) of measurement:

- 1. FORTRAN compilations
- 2. Relocatable loading, generation of overlays and segments overlay and fast overlay execution
- $3.$ Execution of scientific applications and other high-CPU programs
- 4. Execution of programs almost totally I/C bound
- 5. Execution of jobs that create, attach and purge 250 permanent files
- 6. All of the above in simultaneous execution

Except for the last group of jobs each group was tested by itself. Thus operating system strengths and weaknesses could be determined. It was also felt that this kind of testing would allow the reader to identify with the job mix most closely related to his site. An obvious group missing from the benchmark was the CUBOL jobs. There is no COBOL compiler available at Rockwell and licensing agreements prevented us from simply copying one from another site. Communications was also not tested. This is next to impossible to do without a simulator and another mainframe. Table 8 has a complete list of each benchmark group, the jobnames of the jobs that comprise them and a description of each job.

Many of the jobs in each gro up were subm itte d mor e than once during the benchmark of the groups. For example, jobs G2REL1, G2REL2, G2REL3 and G2REL4 were submitted 50 times each. This was done in order to generate a substantial load on the system and provide a lengthy benchmark. Only the group 5 jobs were  $\,$ executed only once. The jobs were submitted via a feeder job<sub>.</sub> and routed them into the input queue. A parameter was given to the procedure of fact, the "FEEDER" job executed almost through the life of each benchmark. Jobs were not held in the input queue until the feeder job completed and then released for executi It was benchmark this way due to FNT problems. On some benchmarks there was no way to stack all the jobs without running out of FNTs. There will be more details on the feeder procedure later in this document. on. swap Howe ped o ver , n oc the casi fee on. der job It was was nece not ssar locke y to din e run th ither . e

The group 1 benchmark was designed to test the ability of each system to process large amounts of jobs which did nothing more than compile programs. In one sense, the FTN 4 compiler was tested as well. All the programs used the FTN compiler. program source came from either purchased applications (IMSL, SAP, NASTRAN) or local subroutines developed over many years at Rockwell. Counting the multiple times the group 1 jobs were submitted a total of 4,244 routines were compiled during the group 1 benchmark.

Group 2 jobs tested simple relocatable loading and overlay and segment generation. Execution of regular and fast overlayed jobs was also tested. The simple relocatable load jobs (G2REL4) concentrated on satisfying externals located on different system libraries. They consisted of about 100 or so call statements. Each job had the call statements in different sequence in order to randomize the library search pattern. The segment generation test consisted of generating the 44 segments comprising the SAP application from the relocatable binaries. One of the overlay generation tests involved the generation of the 126 overlays needed to form the ASKA application.

An extra dimension was added to the overlay test. That was the comparison of overlay generation and execution of identical programs. The difference in the programs was that one job used the fast overlay loader and the other did not. The total number of overlays (MAIN, PRIMARY and SECONDARY) was 25. The overlays were loaded in random order. It should be noted here that although 844-21 disks were configured to contain execution files on NOS, the absolutes generated were copied to other<br>files in order not to confine the programs to one disk. The files in order not to confine the programs to one disk. same was done on NOS/BE.

The scientific applications benchmark was the longest single test (except for the composite, of course). It consisted of NASTRAN (NASA Structural Analysis Program) and SAP (Structural Analysis Program) executions. In addition, a noise program was added to the mix. This noise program used quite a bit of CPO time and a fair amount of I/O time as well. The noise job itself was quite small (22.4K). These jobs ensured almost complete CPU ana disk channel usage through the life of the test. They also forced NASTRAN and SAP to compete more heavily for these resources, as one would expect in a heavily scientific environment. NASTRAN used 250K of CM while SAP used 355K. Direct access LCM (ECS) was not used. The NASTRAN version used was obtained from NASA. It is version 17.5. The NASTRAN binaries came straight from the released NASA tapes. The SAP program was obtained from the Oniversity of Southern California. No mods were made to either application to accommodate the different systems.

Operating system ability to process large numbers of jobs with tremendous input/output requirements was the object of the group 4 test. Job G4S0RT sorted 100,000 150-character records using a 19-character key. Incidentally, PSR ST40390 was present in both systems. Job G4MIP worked with a MIP-AK-based file with 20 alternate keys. The file contained 400 records. The G4TECS job executed a program that wrote 20000 words, skipped back, read the record back and compared the two buffers. This was done 100 times.

The last group tested the quickness of each system in handling permanent files. Four jobs were submitted, each using the same procedure with different IDs. The control cards used were slightly different due to system JCL differences. Otherwise they were exactly the same. The procedure cataloged (defined on NOS) 250 permanent files, re-attached them and then purged the files. Thus 1000 permanent files were manipulated.

Finally, group 6 was run. Group 6 consisted of all-of-the-above. This obviously test the abilities of each system to handle a huge workload. In fact, this test processed 323 jobs. Needless to say, having a CYBER 176 around allowed us to process extreme workloads in a reasonable amount of time. This last group would probably take 15-20 hours on a CYBER 173.

A note about the operating systems themselves: the NOS version is 1.4 PSR level 501/498. No mods were made to any of the programs other than some constant changes outlined in the installation handbook (such as default permissions, magnet recall time, and the like). The product sets were at level 498 with identical local mods in both systems (a mod to FCL to generate a LDSET macro to search an extra library to satisfy externals). The NOS/BE system is Rockwell's level 499 system with a different CMR (smaller) to reflect the configuration in effect. IP.C176 was set to 1 and IP.819 to zero for this test. No speed-up code was installed in the NOS/BE system. PP and CP program residencies for each system were made as similar as possible (see the LIBDECK and MOVE DECK listings). Rockwell's system was used instead of the default system in order to minimize system build time. There wasn't enough time to test out a newly built NOS/BE system. Since hardly any local mods are in the system in the first place, it was felt that this system would be representative enough.

# HARDWARE CONFIGURATION

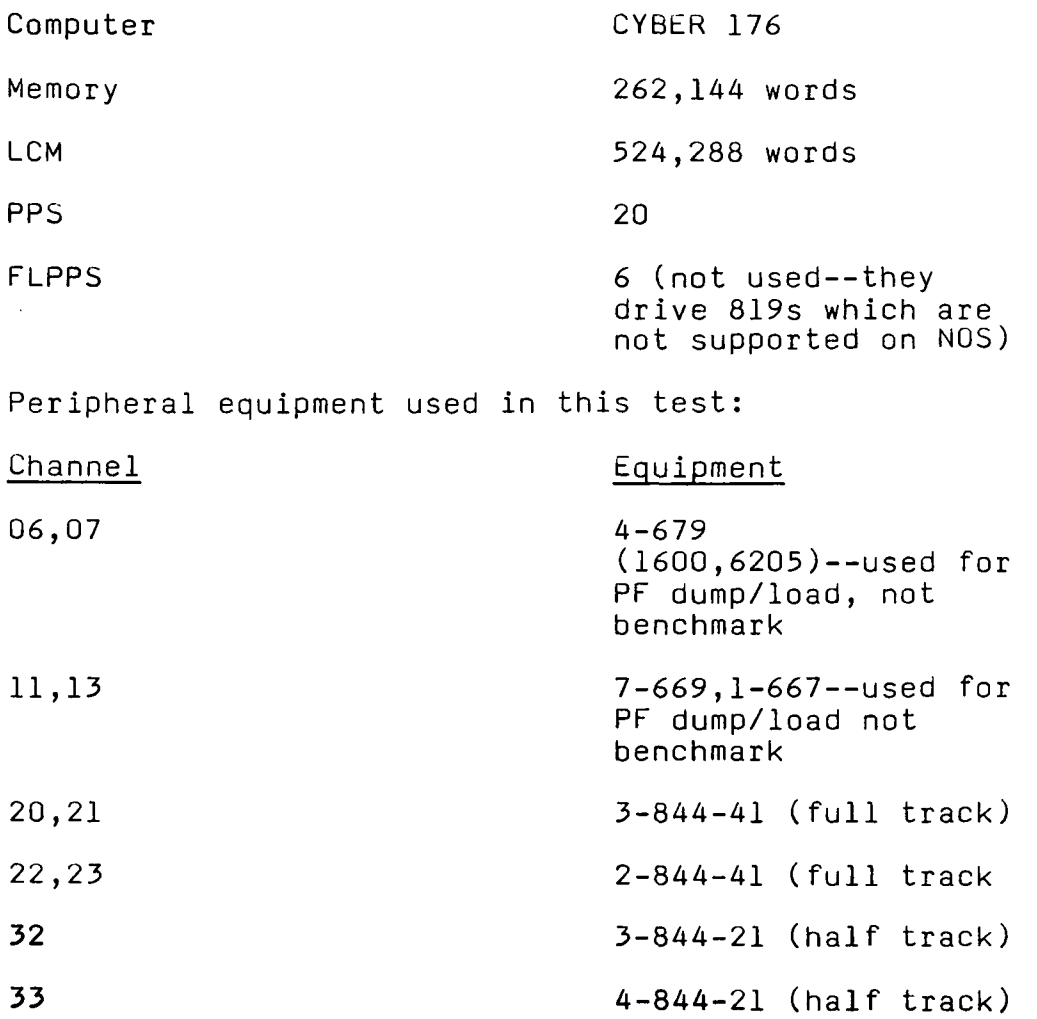

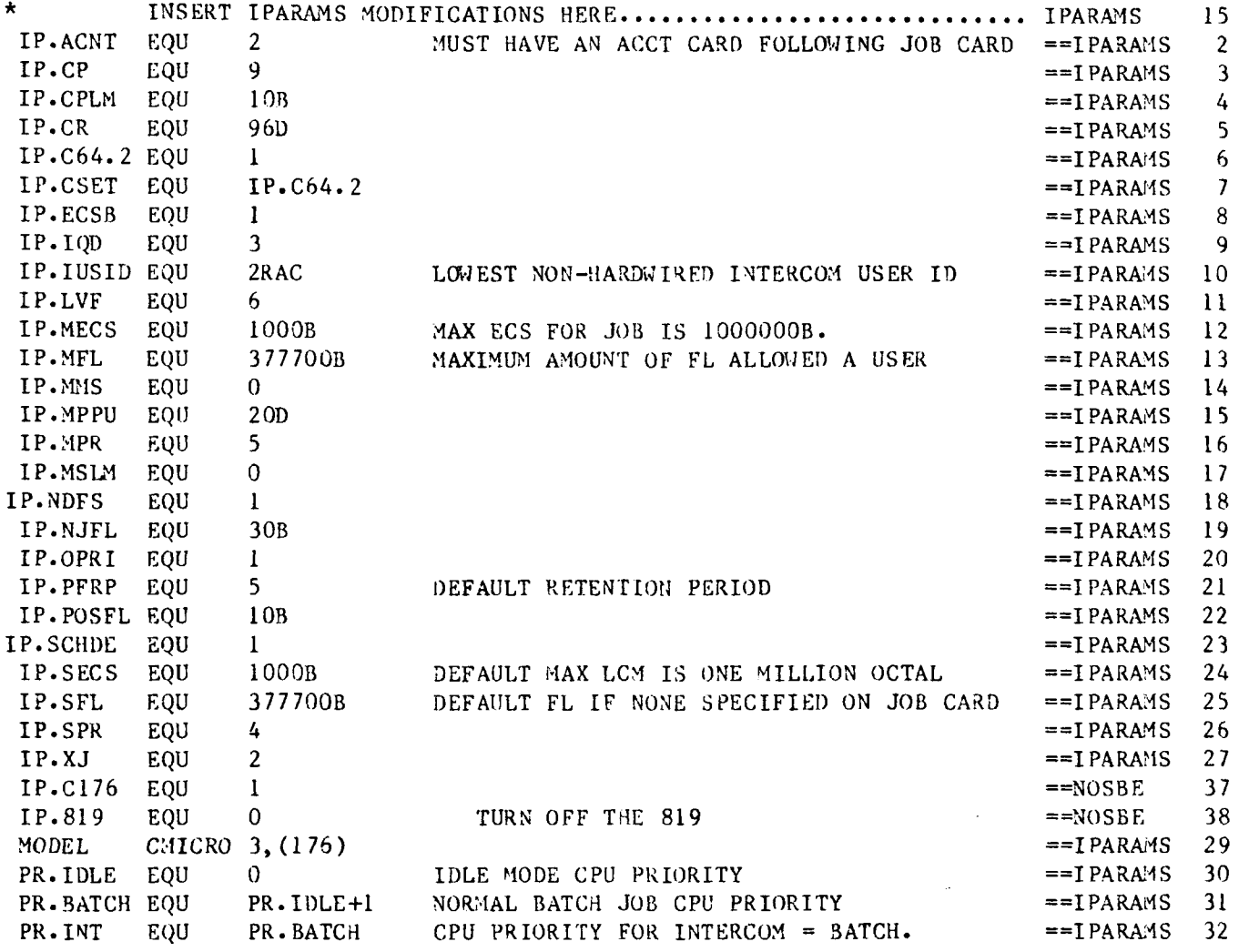

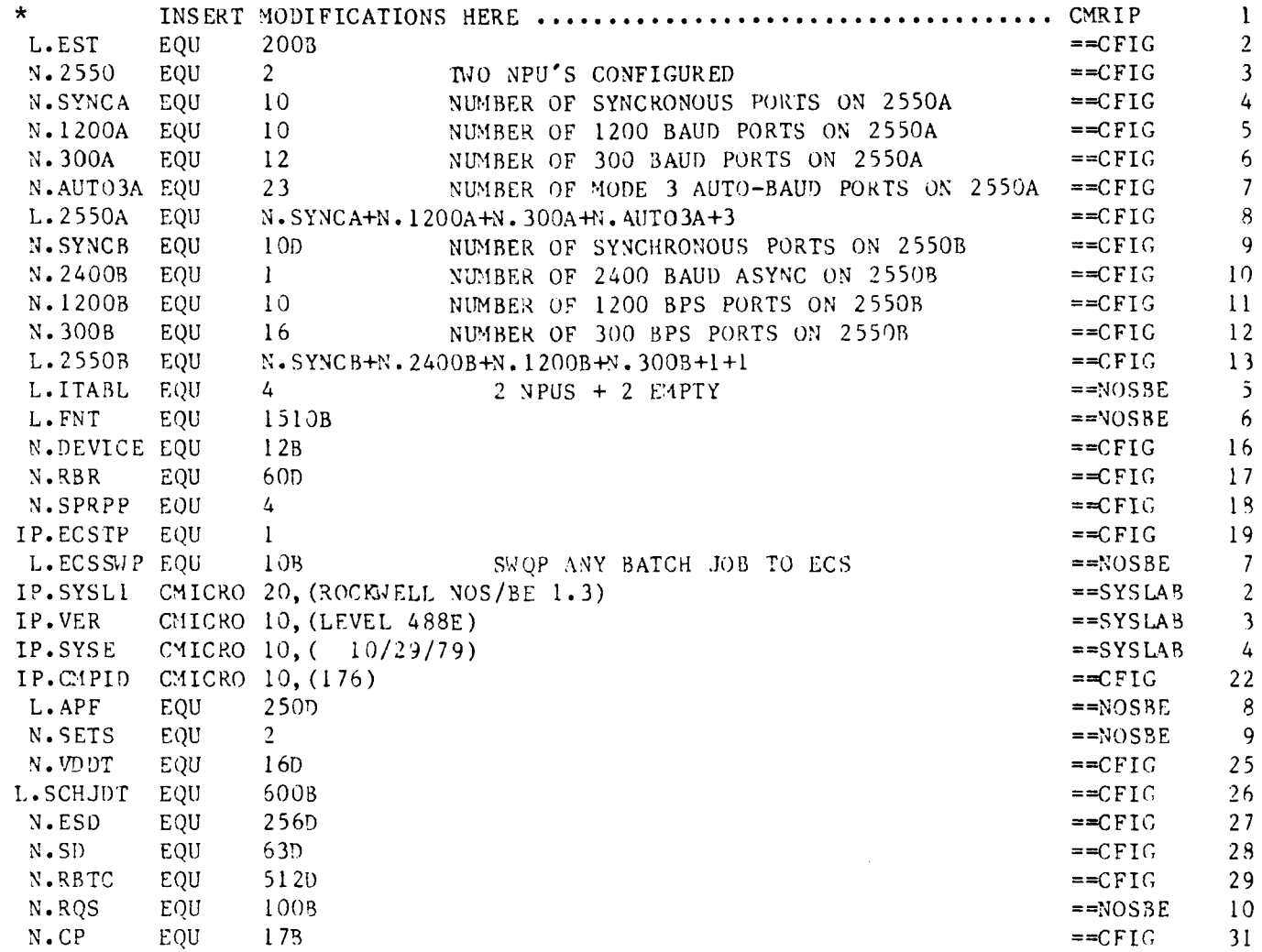

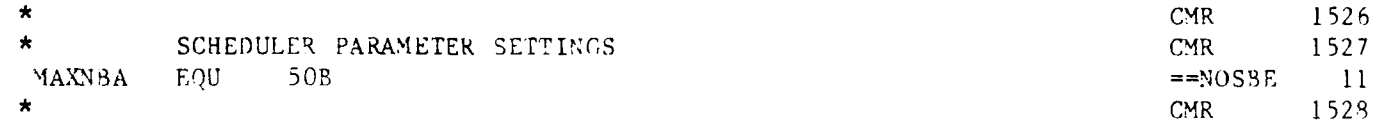

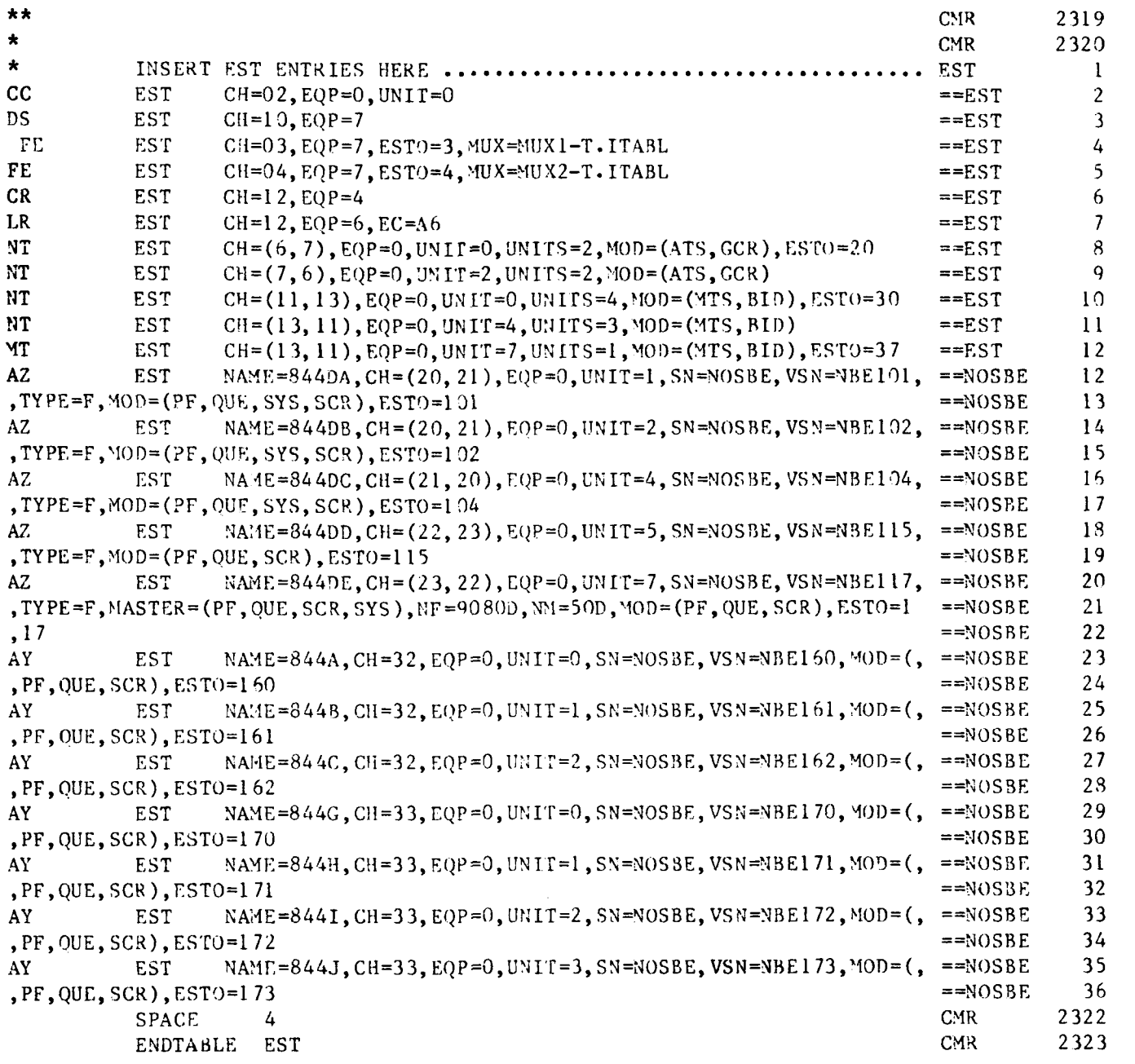

130

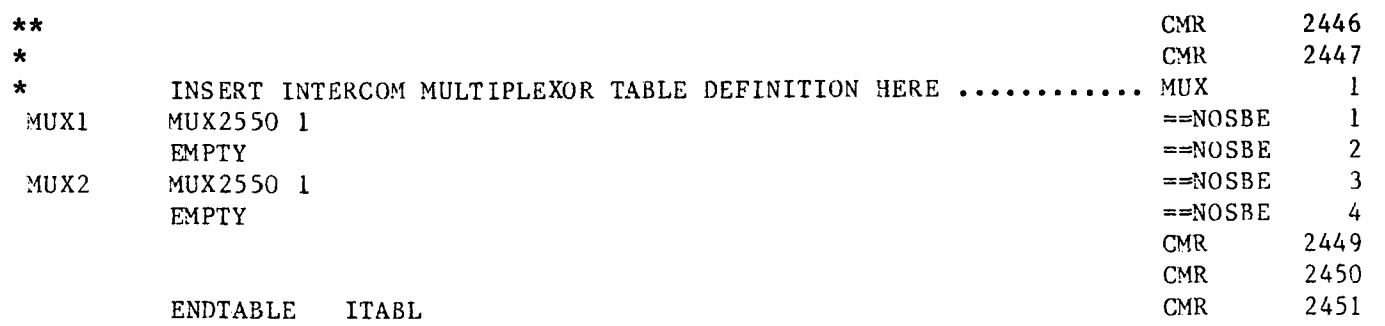

 $\mathcal{A}$ 

#### CMRDECK

NAME=80/01/01 ROCKWELL NOS 1.4 VERSION=LEVEL 50IA FNT=1000.  $NCP=27$ .  $EQ02 = DS, ON, 7, 0, 10.$ EQ0 3=NP,ON,7,1,03,1. EQ04=NP,ON,7,2,04,2.  $EQ05=CR,ON,4,12.$  $EQ06=LR-5$ , ON, 6,, 12. EQ10=DL-N3,ON,0,01,02,04,20,21. EQ11=DL-N2,ON,0,05,07,22,23.  $EQ12=DI-3,ON,0,0,32.$  $EQ13=DI-4,ON,0,0,33.$ EQ14=DE,ON,LE,2000.  $EQ20=NT-4,ON,0,0,06,07,$ ,,11.  $EQ30=NT-4,ON,0,0,13,11,120.$  $EQ34=NT-3$ EQ37=MT-1,ON,0,7,11,13,,,20. MSAL,B=12,13. MSAL,L=10,11,12,13. MSAL,P=12,13. MSAL,0=12,13. MSAL, I=12, 13. MSAL,T=10,11,12,13,14. MSAL,R=14,11,10,12,13. PF=10, F, 252, 377, NOS, 50, 2. PF=11,F,125,377,NOS,51,2. PF=12,F,0,177,NOS,52,0. PF=13, F, 0, 177, NOS, 53, 0. PF=14,F,0,0,NOS,54,4. SYSTEM=10. ASR=11,14. FAMILY=10. LBC,FT,20,21,22,23. LBC,HT,32,33. UEC=1000 TEMP=14,10,11,12,13.

The NOS/BE system used for the benchmark executed with the following PP program in CM residence:

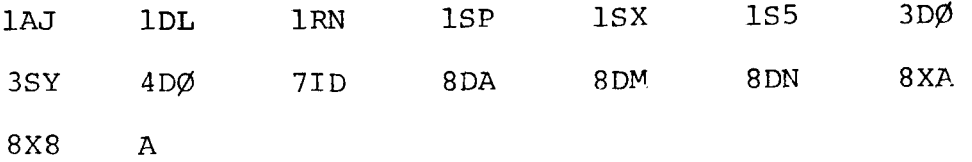

The following programs had ECS residency:

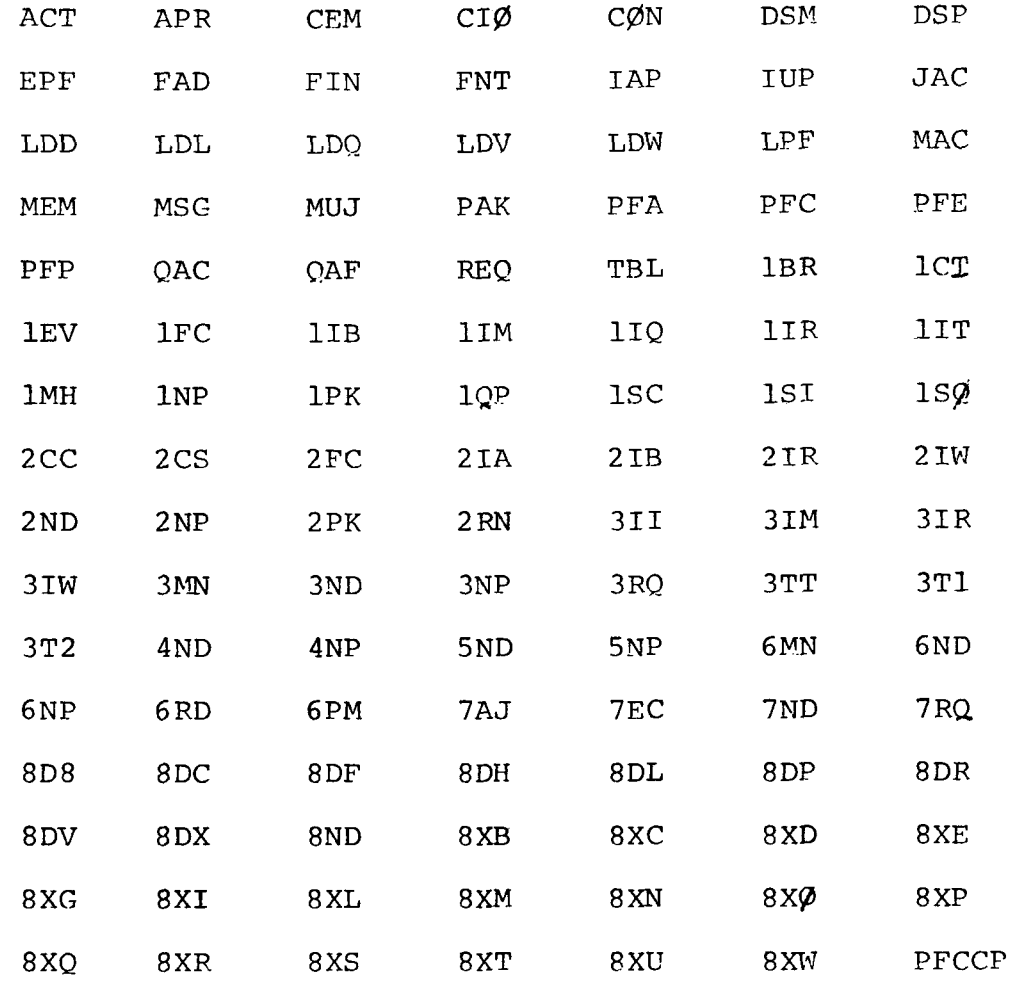

#### LØADER

The remainder of the operating system was resident on a full-track 844-41 dual access disk. The standard residency was used for CMR segments and library name tables.

÷,

 $\overline{ }$ 

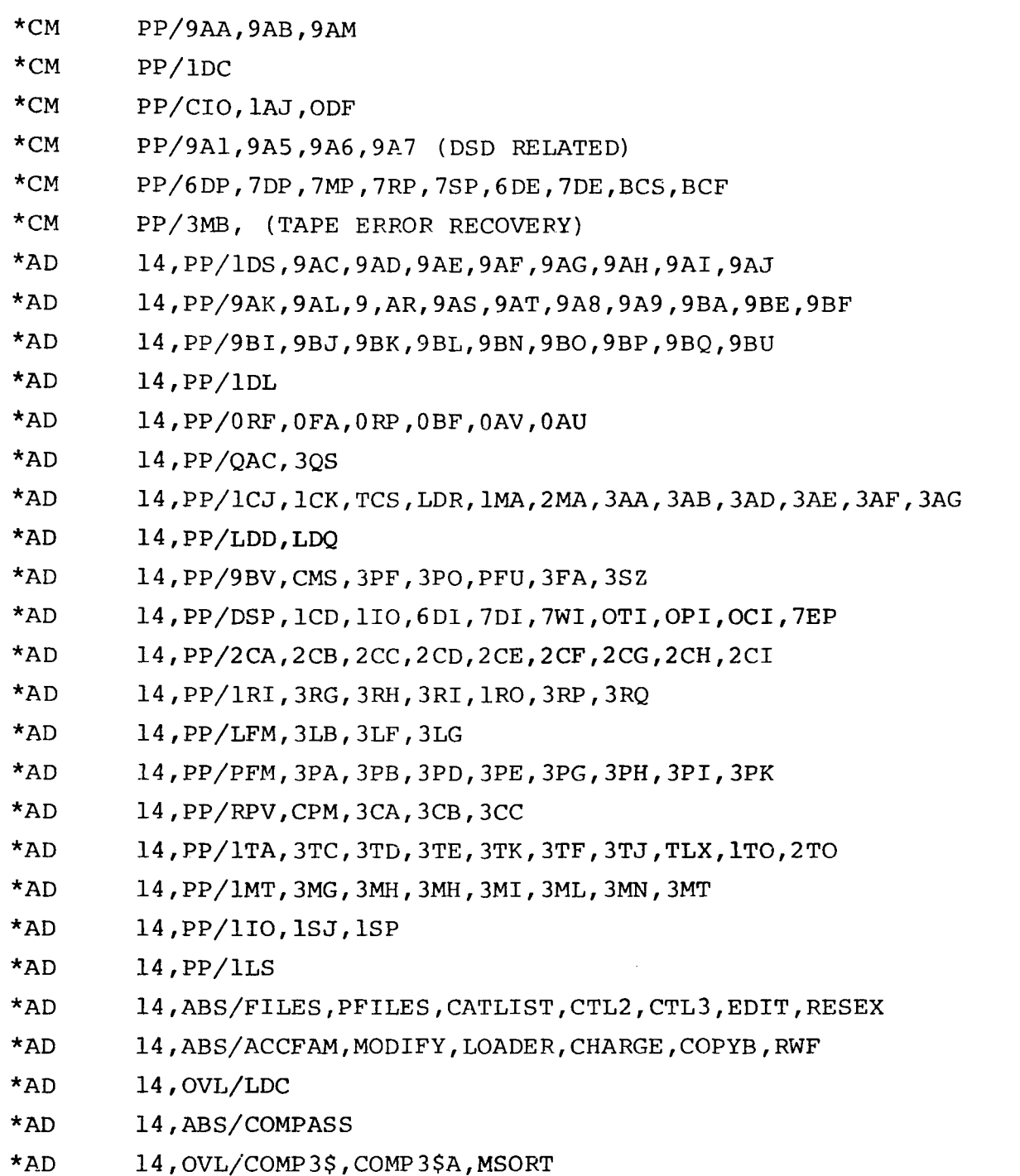

 $\mathcal{A}^{\mathcal{A}}$ 

 $\sim 10$ 

 $\sim$ 

134

÷.

 $\bar{z}$ 

TDEN=PE. TDTR=NT. KEYPM=2 9.  $CSM=64$ . LOCK. EI200. VALID. QUEUE,SY,IN,OP7757,LP700,UP3000. QUEUE, SY, RO, OP6000, LP100, UP1000. SERVICE,SY,PR70,CP400,CM200,FL3777,AM3777,EC7777, SERVICE, SY, EM1000, FCO, CS1, FS1, DS0. QUEUE, BC, IN, OP2400, LP2000, UP4010. QUEUE,BC,RO,OP2 400,LP1010,UP40 04. OUEUE,BC,OT,OP2 00,LP100,UP7000. SERVICE,BC,PR30,CP400,CM200,FL3777,AM3777,EC7777. SERVICE, BC, EM10000, FC0, CS1, FS1. QUEUE,EI,IN,OP3 400,LP2 400,UP4010. QUEUE, EI, RO, OP3400, LP1400, UP4006. QUEUE, EI, OT, OP200, LP100, UP7600. SERVICE, EI, PR30, CP400, CM200. QUEUE, TX, IN, OP 4000, LP 3770, UP 7006. QUEUE,TX,RO,OP400 4,LP3740,UP7000. QUEUE,TX,OT,OP200,LP100,UP7000. SERVICE,TX,PR30,CP40,CM10. QUEUE,MT,IN,OP6 77 4,LP6 700,UP7400. QUEUE,MT,RO,OP6774,LP4000,UP740 0. QUEUE,MT,OT,OP6000,LP100,UP7700. SERVICE, MT, PR31, CP400, CM60. QUEUE, NS, IN, OP7374, LP7360, UP7500. OUEUE,NS,RO,OP73 74,LP7350,UP7500. QUEUE, NS, OT, OP500, LP100, UP7700. SERVICE, NS, PR73, CP400, CM200. DELAY, JS1, CS10, AR1000. QUEUE, SY, OT, OP 400, LP100, UP 7700.

DSD,0,MAI%X.QREC(NK) DSD,3,AUTO. SCP. MS VALIDATION. PF VALIDATION. SRST=20. NAM. IAF.

RBF.

136

 $\rightarrow$ 

 $\rightarrow$ 

#### DESCRIPTION OF THE SUBMITTAL PROCEDURE

The jobs were submitted by means of a job which was running during each of the benchmark runs. The job first attached a file for each unique job to be submitted for the run. These files were the complete job stream for the respective jobs.  $\overline{\phantom{a}}$ Then, by means of the CYBER Control Language's control registers, a control loop was executed which submitted the desired number of jobs of each type of the input queue. The same job deck with the exce test was exch anged for a USER control card used on the NOS test. The proper NOS/BE or NOS control statements were executed in t running on fr was used on the NOS/BE test as on the NOS test ption that the ACCOONT card used on the NOS/BE he job by determining which system the job was om the CCL 'SYS' function**.** 

Two instream procedures were used for the processing of the job. One was 'AT' which attached the job streams to be submitted to the input queue. The other was 'SUB' which was used to route the job to the input queue, create a hard copy of the input job, and to return the file when it was not needed any more.

A large loop was executed several times in the job. Within this loop were 5 smaller groups representing the groups which were tested in the benchmark. For groups 1 through 5 only the<br>... jobs in one of the smaller groups were submitted within the large loop. However, for the composite run, a few jobs from each group were submitted each time through the large loop.<br>The the theory of the submitted each time through the large loop. Thus the system was not flooded with all the jobs of one type giving a more realistic input job mix. For many of the groups, more than one copy of a specific job was submitted for each time through the large loop. In particular, for group two which consisted of small loader jobs, up to ten copies of some of the jobs were submitted in each large loop with fifty copies for the benchmark.

GROUPX.T7777.JOB TO SUBMIT BENCHMARK JOBS. SET,Rl=CROUP. USER(ADON,ELLA) COMMENT. COMMENT. SET Rl EQUAL TO THE BENCHMARK NUMBER. SET,R1=6. REWIND,OUTPUT. COPYBR,INPUT,SUB. COPYBR,INPUT,AT. REVIND, AT, SUB. IFE,R1.EQ.1.0R.R1.EQ.6,A1. AT,G1SCC,CR0UP1. AT,CINAST,GROUP1. AT.GISAP.GROUPI. AT.GIIMSL.GROUPI. AT,G1NFM,GR0UP1. ENDIF,Al. IFE,R1.EQ.2.0R.R1.EQ.6,A2. AT,G2SAP,GROUP2. AT,G2REL1,GR0UP2. AT,G2REL2,GROUP2. AT,G2REL3,GROUP2. AT,G2REL4,GROUP2. AT,G2ASKA,GROUP2. AT,G20VL,GROUP2. AT,G2FOL,GROUP2. ENDIF,A2. IFE,R1.EQ.3.0R.R1.EQ.6,A3. AT,G3NAST,GROUP3. AT,G3SAP,GROUP3. AT,G3NOISE,GROUP3. ENDIF,A3. IFE,R1.EQ.4.0R.R1.EQ.6,A4. AT,G4SORT,GROUP4. AT,G4MIP,GROUP4. AT,C4TECS,GROUP4. ENDIF,A4. IFE,R1.EQ.5.0R.R1.EQ.6,A5. AT,G5PF1,GR0UP5. AT,G5PF2,GR0UP5. AT,G5PF3,GROUP5. AT,G5PF4,GROUP5. ENDIF,A5. SET,R1G=1. WHILE,R1G.LE.6,ENDSUB.  $COMMENT. + + + + + + + + + + + + + + + + + + + + + + + + + + + + + + + + + +$ COMMENT. BEGINNING OF LOOP AGAIN DISPLAY,RIG. COMMENT. I I I I II I I I I I I I I II I I I I H-+ H I H I I -H-f IFE,R1.EQ.3.0R.R1.EQ.6,GP3. SUB,G3SAP,5.

SUB,G3MOISE,6. SUB,G3SAP,4. SUB,G3NOISE,5. SUB, G3NAST, 2. ENDIF,GP3. 1FE,R1.EQ.1.0R.R1.EQ.6,GP1. SUB, G1SCC, 5. SUB, G1SCC, 5. SUB,GISCC,5. SUB,G1SCC,4. SJB.GINAST,5. SUB,G1NAST,4. SUB.G1SAP.4. SUB,G1IMSL,4. SUB,G1NFM,5. SUB.G1NFM.5. SUB.G1NFM.4. ENDIF,GP1. IFE,R1.EQ.4.0R.R1.EQ.6,GP4. SUB,G4S0RT,4. SUB.G4TECS,7. SUB,G4SORT,4. SUB.G4TECS,7. SUB.G4S0RT,3. SU3,G4TECS,6. SUB, G4MIP, 3. ENDIF,GP4. IFE,R1.EQ.2.0R.R1.EQ.6,GP2. SUB, G2ASKA, 6. SUB,G2SAP,6. SUB,G2REL1,6. SUB,G2RELl,6. SUB,G2REL1,6. SU3,G2REL1,6. SU3,G2REL1,6. SU3,G2REL1,6. SUB,G2RELl,6. SUB,G2REL1,6. SUB, G2REL1, 6. SUB.G2REL2.6. SUB.G2REL2.6. SUB.G2REL2.6. SUB,G2REL2,6. SUB,G2REL2,6. SUB, G2REL2, 6. SUB, G2REL2, 6. SUB,G2REL2,6. SUB,G2REL2,6.

SUB, G2REL3, 6. SUB,G2REL3,6. SUB,G2REL3,6. SUB, G2REL3, 6. SUB.G2REL3.6. SUB.G2REL3.6. SUB,G2REL3,6. SUB.G2REL3.6. SUB.C2REL3.6. SUB,G2REL4,6. SUB.G2REL4.6. SUB, G2REL4, 6. SUB,G2REL4,6. SUB,G2REL4,6. SU3,G2REL4,6. SUB.G2REL4.6. SUB, G2REL4, 6. SUB.G2REL4.6. SUB, G2REL1, 5. SUB.G2REL2.5. SUB.G2REL3, 5. SUB,G2REL4,5. SUB.G2SAP.5. SUB.G2ASKA, 5. SUB,G20VL,2. SUB.G2FOL.2. ENDIF,GP2. IFE,R1G.LE.1,GT1G5. IFE,R1.EQ.5.0R.R1.EQ.6,GP5. SUB.G5PF1.1. SUB,G5PF2,1. SUB,G5PF3,1. SUB,G5PF4,1. ENDIF,GP5. ENDIF.GT1G5. SET,R1G=R1G+1. ENDW, ENDSUB. IFE,SYS=NOSB,REW. COMMENT. \*\*\*\*\*\*\*\*\*\*\*\*\*\*\*\*\*\*\*\*\*\*\*\*\*\*\*\*\*\*\*\* COMMENT. END OF JOB GENERATION ELSE.RFW. NOTE(OUTPUT,NR)/l END OF JOB GENERATION. NOTE./l END OF JOB GENERATION. ENDIF, RBJ.

**•PR0C,SUB,XX,N=1. IFE,RIG.LE.N,DONE. IFE,FILE(XX,AS),S . COMMENT. COMMENT. ROUTE N COPIES OF XX TO INPUT COMMENT. IFE,RIG.EQ.l,COPY. REWIND, XX. COPYSBF,XX. ENDIF,COPY. REM IND,XX. COPYBF, XX, JOB. ROUTE,JOB,DC=IN. IFE.RIG.EQ.N.NRET. RETURN(XX) ENDIF,NRET. ELSE.S. COMMENT. \*\*\*\*\*\*\*\*\*\*\*\*\*\*\*\*\*\*\*\*\*\*\*\* \* COMMENT. XX NOT SUBMITTED COMMENT. XX NOT ATTACHED TO THIS JOB COMMENT• \*\*\*\*\*\*\*\*\*\*\*\*\*\*\*\*\*\*\*\*\*\*\*\* \* ENDIF,S. ENDIF,DONE. REVERT.** 

**.PROC,AT,FILE,U. COMMENT. ATTACH FOR FILE GROUP U IFE,SYS=NOSB,ENOSBE. ATTACH,FILE,ID=AOON. ELSE.ENOSBE. ATTACH(FILE/UN=ADON,NA)**  ENDIF,ENOSBE. REVERT. EXIT. REVERT.
### Benchmark Results

The following Tables 1-6 show the comparison, by group, between NOS/BE and NOS with respect to real time in seconds, CPU time in seconds, CPU utilization computed by CPU/R.T., and performance ratios relative to the KCS/BE data.

 $\mathbf{1}$ 

For the 23 unique jobs (each joL was run multiple times for *e.*  total of 323 jobs) run in the composite group C, the average throughput (real time) is shewn for each jot in Table 7. Included is the average real time for KCS and NOS/BE along with the performance ratio relative to NOG/BE.

1ABLE 1. Group 1 (45 jobs)

| <b>CP SYS</b> | REAL TIME | CPU TIME | 2 CPU<br>UTILIZATION |
|---------------|-----------|----------|----------------------|
| NCS.          | 1968      | 871.3    | 44.2                 |
| NOS/EE        | 3480      | 907.4    | 26.1                 |
| PATIO         | 0.57      | 0.96     |                      |

### TABLE 2. Croup 2 (225 jobs)

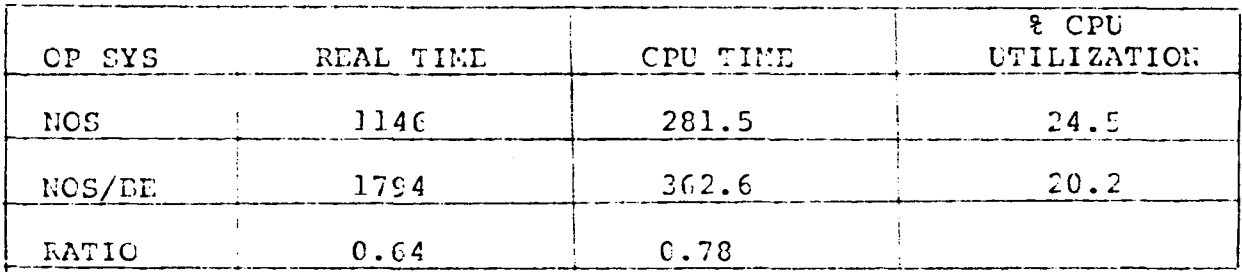

142

TABLE 3. Group 3 (21 jobs)

| OP SYS     | REAL TIME | CPU TIME | $5$ CPU<br>UTILIZATION |
|------------|-----------|----------|------------------------|
| <b>NOS</b> | 3593      | 2294.2   | 63.8                   |
| NOS/BE     | 3657      | 2287.5   | 62.6                   |
| RATIO      | 0.98      | 1.003    |                        |

### TABLE 4. Group 4 (31 jobs)

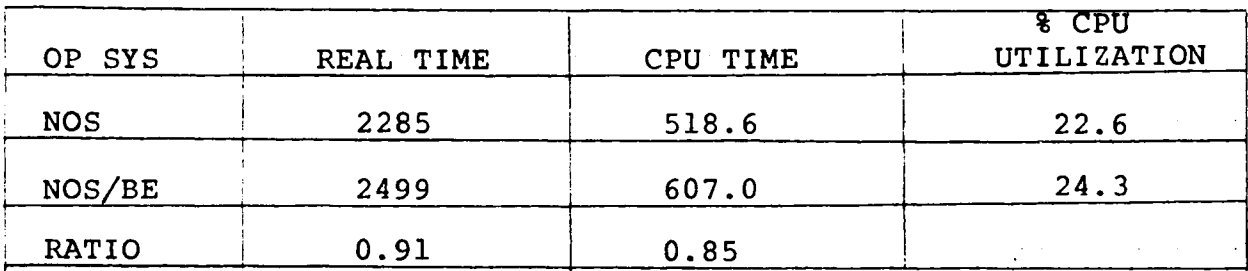

# TABLE 5. Group 5 (5 jobs)

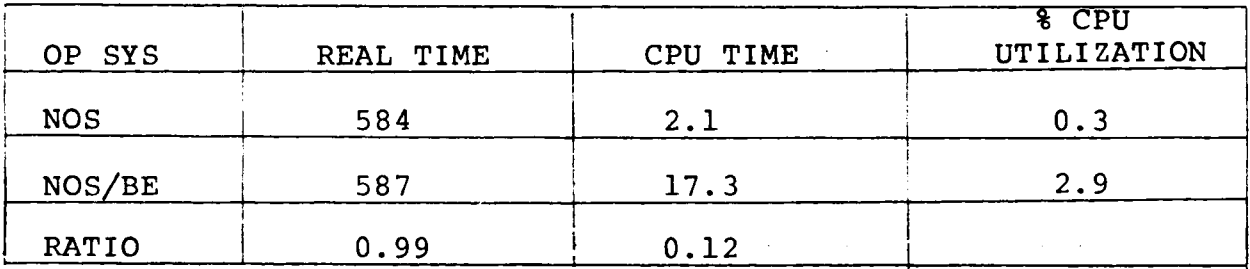

# TABLE 6. Group 6 (323 jobs)

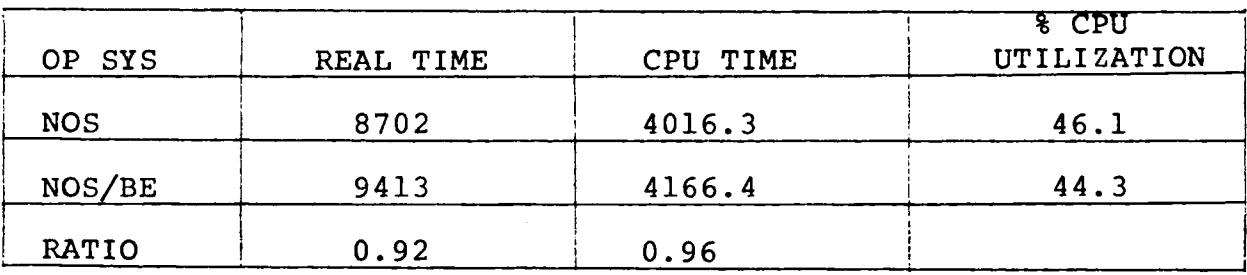

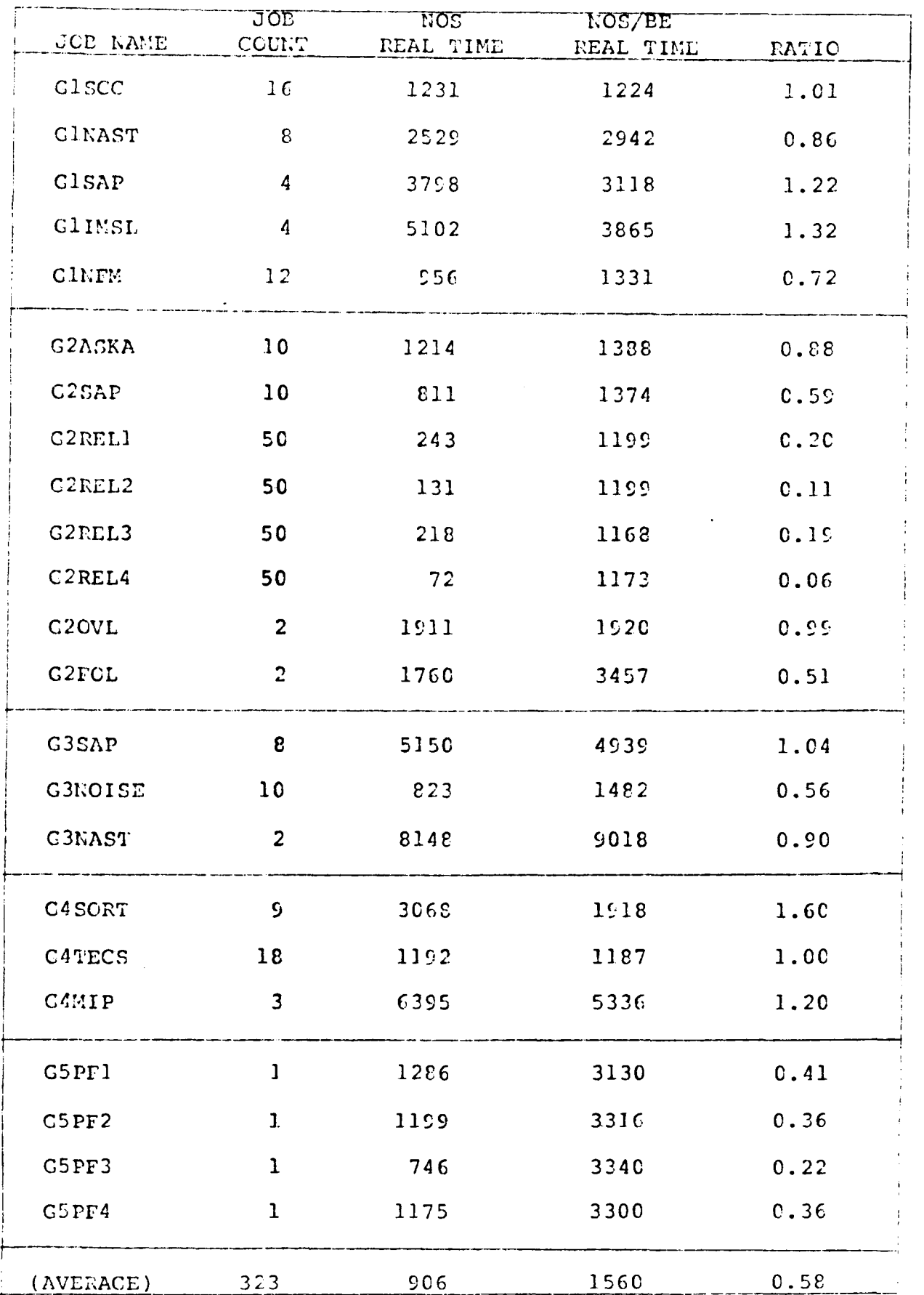

#### TABLE 8. BENCHMARK JOB DESCRIPTIONS

Group 1 FORTRAN Compilations

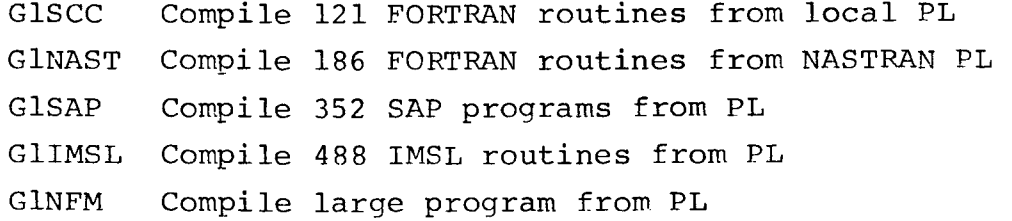

Group 2 Execute jobs that exercise the loader

- G2ASKA Load ASKA system (generate 126 overlays)
- G2SAP Load SAP system (generate 44 segments)
- G2REL1 Load program which has many calls to routines from multiple libraries
- G2REL2 Variation of the calling sequence on G2REL1
- G2REL3 Variation of the calling sequence on G2REL1
- G2REL4 Variation of the calling sequence on G2REL1
- G20VL Load and execute large program with 25 overlays. Overlays called in random order.
- G2F0L Same as G20VL except that the fast overlay loader was used.

Group 3 Execute scientific job mix

G3SAP Execute SAP program (355K) G3NAST Execute NASTRAN program (250K) G3N0ISE Execute high CP, medium 10 proaram (22.4K)

GROUP 4 Execute jobs with high I/O requirements

- G4S0RT SORT 100000 150-character records with 18-character key
- G4TECS WRITE 20000 words, read back, compare--100 records
- G4MIP Generate MIP/AK-based file with 20 alternate keys--400 records

TABLE 8. BENCHMARK JOB DESCRIPTIONS (con't)

Group 5 Execute jobs that manipulate permanent files

G5PF1 Catalog (define on NOS) 250 permanent files, attach them, purge them

G5PF2 Same as G5PF1 with different ID/USERNUMBER

G5PF3 Same as G5PF1 with different ID/USERNUMBER

G5PF4 Same as G5PF1 with different ID/USERNUMBER

Group 6 All of the above

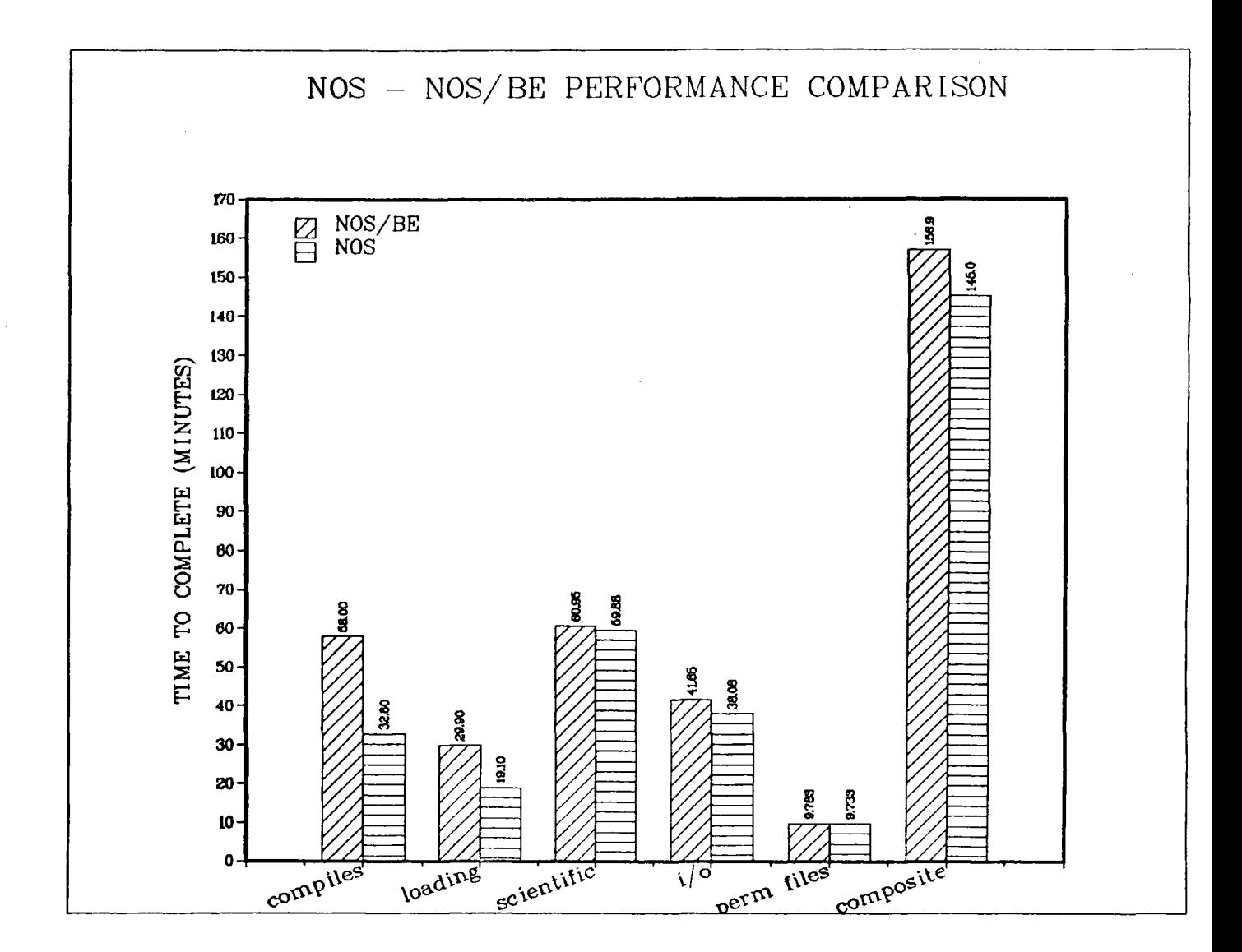

### COMMENTS ON OPERATING A NOS SYSTEM

During the NOS benchmark many operational differences were found. These differences are the type that difference documents usually do not elaborate on. The reader can judge for himself how severe or critical these differences are:

- No backspace of a print file is available.
- The size of the file is not displayed on the H,0 display.
- The DISPLAY,FNT ordinal is real nice and handy.
- PFDUMP does not use reprieve on tape errors. Thus the dump must be started from scratch instead of EOT simulated as on NOS/BE.
- No way to know which tape a permanent file was dumped to. The VSN does not appear in the report. Restoration from back-up tape is difficult.
- In dumping permanent files to more than reel of tape, ensure that the VSNs are specified in advance. Otherwise all tape loading must be to the same unit. Thus you must wait for the current reel to unload before starting on the next one.
- PURGALL is a very handy command.
- No FNT threshold is present. A count like in the NOS/BE S display is also nonexistent. We ran out of FNTs during one of the benchmarks.
- Cannot lockin time-critical jobs.
- No page eject on start of the banner page. Thus part of the dayfile from the preceding job appears on the top of the banner page of the next one.
- No control card such as PAUSE on NOS/BE to inform operations.
- BLANK only blanks one tape. Must reinitialize it for every tape.
- Must blank label all scratah tapes because the system will not overwrite an unexpired tape label.
- Love the K display.

Can't track job by jobname.  $\tilde{\phantom{a}}$ 

 $\sim$ 

- When operations ends the printer, no message appears on the .. output file.
- Can't have more than one banner page and dayfile.  $\bullet$
- NOS provides the capability to assign specific file types  $\rightarrow$ to designated mass storage (and ECS/LCM) devices. Such files include Rollout, LG<u>O</u>, <u>O</u>utput, Primary, etc.

### BENCHMARK OBSERVATIONS

This section presents an attempt to explain some of the results of the benchmark. Though careful analysis was performed on the results, other explanations than those presented here may be valid as well.

It appears that the main reason NOS won all the benchmark runs was that its system was distributed upon multiple 844 spindles. Logical device I/O was composed of three 844-41 drives. When NOS writes on a logical device it writes a logical track (343B PRUs) on the first physical device, then the second, etc. Thus the system was evenly spread across the three packs. Additionally, programs such as the FTN compiler were also spread among the three devices. Contention, therefore, is substantially reduced. NOS/BE, on the other hand, writes as much of the system as possible to one device before overflowing to another. Thus, all the contention is directed toward one unit. It is clear that NOS would win any benchmark which involved high system disk activity. This fact was borne out by the results of the group 1 test in particular, which involved substantial FTN compiler overlay loading off the system device. Group 2 required heavy searching of system libraries to resolve external references for relocatable loads. NOS also won this test by a wide margin for much the same reason.

There may be one drawback in the NOS method of distributing file data across many spindles. This disadvantage may appear in jobs which read/write blocks of data which exceed the logical track size of either 14528 (844-41) or 7168 (844-21) words or in swapping. Many extra disk seeks may be necessary to accommodate the large I/O request. NOS/BE, on the other hand, would be able to satisfy the I/O request on the same unit. To prove this theory, however, it will be necessary to run group 4 again with strict control over file residency and job mix.

Speaking of 1/0, it will probably be a shock to every NOS/BE analyst to read thaat NOS won the group 4 benchmark. It was (and still is, I think) widely believed that the NOS/BE stack processor concept would out-perform the "every PP for itself" method of NOS I/O. Well, NOS won. The reason for this surprising win is not in the stack processor theory itself. In an ECS (LCM)-based system, RMS I/O is first processed by the CMR segment CPCI/0. The I/O scheme starts with the user program issuing an Xd with the CI/0 call in RA+1. Then CPCI/0 is loaded from ECS. It in turn loads CP4ES to issue the stack request which is processed by the CM-resident CPSPM. CPSPM, after choosing the best request to work on from the multitude

received, passes the request to the PP program ISP to actually perform the I/O. Since all the system CPU programs execute in monitor mode, only one program can execute at a time. In an environment loaded with I/O requests, many of the exchange jumps from the user programs will wait for the other user's I/O request to be passed to the request stack or ISP. Hence, you revert to a serial processing technique for RMS requests. NOS, on the other hand, uses PPCI/0 for its I/O processing. It loads the appropriate overlays to perform the actual input/output. As long as there are sufficient numbers of PPS the benefits of parallel processing are present.

To successfully run this test on NOS, however, it is mandatory to have a computer with 20 PPS. There were almost no idle PPS for the duration of the group 4 benchmark, whereas on NOS/BE the PPS were barely used. This will represent a major headache to sites wishing to convert to NOS based on mainframes with less than 20 peripheral processors and a heavy I/O workload.

As expected, the elapsed time to run the group 6 (composite) benchmark was less than the sum of the individual benchmarks (groups l–5). What was most remarkable was the performance of NOS/BE in handling the total job mix. NOS executed group 6 in 9.1 percent less time than the sum of groups 1-5. NOS/BE, on the other hand, saved 21.6 percent. Two possible explanations present themselves. The first is that with this job mix the load on the system disk is less pronounced. The group  ${\bf l}$  jobs were not running alone and just loading overlays. They had to share resources with all the other groups which did not necessarily require system disk access. The other possible explanation be that the numbers of different kinds of jobs. One must bear in mind, ' however, that the default scheduling parameter were used in both systems. With proper tuning the scheduler performances  $\,$ could be dramatically changed one way or the other. is the performance of the NOS/BE scheduler is more NOS/BE scheduler. It may adept at processing large

With all this discussion, it must be remembered that in the end, NOS still won group 6. The margin of victory, however, was extremely slight. As pointed out in Table 7 the individual job turnaround on NOS/BE is higher than NOS. A possible reason lies in the concept of limits on the concurrent execution of jobs, e.g. the MAXN on NOS/BE. NOS treats each input queue job as a job simply residing in one of the scheduler's queues awaiting execution with its own scheduling queue priorities, NOS has no limits on the number allowed to execute. The MAXN on our NOS/BE system was set to 50B.

The following are miscellaneous observations:

- Though the group 5 (permanent file test) elapsed time was nearly the same for both systems, NOS/BE used much more CP time in its permanent manipulations.
- NOS provided more usable field length (742500 vs. 727300). Though every attempt to made to equalize the field lengths (including dropping Janus), we were unsuccessful. The RBT chain usage exacerbated the problem.
- The smaller number of control points (17B vs. 27B) on NOS/BE did not seem to adversely affect the benchmark results. On both systems, though, there were occasions when all control points were busy. If you plan to run an interactive workload in addition to a heavy batch load, the extra control points on NOS would probably be a benefit.
- Ran into an FNT critical situation five times on NOS/BE during the group 6 benchmark. This was without 819s thus proving that the FNT problem is not only related to CYBER 176 installations as some would have us think. NOS ran out of FNTs also once, thus forcing us to re-run the group 6 benchmark using PURGALL to evict the output files. APR,11 was used on NOS/BE to prevent a queue buildup. This function wwould be nice to have on NOS as well. A display of the number of FNTs remaining and possibly a FNT threshold would also be nice features to have on NOS.

#### CONCLUSION

It would be very nice to tell you that you should or should not convert to NOS. That, however, is neither prudent nor fair to you or your site. Each site will have to make its own decisions for its own reasons. It is hoped that this white paper clearly presented many of the important facts and differences needed to know in order to intelligently decide whether or not to convert. The benchmark presented in this paper is just one of many possible types of benchmarks needed to conclusively rate the systems. It is suspected, however, that the results obtained in this benchmark will be present in other benchmarks as well.

Well over 1500 man-hours were spent preparing this white paper (including the benchmark). It is not known how many man-hours were spent preparing the individual different documents that were used to prepare this one. The obvious conclusion is that the research and analysis that each site will have to invest before a conversion is even attempted is enormous. If this white paper has accomplished nothing else, let it be a reminder to all that a migration to NOS or even a decision to consider a conversion should be thought through very carefully. It is perhaps the biggest decision that you or your management will make this year.

ye8973A-9